# **Testování a případná úprava řídicího softwaru pro sběrnicový systém KNX**

Testing and modification of KNX bus control software

Martin Kolařík

Diplomová práce 2009

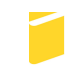

Univerzita Tomáše Bati ve Zlíně Fakulta aplikované informatiky

Univerzita Tomáše Bati ve Zlíně

Fakulta aplikované informatiky Ústav aplikované informatiky akademický rok: 2008/2009

# ZADÁNÍ DIPLOMOVÉ PRÁCE (PROJEKTU, UMĚLECKÉHO DÍLA, UMĚLECKÉHO VÝKONU)

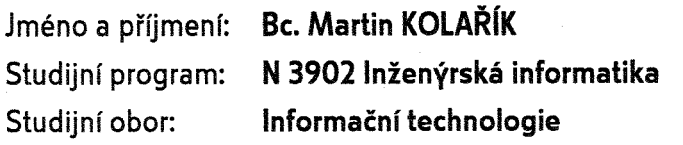

Téma práce:

Testování a případná úprava řídicího softwaru pro sběrnicový systém KNX

Zásady pro vypracování:

- 1. Popište sběrnicové systém KNX a LonWorks s uvedením jejich možností a limitů použití.
- 2. Analyzujte současný instalovaný informační systém laboratoře inteligentních budov UTB, uvedte možnosti jeho optimalizace a dalšího využití.
- 3. Navrhněte způsob možnosti testování vybraného hardware uvedených sběrnicových systémů na zařízení v laboratoři.
- 4. Navrhněte optimalizace vybraného systému v laboratoři.
- 5. Zhodnoťte stav instalovaných systémů a případně doporučte možnosti jejich dalšího rozvoje.

Rozsah práce: Rozsah příloh: Forma zpracování diplomové práce: tištěná/elektronická

Seznam odborné literatury:

- 1. Open System Specification Famework. A Framework Systems with LONworks/regm Technology. Version 4.0. ECHELON CORPORATION
- 2. EN 50090 Home and building electronic system
- 3. Aproject Engineering for EIB Installations. Basic Principles", 4th (revised) edition, **EIBA, 2005**
- 4. LÁSKA, Radek. Komunikace se sítí LonWorks. Praha, 2007. 113 s. ČVUT. Fakulta elektrotechnická. Vedoucí diplomové práce Ing. Tomáš Fencl. Dostupný z WWW: http://dce.felk.cvut.cz/dolezilkova/diplomky/2007/dp\_2007\_laska\_radek/Dp\_2007\_Laska\_Rad

Vedoucí diplomové práce:

Datum zadání diplomové práce: Termín odevzdání diplomové práce: Ing. Martin Zálešák, CSc. Ústav automatizace a řídicí techniky 20. února 2009 27. května 2009

Ve Zlíně dne 13. února 2009

prof. Ing. Vladimír Vašek, CSc. děkan

doc. Ing. Ivan Zelinka, Ph.D. reditel ústavu

# **Abstrakt**

Práce popisuje laboratoř inteligentních budov UTB z pohledu komunikací (a jejich možné integrace) a z pohledu dalšího budoucího rozvoje a využití. Pro tento účel jsou v teoretické části vysvětleny integrační procesy, komunikace využívané v procesním inženýrství a inteligentních budovách a také je podán přehled stávajícího stavu technologie a informační části laboratoře.

V praktické části práce nejprve identikuje možné optimalizace a rozvojové projekty, ve druhé části pak jeden z těchto projektů (integraci technologické KNX do studentských pracovišť) také realizuje.

# **Klíčová slova**

integrace, KNX, EIB, LonWorks, inteligentní budovy, PLC, optimalizace

# **Abstract**

The thesis describes Intelligent Building Laboratory of UTB from communication point of view (and from the sight of their possible integration) and from its future development and enhancements point of view. For the goal, theoretical part explains integration processes and communications used in process engineering and intelligent buildings. There are existing laboratory technologies and used information systems described too.

Practical part of the thesis at first identifies possible optimizations and development projects, and at the second part it realizes one of identied projects (integration of technology KNX to working places of students).

# **Key words**

integration, KNX, EIB, LonWorks, building automation, PLC, optimalization

Děkuji všem, kteří mi tuto práci pomohli sestavit. Jmenovitě děkuji Ing. Martinu Zálešákovi, CSc. za jeho podnětné vedení práce a za vstřícné vysvětlování skutečností souvisejících s technologiemi v laboratoři.

Prohlašuji, že jsem diplomovou práci vypracoval samostatně a použil jsem pouze uvedené prameny.

Ve Zlíně 10. května 2009

# **Obsah**

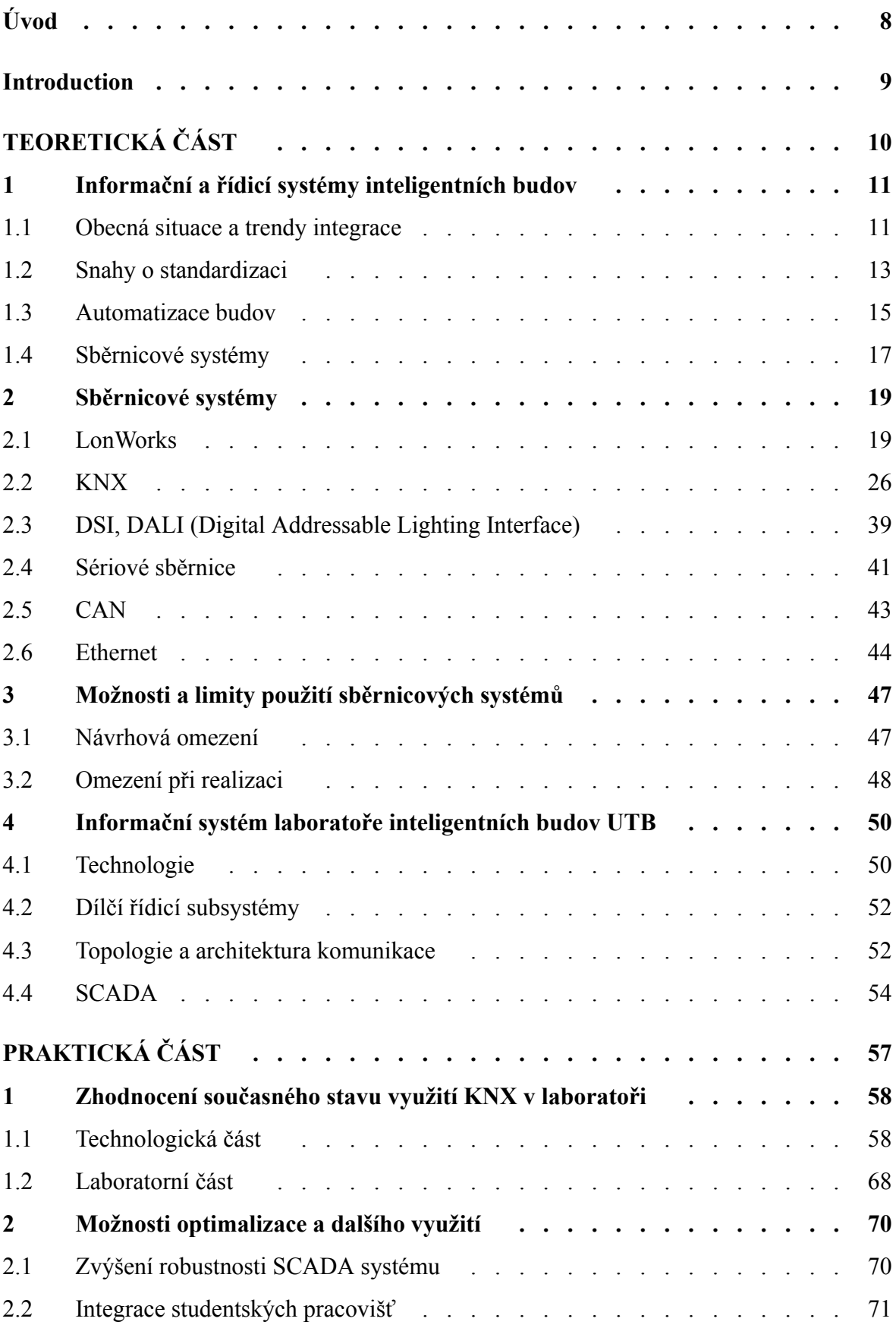

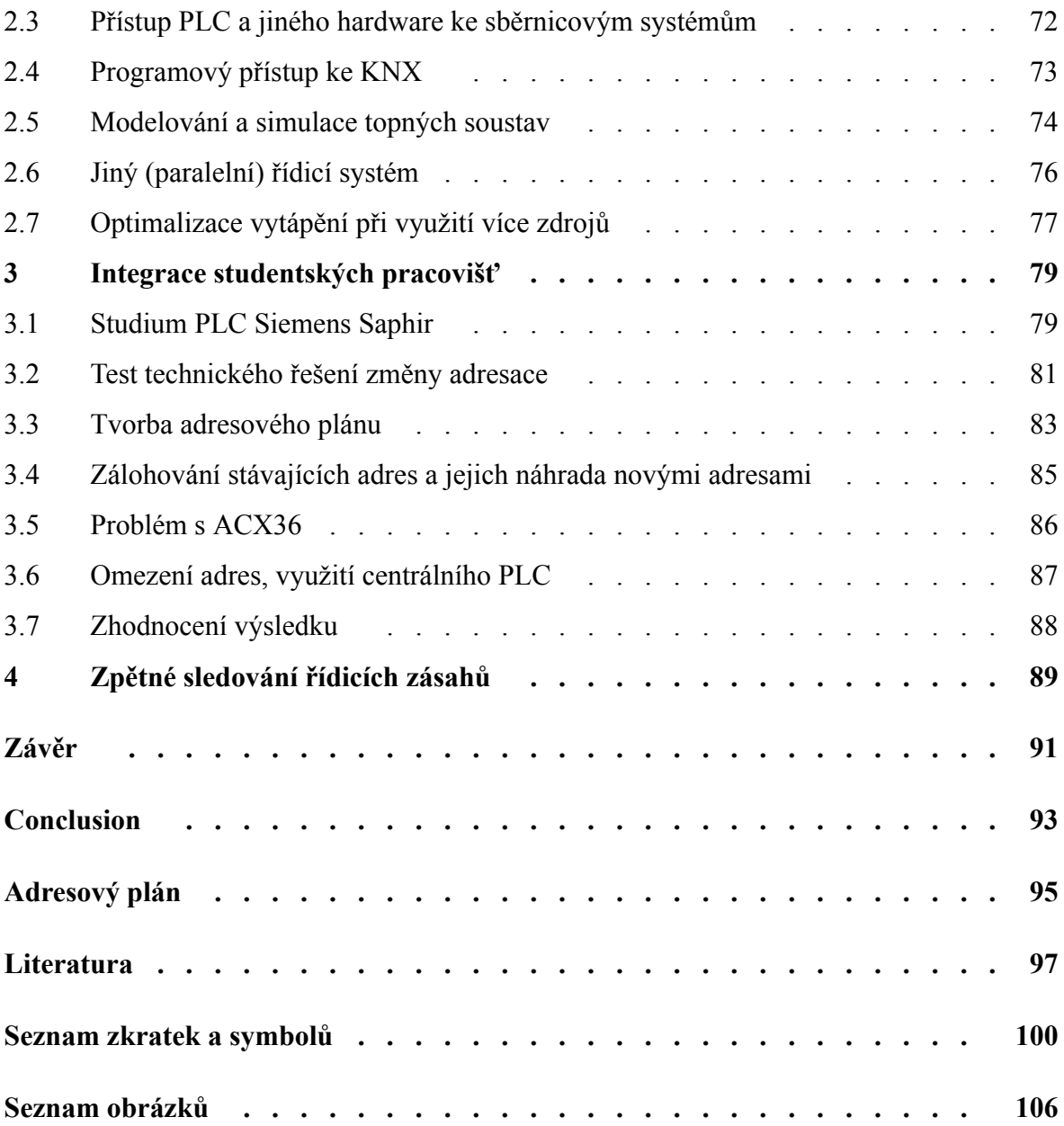

# **Úvod**

Technický rozvoj není bez překážek a informační technologie rozhodně nejsou výjimkou. Komplikace způsobuje především absolutní volnost návrhu, neexistence hmotných omezení. Software lze napsat libovolně, čerpadlo libovolně sestrojit nelze.

Podobně volný je v dnešní době i výběr procesních zařízení, ať již obecných nebo specializovaných pro inteligentní budovy, neboť počet výrobců těchto zařízení je neobyčejně vysoký. Důsledek volného výběru výrobce a současně volného návrhu software je jediný: propojení různých informačních systémů, neboli integrace, je velmi obtížná a obyčejně dopadá až na koncového realizátora. Ten integraci nějak vyřešit musí, i když by pro něj bylo lepší se o ni nestarat.

Laboratoř inteligentních budov na UTB byla vytvořena se záměrem poskytnout studentům skutečné prostředí pro studium postupů a zařízení používaných v praxi [38][42]. To bylo beze zbytku splněno včetně řídicích systémů. Těchto systémů je v laboratoři několik, několik od různých výrobců, takže zákonitě při slučování funkcí podsystémů musí dojít k integraci jejich programového řešení.

Cílem při návrhu a sestavení laboratoře bylo, aby byly použity standardizované a otevřené komunikační systémy. Byl vybrán LonWorks [23] a KNX [8], jak pro technologickou část, tak pro výukovou část. Tato práce analyzuje, nakolik je implementace KNX v laboratoři skutečně otevřená, a jaký potenciál do budoucna má společné využití všech částí laboratoře (výukové části spolu s LonWorks spolu s KNX).

Předpoklad daný zkušenostmi autora práce je, že deklarovaná otevřenost systému může být v praxi mnoha způsoby potlačena (většinou nechtěně). Průzkum otevřenosti laboratoře, tj. testování zařízení, možností integrace a dalšího rozvoje a otevírání se jiným zařízením i komunikacím, je obecným tématem této práce.

# **Introduction**

Technical progress does not proceed without resistance and information technology is no exception. The root cause of complications is, especially, absolute freedom of design, nonexistence of physical limits. The software could be written arbitrarily, to construct the pump arbitrarily is impossible.

Nowadays, the selection of process instruments is similarly free, concerning both technological or intelligent building devices, as the number of vendors is surprisingly high. The result of free vendors selection and free software design is simple: the interconnection of different information systems, named integration, is really difficult and it is usually done as late as by the project builder. He or she must solve integration tasks by some way, even if it would be better for him or her to not to bother about them.

Building automation laboratory of the UTB was developed with intention to offer the students real environment to study methods and instruments used in professions [38][42]. The intention was completely fulfilled including control systems. There are more of them in the laboratory, more of them by different vendors, so it is implicit, that joining the subsystem functionalities must integrate their software solutions.

It was the intention too, to use standard and open communication systems when designing and building the laboratory. LonWorks [23] and KNX [8] were chosen, both either for technological or educational part of the lab. This thesis analyzes how much KNX used is really open and how big the potential to future common usage of all parts of the lab (educational part together with KNX together with LonWorks) really is.

Author's experience founds the presumption, that declared openness can be suppressed by many of ways in practice (usually inadvertently). The exploration of the lab's openness, it means testing of devices, possibilities of integration and future enhancements and opening self to another devices and communications, is the goal of the thesis.

# **TEORETICKÁ ČÁST**

# **1 Informační a řídicí systémy inteligentních budov**

# **1.1 Obecná situace a trendy integrace**

Současný intenzivní rozmach miniaturní výpočetní techniky přesouvá těžiště řešených problémů ve všech oblastech. Dříve bylo hlavní výzvou technické řešení s výpočetní technikou navrhnout, vyrobit a vůbec realizovat, dnes je základní otázka jaké, jak a k čemu snadno dostupné informace využít. Odpovědi nejsou zřejmé, což v celku vede k dobře pozorovatelné nekoncepčnosti a tápání. Úsilí využít jednou získaná data opakovaně často nepřináší očekávaný efekt.

Důsledkem jsou následující příznaky:

- Existují jednoúčelová, izolovaná řešení. Základní funkce jsou splněny, možnosti opakovaného využití informací jsou nulové. Integrace takových řešení je nemožná, již v návrhu nebyla zamýšlena. Řešení jsou rozšířená, protože svou funkci plní správně a lze je vyrábět ve velkých sériích.
- Působí zvýšený tlak na standardizaci a normalizaci. Sdílení informací vyžaduje porozumění toku dat na straně příjemce i odesílatele. Aby porozumění bylo univerzální, pokoušejí se výrobci o dohodu a společné sestavení normalizovaných popisů komunikačních protokolů. Standardizace je obtížná, neboť různé složitá řešení vyžadují odlišné přístupy, které nejsou mezi jednotlivými úrovněmi složitosti dobře přenosné.
- Vzrůstají náklady a stoupá riziko integrace. Paleta řešení a jejich způsobů komunikace je široká, obyčejně špatně dokumentovaná a běžně chybová. Integrátor často nemá včas potřebné znalosti a při odhalení neslučitelností již nelze projekt zcela přepracovat. Vyústěním bývá řešení omezené vůči očekáváním, nebo řešení pracující neoptimálně.

Uvedené projevy jsou obecné a týkají se všech informačních systémů. V oblasti průmyslové automatizace a speciálně automatizace budov lze rozeznat i konkrétnější skutečnosti:

- Integrátoři zpětně vyvíjejí tlak na výrobce, aby svá izolovaná řešení otevřeli a integraci umožnili. Výrobci se snaží, avšak pro minimalizaci nákladů často volí levné a problematické řešení. Integrace je možná, avšak s výhradami. Příkladem mohou být HVAC komponenty, které typicky ještě před několika lety integraci neumožňovaly a které dnes výrobci doplňují nejjednoduššími proprietárními sériovými protokoly.
- Standardizace není široce požadována. Pokud dochází k normalizaci, je obyčejně pro-

duktem jediného výrobce, který pro své potřeby sestaví pravidla umožňující vzájemnou komunikaci svých různých výrobků. Pro integrátory je samozřejmě i taková standardizace výhodná. Na velikosti výrobce příliš nezáleží, výrobci s malým sortimentem mají vnitřní standardy stejně jako výrobci velcí. Velikost výrobce však zvyšuje šanci na rozšíření a použití standardu.

Integrace izolovaných řešení do vyšších celků je výhodná. Jinak by k ní nedocházelo. Proč je zajímavé mít možnost sdílet data a mít jednotlivé subsystémy koordinovaně propojené?

- Integrace dovoluje sdílet informace. Informace dostupná v jediném místě není využitelná pro jiné a vyšší vrstvy řízení a ovládání, tyto vrstvy tak nutně pracují méně přesně a méně správně.
- Více platných informací dovoluje provádět lepší analýzy, které pomáhají lépe odstraňovat problémy, závady, a které dovolují systém lépe optimalizovat.
- Propojení subsystémů dovoluje částečně nebo úplně dálkovou správu svých částí. To přináší významné úspory a podstatně zlepšuje údržbu systémů.

Automatizace v budovách v současnosti postupuje k větší integraci inteligentních zařízení dvěma odlišnými cestami.

První směr určují velcí výrobci, kteří pro své produkty vyvinuli a nabízejí různé sběrnicové systémy. Tyto systémy jsou typicky omezené na původní sortiment výrobce a jejich přesah k jiným technologiím není běžný. Například, původní Instabus (Siemens, nyní KNX, [15]) či současný Ego-N (ABB, [9]) pokrývají domovní elektroinstalaci (světla, vypínače, zásuvky, žaluzie, regulaci teplot v místnostech), zatímco jiné technologie (EZS, EPS, dveřní systémy, výroba tepla) nikoli. Vzájemné propojení všech těchto technologií vyžaduje integrační řešení a postupy (náhled na některé z možných integračních přístupů ukazuje obrázek 1).

Druhý směr určují zákazníci spolu s integrátory. Při konstrukci budovy jsou ve fázi projektu určeny všechny její technologie a stanovuje se míra a uskutečnitelnost vzájemné integrace. Je pochopitelné, že přednost dostávají řešení, která již s integrací počítají. Pokud technologie (podsystém) není dobře integrovatelná, a přesto má být využita, snaží se projektanti integraci nejprve zajistit u výrobce. Zaznamená-li výrobce takových požadavků více, je pravděpodobné, že svůj výrobek upraví.

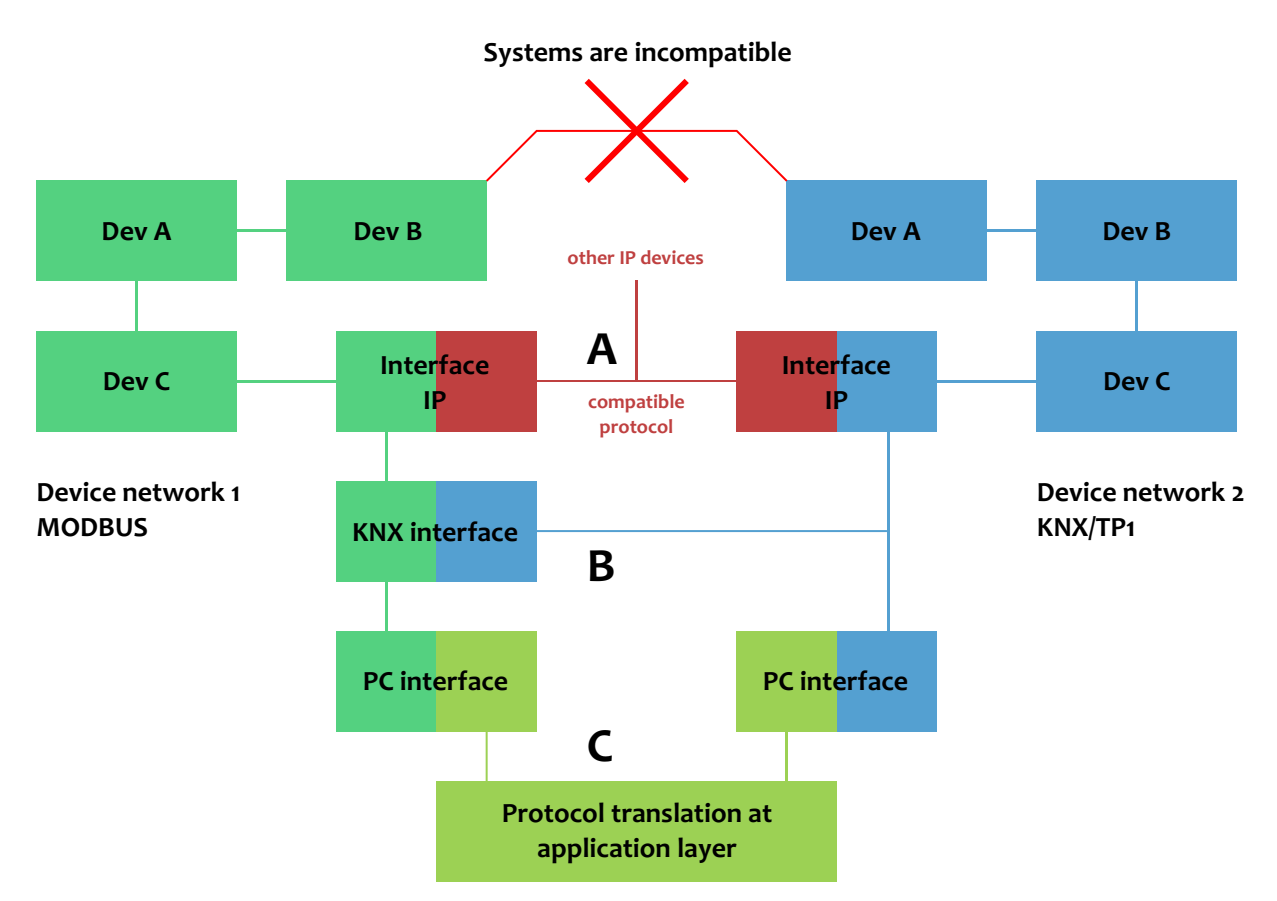

**Obrázek 1** Nástin možných integračních postupů

# **1.2 Snahy o standardizaci**

Tlak na normalizaci vyvíjený velkými výrobci má kromě technických výhod také potenciální výhody obchodní. Technické výhody již byly popsány (pro výrobce je výhodné, když mezi svými výrobky komunikuje jednotně), obchodní výhody výrobce dosáhne, pokud se mu podaří přenést odpovědnost za svou normu mimo svůj podnik.

Normy v současných normativních systémech jsou z tohoto hlediska dvojí. První druh norem vzniká tlakem spotřebitelů, zákazníků a občanů v zastoupení států, aby se centrálně sjednotil technický a metodický přístup v oblastech, kde je chybějící normalizace na obtíž obecně nebo pokud může zavedení norem chránit životy či majetek. To jsou například normy bezpečnostní (elektrické, pracovní), ekologické (emisní limity, hluk) nebo normy zajišťující interoperabilitu (spojovací systémy, telefonní síť, přechodnost železničních vozidel mezi státy).

Druhý druh norem vzniká tlakem výrobců, kteří svou vnitřní podnikovou normu prosadí i mimo své prostředí. Samozřejmě, normalizační instituce nepřejímají podnikové normy snadno a automaticky, pro převzetí určitého druhu normy musí již existovat nejméně obecné povědomí o užitečnosti jejího povýšení. Rozlišit však, co je obecný přínos a co obchodní tlak výrobce, není vždy jednoduché. Tlak výrobců nemusí být přímý, výrobci často zakládají konsorcia, na která formálně normalizační snahu převedou. Protože je však konsorcium výrobci založeno, mají v něm hlavní slovo. Nicméně, je zřejmé, že již založení konsorcia (čili zapojení více podniků), znamená velké rozšíření dané podnikové normy a tudíž její obecnější přijetí. Současně tato skutečnost znamená, že užitečnost povýšení normy mimo zapojené podniky je již vysoká.

V každém případě, pokud výrobce dosáhne prosazení své normy jako obecné normy nebo standardu, získá obchodní výhodu, protože jeho systémy již normě odpovídají, zatímco systémy konkurenčních výrobců nikoli. Přitom zákazníci (a i státy) využití obecné normy nebo standardu budou vyžadovat.

Nelze říci, že by některá z obou popsaných cest ke standardům a obecným normám byla lepší nebo horší. Normy pocházející od výrobců mají velkou výhodu v konkrétnosti a již prověřených zkušenostech. Takové normy obyčejně nejsou sporné a jejich dodržení nezpůsobí nepředvídatelné potíže. Naopak normy přicházející od státu mohou být v počátku příliš obecné, nebo nemusejí oblast pokrývat komplexně. Časté je rovněž, že i tyto (státní) normy vznikají na podkladě podnikových norem, jen je neprosazuje podnik, ale obecná instituce.

Uchování a údržbu obecných norem a standardů mají na starosti státy zřízené instituce, ať již s národní nebo mezinárodní působností. Například se jedná o ÚNMZ (české státní normy), ISO (mezinárodní normy), ANSI (americké národní normy), CENELEC (elektrotechnické evropské normy), ETSI (evropské normy komunikační) nebo CEN (evropské normy ostatní).

Normy související s inteligentními budovami jsou několikeré. Kromě toho, povaha normalizačních procesů způsobuje, že některé z řešených oblastí jsou součástí více různých norem (případně jsou celé podcelkem nějaké obecnější normy). To poněkud ztěžuje orientaci v normách. Následující přehled norem s vazbou na inteligentní budovy kromě základních norem uvádí i normy příbuzné, které jsou například zmíněny dále v textu práce.

#### **CENELEC EN 50090**

Home and Building Electronic Systems (HBES)

#### **CEN EN 13321**

Open Data Communication in Building Automation — Home and Building Control Systems

#### **CEN EN 14908**

Open Data Communication in Building Automation — Controls and Building Management

#### **ISO/IEC 14543**

Home Electronic System (HES) architecture

#### **ANSI/CEA-709**

Echelon

#### **ANSI/TIA/EIA-422**

Electrical Characteristics of Balanced Voltage Differential Interface Circuits

#### **ANSI/TIA/EIA-485**

Electrical Characteristics of Generators and Receivers for Use in Balanced Multipoint Systems

## **IEC 61158**

Fieldbus

#### **IEC 61158/IEC 61784**

Profibus

#### **IEC 60929**

DALI

## **1.3 Automatizace budov**

Technologie v budovách jsou rozděleny (také z historických důvodů) na tři skupiny výkonné a jednu skupinu zastřešující. Přenos informací mezi těmito skupinami obyčejně vyžaduje integraci. Situace se však zlepšuje a počet nutných integrací ubývá. Tři výkonné skupiny se navzájem liší:

- Skupina událostních systémů (EZS, EPS, ACS, DCS) je typicky distribuovaná (autonomní čidla, čtečky, pohony) s jedním či několika vydělenými koncentrujícími uzly. Systémy reagují převážně jen na vnější podněty (události). Typické je ukládání událostí do historie ať už z důvodů bezpečnostních nebo obchodně/ekonomických. Systémy nebývají vizualizovány. Původ systémů lze vysledovat v malých, jednoúčelových celcích vyráběných na zakázku.
- Skupina spojitých, regulujících systémů (příprava TUV, tepla, HVAC) je typicky centrali-

zovaná (kotelna). Systémy pracují trvale, charakteristicky podle požadavků udržují určité prostředí ve stanovených mezích. Systémy nevyžadují ukládání historie dat a nebývají vizualizovány. Jasným kořenem této skupiny je průmyslová automatizace.

• Skupina elektroinstalační představuje náhradu klasické domovní silové instalace (světla, zásuvky) doplněnou o blízce příbuzná rozšíření (regulace jasu, IRC). Systémy jsou vysoce distribuované, převážně událostní, historie se neukládá. Vizualizace (a ovládání) bývá požadována. Systémy nemají zřejmé předchůdce, většinou vznikly se záměrem vytvořit právě takový systém.

Do zastřešující skupiny lze zařadit všechny supervizorské, vizualizační a ovládací systémy (SCADA, viz kapitolu 4.4).

Není složité uvidět, že při popsaných rozdílech skupin technologií v budovách bude jejich kooperace a integrace složitá. Srovnání skupin ukazuje rovněž na dva hlavní konfliktní vztahy, které se běžně v inteligentních budovách vyskytují a které jsou opakovaně řešeny:

- Vztah **událost** versus**trvalé děje**. Systémy zpracovávající události musejí rychle reagovat, nesmějí události ztrácet a nepotřebují velký výpočetní výkon. Jednotka systému může tak být malá a lehká (snadno distribuovatelná). Systémy pro trvalé děje vyžadují větší výpočetní výkon, jejich odezva může být delší, závislost na ztrátě části informace je malá. V inteligentních budovách obyčejně řeší oba typy úloh různá zařízení, k integraci na úrovni jednotek nedochází (výjimky existují, například pokojové termostaty, nebo logické řízení v jinak spojitých úlohách PLC). Typický je přenos limitních informací (překročení meze, změna stavu) ze spojitých systémů do událostních a přenos ovládacích informací (zapnout/vypnout, nastavení požadované hodnoty regulace) z událostních systémů do spojitých. Přenos bývá vyřešen často na úrovni elektrických signálů, přibývá však řešení, kdy systém pro trvalý děj umí komunikovat (limitní i spojité informace) událostně sám.
- Vztah systém **s uloženou historií** versus systém **bez uložené historie**. Systémy s historií vyžadují SŘBD, na zdroje náročný informační systém, který není možné provozovat na odlehčené úrovni samostatných jednotek. Problémy jsou především dva: cena (požadavek uchování historie je něco navíc) a přenos informace — spojitý i událostní systém potřebují pro zápis do SŘBD zakázkové programové řešení (modul) zpravidla ve vysokém programovacím jazyce. Tento programový modul nebývá triviální, protože pro porozumění informacím musí kódovat a dekódovat vše, co jednotky systémů řeší samy elektricky či technicky.

Řešení v současných integracích bývá dvojí: první spojuje uchování historie s vizualizací (SCADA), protože vizualizace vyžaduje zpravidla přístup ke všem informacím. Řešení nemusí být zcela ideální, protože může dojít ke konfliktu v účelu: SCADA má za účel správně a včasně obsluhu informovat, uchování historie (např. z bezpečnostních důvodů) má za účel být trvalé a odolné proti výpadkům.

Druhé řešení spočívá v rezignaci na integraci. Událostní systémy (ACS) uchovají historii vlastními prostředky a jiné části (pokud to je třeba) uloží historii ve SCADA. Je-li v takovém uspořádání třeba získat data o historii, musí se získání historie z různých zdrojů programovat speciálně na míru.

Trend v integraci jednotlivých druhů technologií je i přes popsané problémy jednoznačný. Vítězí elektroinstalační/událostní skupina, k ní se integrují regulující systémy a původní událostní systémy (ty často bývají elektroinstalačním systémem plně nahrazeny). Důvody jsou nejspíše dva, jednak elektroinstalační systémy vznikly cíleně, zaostřeně právě s účelem založit integrující prvek a jednak, jako jediné z uvedených systémů elektroinstalační systémy přinášejí prvoplánové, viditelné zlepšení komfortu uživatele. Automaticky nastavovaných žaluzií si uživatel povšimne, sofistikované rekuperace tepla nikoli.

Elektroinstalační systémy jsou tak hlavní, které prosazují celý trh inteligentních budov a postup jejich automatizace.

# **1.4 Sběrnicové systémy**

Povaha a vlastnosti elektrických instalací budov přímo určují povahu a vlastnosti, které automatizační systémy pro budovy musejí mít:

- Elektrické instalace jsou vysoce decentralizované, automatizační systém pak bude spíše distribuovaný, než centralizovaný.
- Elektrické instalace jsou rozsáhlé, automatizační systém se bude snažit minimalizovat počet vodičů a propojení, které používá. Rozsáhlost ztěžuje komunikaci, protokol pro výměnu dat proto bude spíše úsporný a spíše stavový.
- Ovládací části elektroinstalací jsou malé, automatizační systém (jeho jednotky) nemůže být příliš větší.
- Jednoduchá zapojení vypínačů (křížový, schodišťový) dovolují ovládat světla skupinově i na velké vzdálenosti. Automatizační systém proto bude skupinové ovládání rovněž podporovat.

Uvedené vlastnosti, které přirozeně vyplývají z povahy elektroinstalací, jsou řešeny všemi stávajícími systémy inteligentních budov podobně. Důležité je, že systém navržený od začátku s těmito vlastnostmi je náročnější, než systém s vlastnostmi jinými. Například, centralizované systémy jsou obyčejně jednodušší na řízení i správu než systémy distribuované, větší zařízení se vyrábí a navrhuje snázeji než malé, a adresné ovládání je ve srovnání se skupinovým přímočařejší. Není překvapivé, že systém s popsanými náročnějšími vlastnostmi dokáže bez velkých komplikaci zastoupit systémy jednodušší. Tato skutečnost napomáhá již zmíněnému trendu, kdy elektroinstalační systémy do sebe integrují systémy ostatní.

Pro automatizační systémy s výše odvozenými vlastnostmi souhrnně platí:

- Jejich topologie [27] minimalizuje délku a počet vodičů. Typický počet vodičů jsou dva, téměř nikdy se nevyskytuje topologie hvězda. Běžná topologie je kruh, sběrnice nebo strom. Řešení většinou spojuje napájení a komunikaci do stejných vodičů.
- Přenosové médium bývá obyčejně pevné (optické, metalické kabely), pro větší vzdálenosti takřka výhradně. Používá se rovněž rádiový přenos, ten je však vzdálenostně omezen.
- Jednotky systému jsou malé, autonomní. Jejich programovatelnost bývá omezená, často se jedná jen o nastavení propojovacích a komunikačních bodů.
- Komunikační protokol se omezuje jen na synchronizaci vnitřních stavů jednotek, obyčejně vícesměrovými zprávami o změnách.

Schematicky takové sběrnicové automatizační systémy znázorňuje obrázek 2.

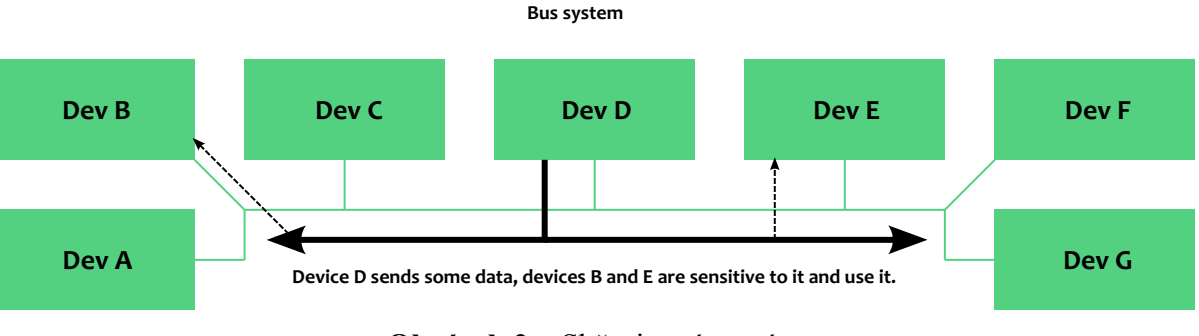

**Obrázek 2** Sběrnicový systém

Celosvětově se postupně prosadily dva hlavní standardy, které si navzájem příliš nekonkurují — jeden (LonWorks, [23]) vznikl v Americe, druhý (KNX, [8]) v Evropě. Mimo tyto systémy provozují a nabízejí všichni velcí výrobci elektroinstalačních systémů své uzavřené standardy (patrně z marketingových důvodů): XComfort (Moeller, [40]), Ego-N (ABB, [9]), Funk (GIRA, [35]), apod.

# **2 Sběrnicové systémy**

# **2.1 LonWorks**

LonWorks [23] je sběrnicový systém s otevřenou architekturou navržený pro výstavbu distribuovaných řídících sítí na začátku devadesátých let minulého století společností Echelon. Systém není předem určen pro konkrétní prostředí, je možné jej využít pro libovolné řídicí systémy. V současnosti je však rozšířen především v oblasti inteligentních budov a řízení dopravních prostředků (vlaky apod.).

LonWorks je nasazován celosvětově, nejvíce je rozšířen v USA (mateřská země společnosti Echelon). Zde také sídlí LonMark, společnost sdružující uživatele a výrobce zařízení pro LonWorks, která se mimo jiné stará o údržbu a definici profilů (zařízení, síťových a konfiguračních proměnných) a údržbu standardu LonTalk (ISO/IEC 14908-1, viz dále) [21].

### **2.1.1 Design komunikace**

LonWorks zařízení komunikují protokolem LonTalk. Tento protokol je velmi rozsáhlý, protože dovoluje komunikaci v mnoha fyzických vrstvách. Návrh protokolu plně respektuje doporučení OSI (rozdělení komunikace do vrstev, viz obrázek 3), přičemž využívá všechny vrstvy.

Doporučení OSI dělí komunikaci na vrstvy:

### **Fyzická vrstva**

Jak již bylo uvedeno, LonTalk je na fyzické vrstvy bohatý. To dovoluje nasadit jej prakticky ve všech prostředích s různými výchozími požadavky (a v některých případech i volit mezi variantami). LonTalk nazývá fyzickou vrstvu přenosový kanál a každému přenosovému kanálu přiřazuje konkrétní vysílač (transceiver). Jak bude popsáno v další kapitole, transceiver je současně i fyzicky existující zařízení (čip), se kterým konstrukce LonWorks zařízení počítá [39].

Seznam dostupných fyzických vrstev/vysílačů je následující:

# **TIA 485 (podrobný popis média viz kapitolu 2.4)**

LonTalk na této fyzické vrstvě komunikuje až rychlostí 1 Mbps, dosah komunikace je až 1 400 m. Na jednom segmentu může být umístěno 32 zařízení.

Zařízení nejsou médiem napájena.

#### **TP/XF78**

Kroucený dvoudrát, diferenciální napěťový přenos, bity jsou kódovány změnami napětí (log. 1 znamená jednu změnu polarity uvnitř bitu, log. 0 znamená dvě změny polarity uvnitř bitu). Na lince může být nejvíce 64 zařízení, délka jednoho segmentu je až 1 400 m a komunikační rychlost dosahuje 78 Kbps.

Dovolená topologie je pouze sběrnice, zařízení nejsou sběrnicí napájena.

#### **TP/XF1250**

Kroucený dvoudrát, diferenciální napěťový přenos, bity jsou kódovány změnami napětí (log. 1 znamená jednu změnu polarity uvnitř bitu, log. 0 znamená dvě změny polarity uvnitř bitu). Na lince může být nejvíce 64 zařízení, délka jednoho segmentu je až 130 m, nejvyšší možná rychlost je 1,25 Mbps.

Je zřejmé, že ve srovnání s TP/XF78 ustoupila dovolená délka segmentu komunikační rychlosti.

Dovolená topologie je pouze sběrnice, zařízení nejsou sběrnicí napájena.

#### **FTT10**

Kroucený dvoudrát, stejné elektrické uspořádání jako vrstvy TP. Na lince může být opět 64 zařízení, rychlost je 78 Kbps. Rozdíl vůči TP/XF78 je dán topologií: FTT10 dovoluje libovolnou topologii sítě při největší vzdálenosti zařízení 500 m. Pokud se však FTT10 použije ve sběrnici, vzroste maximální délka segmentu až na 2 700 m.

Zařízení opět nejsou sběrnicí napájena.

#### **LPT10**

Varianta FTT10, topologické možnosti a přenosová rychlost jsou shodné.

LPT10 se od FTT10 liší délkou segmentu (ve sběrnici jen 2 200 m) a především schopností zařízení vodiči napájet. Využívá se přitom napětí 48 V.

#### **PL3120/PL3150**

FSK modulace, přenos po silovém vedení (230 V). Vrstva využívá dvě frekvenční pásma, 125–140 kHz jako základní a 110–125 kHz jako pomocné. Přenos je chráněn zabezpečovacím kódem, vysílače podle kvality přenosu mohou využívat obě uvedená pásma. Přenosová rychlost je 4 800 bps, vzdálenost do 5 km.

Topologie je volná.

#### **RF10**

Bezdrátová komunikace v pásmech 49 MHz, 400–450 MHz, 900 MHz spread spectrum, 1,2 GHz a 2,4 GHz. Komunikační rychlost je 4 800 bps.

Mimo uvedené vrstvy existují například vysílače pro optické kabely (jedno- i vícevidové), koaxiální kabely a tunelování pomocí IP (médium IP 852) [39].

### **Linková vrstva**

Linková vrstva v LonTalk využívá metodu přístupu CSMA/CA. Předcházení kolizím je dáno časovými prodlevami, které si po dokončení vysílání paketu každé připojené zařízení samo odpočítává. Časově jsou řízeny také priority přenosů— paket s vyšší prioritou se do sběrnice odesílá dříve, neboť má přidělen menší počet odpočítání. Dynamické změny náhodných prodlev před odesíláním paketů v závislosti na zatížení sběrnice dovolují udržet při všech hustotách provozu na sběrnici počet kolizí na nejvýše 4 % [34].

Zařízení lze pomocí LonTalk adresovat dvěma způsoby: jednoznačným identikátorem (Neuron Chip ID) nebo logickou adresou zařízení. LonTalk rozděluje logickou adresu na doménu (až 48 bitů), podsíť (8 bitů) a uzel (zařízení, 7 bitů). Mimo uvedené dělení lze v každé doméně využít až 255 skupin, přičemž platí, že zařízení může být zapojeno do více skupin [39][34].

Pomocí kombinace domény, podsítě, skupiny a adresy uzlu LonTalk rozlišuje, zdali je adresa všesměrová, vícesměrová nebo bod-bod. Datový paket je odeslán do média a zařízení na něj reagují podle jeho adresy. Všechny druhy adresace nicméně vždy adresují zařízení (jedno nebo více), jiný (datový) druh adresace není v LonTalk dostupný.

#### **Síťová vrstva**

Přímá komunikace bod-bod mezi zařízeními v LonTalk je omezená na jednu doménu (na doménu do které je zařízení zapojeno) a podsíť. Aby bylo možné uvnitř jedné domény mezi podsítěmi komunikovat, definuje LonTalk směrovače (routery).

Směrovače směrují podle tabulek obsahujících informaci o povolení přenosu paketů do podsítí a skupin. Tabulky jsou dlouhé 255 (podsíť) a 256 bitů (skupina). Pokud paket s konkrétní podsítí nebo skupinou v adrese nemá ve směrovači bit v tabulce nastaven, je směrovačem zahozen [34].

#### **Transportní vrstva**

LonTalk specikuje dva způsoby komunikace: potvrzovanou a opakovanou (nepotvrzovanou).

Potvrzovaná komunikace pracuje jak při adresaci bod-bod, tak při adresaci vícesměrové nebo všesměrové. Je zřejmé, že vícesměrová a všesměrová komunikace generuje více potvrzovacích zpráv, které odesílatel zprávy musí zpracovat. Odesílatel může sledovat, zdali dostal potvrzení od všech očekávaných příjemců, a pokud mu nějaké potvrzení chybí, může využít připomínací zprávy (reminder).

Opakovaná komunikace nevyžaduje potvrzení. Protože však linková vrstva dovoluje cca 4 % kolizí (tj. ztrát), zajišťuje transportní vrstva při nevyžadované komunikaci odeslání celkem čtyř shodných paketů s volitelnou prodlevou. Tím se zvýší pravděpodobnost doručení na takřka jistou (1 – 0.04<sup>4</sup> = 0, 99999744, [34]).

#### **Relační vrstva**

Relační vrstva LonTalk dovoluje autentizovat komunikaci v využitím 48bitového klíče. Relační vrstva se současně často využívá jako dělicí: vrstvy nižší zůstávají uchovány v hardware, k vrstvám vyšším již může přistupovat jiné zařízení nebo software.

#### **Prezentační vrstva**

LonTalk definuje pro přenos dat datové typy (síťové proměnné). V prezentační vrstvě jsou hodnoty síťových proměnných dostupné číselně, bez připojeného datového typu. Prezentační vrstva připojuje k hodnotám typy pro aplikační vrstvu, pokud má tyto údaje dostupné.

Prezentační vrstva také rozlišuje zprávy, které jsou určené zařízení (uzlu) jako celku a zprávy se síťovými proměnnými. Pro každý z těchto druhů prezentační vrstva do aplikační vrstvy (a naopak) oznamuje jiný druh zpracování.

#### **Aplikační vrstva**

Poslední vrstva, která využívá plně definovaný datový nebo konfigurační údaj, je aplikační. Co se v této vrstvě stane či děje, je zcela v moci aplikace. Počínaje řízením, přes měření, nebo archivaci (na PC) a podobně.

#### **2.1.2 Design zařízení**

Zařízení zapojené do LonWorks musí pro správnou komunikaci pomocí LonTalk implementovat celý komunikační zásobník (nebo jeho spodní část). Vnější využití komunikovaných dat zařídí aplikační vrstva, na ni již je připojen výkonný aplikační software. Druhou stranu, připojení na sběrnici, zajistí vhodný vysílač (viz popis fyzických vrstev v kapitole 2.1.1).

Takové uspořádání logicky vede na fyzické rozdělení odpovědností uvnitř LonWorks zařízení

| <b>Application</b> | What the data means?               |  |
|--------------------|------------------------------------|--|
| Presentation       | How to format data?                |  |
| <b>Session</b>     | Are you logged user?               |  |
| <b>Transport</b>   | Is data stream complete?           |  |
| <b>Network</b>     | Which way to go? Who is recipient? |  |
| Link               | Have I recipient's wire address?   |  |
| <b>Physical</b>    | How to convert to signal?          |  |

**Obrázek 3** Rozdělení komunikace do OSI vrstev

na vysílač, protokolovou (LonTalk) část a aplikační část.

V původním návrhu LonWorks/LonTalk zajišťovala všechny tři vrstvy odpovědnosti jediná součástka: Neuron Chip [28][20]. Nicméně, uvnitř byl (a je) Neuron Chip rozdělený přesně podle popsaných odpovědností na tři nezávislé spolupracující procesory: komunikační, protokolový a aplikační. Uspořádání s Neuron Chipem přetrvalo a využívá se masivně stále.

Existují modikace a rozšíření, které dovolují reagovat na složitější požadavky. Obecně platí, že Neuron Chip dokáže svým komunikačním procesorem přímo přenášet data po nějakém jednoduchém médiu. Typické je, že před Neuron Chip bývá předřazen vysílač, který realizuje vybranou fyzickou vrstvu. Je přitom zřejmé, že vysílač pro PL nebo RF bude složitější, než vysílač pro TP. V určitých případech je efektivní komunikační procesor Neuron Chipu obejít zcela a řadič fyzické vrstvy napojit přímo na protokolový procesor. Neuron Chip to dovoluje.

Směrem k aplikacím je Neuron Chip rovněž otevřený. Protokolový procesor lze zapojit přímo do aplikačního procesoru, což je nejběžnější uspořádání zařízení pro LonWorks. Ale dovoluje také zapojení do jiného procesoru, který například může být řádově výkonnější a může tak dovolit zcela jiné operace. Neuron Chip v takovém uspořádání poskytuje data na úrovni výstupu z relační vrstvy.

V principu jsou možná i řešení připojení k LonWorks bez Neuron Chipu, avšak díky ceně se jiná řešení prakticky nevyskytují (různé Neuron Chipy vyrábějí např. společnosti Toshiba či Cypress) [20][34].

Jak již bylo uvedeno při popisu linkové vrstvy, lze každé zařízení adresovat pomocí 48bito-

vého identikátoru Neuron Chip Id (NCI). Tento identikátor je unikátní, jeho unikátnost zajišťují výrobci čipů. Adresace pomocí NCI je tak bezpečná a přímá. Topologie sběrnice a výběr zapojených zařízení však nikdy nejsou takové, aby adresace pomocí NCI byla přehledná a intuitivní. Proto existují adresy logické (doména, podsíť, skupina, uzel), které se při zapojení zařízení do sběrnice definují a zapisují do zařízení pomocí vývojových nástrojů.

#### **2.1.3 Kongurace zařízení a interoperabilita**

Programy běžící uvnitř zařízení (například uvnitř Neuron Chip) mohou být libovolné. To není pro instalace a nasazování výhodné, protože odlišnosti v návrhu stejných funkcí v podání různých výrobců vyžadují opakované studování stejných věcí a stálé udržování přehledu kde je co jinak. Sdružení LonMark proto definuje a udržuje seznam funkčností zařízení — funkční profily [22], které určují jaké rozhraní tyto funkčnosti směrem ke sběrnici mají mít. Seznam funkčních profilů není pevný a podle potřeby se doplňuje.

Funkční profil definuje [20]:

#### **síťové proměnné (network variable, povinné a volitelné)**

Síťové proměnné odpovídají hlavní funkci zařízení (podle profilu), dovolují tuto funkci sledovat a ovládat. Síťové proměnné jednotlivých zařízení jsou při nasazení systému propojeny (v návrhovém software) a dohromady tvoří abstrakci datového údaje, který mezi sebou sdílejí všechna propojená zařízení.

Příklad: síťová proměnná tlačítka (profilu tlačítka) nvoSwitch je při nasazení propojena se síťovou proměnnou nviLampValue řadiče světla (profilu světla). Vznikne tak abstrakce datového údaje světlo zapnuto spojeného s použitým tlačítkem a světlem.

Součástí definice síťové proměnné je i její přesný typ. Množinu typů opět definuje a udržuje sdružení LonMark, v současnosti seznam obsahuje několik desítek typů. Typy se označují zkratkou jejich názvu: SNVT = Standard Network Variable Type.

#### **kongurační proměnné (conguration variable, povinné a volitelné)**

Konfigurační proměnné slouží k ovlivňování funkce profilu, od síťových proměnných jsou odlišné jen v tomto významu. Například, funkční profil pro řízení žaluzií nabízí síťovou proměnnou nviSblndSet (nastavení žaluzie do požadované pozice) a konfigurační proměnnou SendHeartbeat, která určuje četnost vysílání stavu žaluzie. Je zřejmé, že konfigurační proměnná neovlivňuje podstatu funkce profilu.

Konfiguračním proměnným funkční profil rovněž přiřazuje přesný SNVT. Konfigurační proměnné mohou být pevně nastaveny při nasazení zařízení, ale mohou být ovlivňovány stejně jako síťové proměnné, pokud jsou propojeny.

#### **funkční chování**

Popisu funkčního chování dané funkce. V profilech bývá zapsán pomocí tabulky, která podle stavu vstupů určuje očekávané chování. Technicky se jedná o tabulku přechodu stavů, ukázku nabízí obrázek 4 [22].

| <b>Function</b> | M/O      | Setting**      | Rotation***                                                 | <b>Description</b>  | <b>Sunblind behavior</b>                           |
|-----------------|----------|----------------|-------------------------------------------------------------|---------------------|----------------------------------------------------|
|                 | $\star$  | position "x"   | slat angle " $\alpha$ "                                     |                     |                                                    |
| <b>SET OFF</b>  | $\Omega$ | Don't care     | Don't care                                                  | Mode OFF            | Switches a Mode OFF, related to the action of      |
|                 |          |                |                                                             |                     | receiving OFF through nviAutoMode.                 |
| SET ON          | $\Omega$ | Don't care     | Don't care                                                  | Mode ON             | Switches a Mode ON, related to the action of       |
|                 |          |                |                                                             |                     | receiving ON through nviAutoMode.                  |
| <b>SET DOWN</b> | M        | <b>INVALID</b> | <b>INVALID</b>                                              | Sunblind moves      | Sunblind moves down to the position specified in   |
|                 |          |                |                                                             | down                | the actuator device or until STOP command is       |
|                 |          |                |                                                             |                     | received.                                          |
|                 | $\Omega$ | <b>INVALID</b> | $0^{\circ}$ $\leq$ $\alpha$ $\leq$ $\approx$ 360 $^{\circ}$ | Relative slat angle | Sunblind rotates the slats downwards by a relative |
|                 |          |                |                                                             | downwards           | angle of $\alpha$                                  |

Table 3 Interpretation of SNVT setting applied to sunblinds

**Obrázek 4** Začátek popisu funkce žaluziového řadiče

Při dodržení funkčních profilů je interoperabilita jednotlivých zařízení zaručena. Zbytek, tj. reprezentaci síťových proměnných a jejich přenos do jiných zařízení, zajišťuje LonTalk. Propojení síťových a konfiguračních proměnných tak může být provedeno pomocí jakéhokoli programu, který LonTalk ovládá.

Konfigurace propojení proměnných používá hotové funkční profily, o nichž je předem známo, že je zařízení podporuje. To zajistí výrobce zařízení. Výrobce zařízení rovněž může podporovat výměnu profilů, pokud to pro zařízení má smysl. Výměna funkčních profilů znamená výměnu výkonného programu uvnitř zařízení, každý výrobce zpravidla řeší tuto výměnu po svém (není standardizována procedura, která by vyměňovala profily jednotně). Pro většinu nasazení LonWorks toto nicméně nepředstavuje žádný problém, protože změna funkčních profilů v typických situacích je zbytečná (například od řadiče žaluzií lze těžko očekávat funkci stmívače, řadič k tomu nemá žádné elektronické obvody).

#### **2.1.4 Adresování a komunikace za běhu**

Síťové proměnné propojené při návrhu představují abstrakci řešení, kterou se technologie (budova) ovládá. Potud je funkce řešení dána pouze tím, jak se síťové proměnné pospojují. Návrhový nástroj přijme uživatelem sestavená propojení a vytvoří mapu datových údajů (připojených k různým síťovým proměnným v zařízeních) a očísluje je. Tato čísla datových

údajů jsou následně zapsána do asociačních tabulek zařízení, takže zařízení získá informaci o spojení své proměnné s číslem datového údaje.

Při změně své kopie datového údaje (například při stisku tlačítka) zařízení odešle novou hodnotu do výstupní síťové proměnné, která je spojena s číslem svého datového údaje. Protože stejné číslo datového údaje rozeznají i ostatní zařízení, přijmou novou hodnotu údaje také.

Číslo datového údaje v LonTalk náleží do zpracování aplikační vrstvě. Ta sama pro přenos údajů nestačí. Aby se data dostala k jiným zařízením, musí být známa i jejich cílová adresa. Adresa příjemců je proto spolu s druhem komunikace (viz popis transportní vrstvy v kapitole 2.1.1) rovněž součástí asociačních tabulek.

Z těchto důvodů komunikace za běhu vyžaduje rozmyšlení a sestavení funkcí technologie (pomocí propojení síťových proměnných) a současně rozmyšlení a sestavení topologie (pomocí definice adres a skupiny zařízení). Datová abstrakce proto není zcela volná a musí respektovat fyzickou topologii.

# **2.2 KNX**

KNX je elektroinstalační sběrnicový systém s otevřenou architekturou [8]. Jeho správě a údržbě se věnuje mezinárodní konsorcium Konnex [18], které zajišťuje rovněž standardizaci, vzájemnou kooperaci jednotlivých členů, další vývoj sběrnice a výrobu programů pro konfiguraci jednotlivých funkčních prvků. Systém vznikl sloučením tří nezávislých sběrnicových systémů, EIB, EHS a BatiBUS, prakticky se spíše jednalo o pohlcení druhých dvou mnohem více rozšířeným systémem EIB. V dnešní době se samostatná zařízení obou menších standardů prakticky nevyskytují.

Historické kořeny EIB sahají do přelomu osmdesátých a devadesátých let. Počáteční impuls pro tvorbu nového způsobu zařizování domovní elektroinstalace přišel od společnosti Merten již v roce 1987 [29], v roce 1992 byla hotova první verze standardu EIB a v témže roce byla založena E.I.B.A., asociace sdružující výrobce podporující EIB. Mezi zakládající členy asociace mimo Merten ještě patřily společnosti Siemens, Jung, Gira a Berker.

V dnešní době je KNX plně standardizována jako ISO/IEC 14543.

# **2.2.1 Design komunikace**

KNX je od počátku navržena jako veřejný a otevřený systém. Návrh komunikačního protokolu

respektuje doporučení OSI (pro rozdělení komunikačních vrstev podle účelu, viz obrázek 3), takže k různým vrstvám komunikace lze přistupovat samostatně. Standardizace pokrývá rovněž vnější rozhraní (pro přístup vnějších aplikací ke KNX), modely chování funkcí (např. stmívání) a také významy přenášených a zpracovávaných dat (interoperabilita). Výsledkem je příznivá skutečnost, že výrobky různých podniků jsou zaměnitelné (až na výjimky, např. ABB ve svých sběrnicových spojkách vyvedla rozhraní po straně a nikoli dole jako jiní).

KNX je podle OSI rozdělena následovně:

#### **Fyzická vrstva**

Vrstva, která zajišťuje převod kódu binárních dat protokolu do signálu. Součástí fyzické vrstvy jsou parametry přenosových médií, časové požadavky na komunikaci, modulace, vybavení paketů startovacími a ukončovacími bity a podobně [8].

KNX definuje několik fyzických vrstev:

#### **TP0 (twisted pair)**

Fyzická vrstva původní sběrnice BatiBUS, sériová dvouvodičová komunikace s amplitudovou modulací v přímém kódu. Komunikační vodiče jsou použity pro napájení zařízení, zařízení mají limitovaný odběr. Komunikační rychlost média je 4 800 bps. Využití aktivních (dominantních) bitů (0) pro určení priority paketu automaticky určuje přístupovou metodu CSMA/CA.

#### **TP1/64 a 256 (twisted pair)**

Fyzická vrstva EIB, sériová dvouvodičová komunikace s amplitudovou modulací v přímém kódu. I zde mají zařízení limitovaný odběr a jsou napájena komunikačními vodiči. Rychlost komunikace je 9 600 bps. Prioritní bity jsou rovněž aktivní, TP1 je také CSMA/CA.

TP1 je denována pro dva různé druhy napájecích a komunikačních obvodů, pro 64 a 256 zařízení v jedné elektrické doméně. Obvody a zdroje pro 256 zařízení mají přísnější požadavky na průběh napětí a proudu během vysílání, je nutné použít aktivní zdroje.

Při výpočtech počtů zařízení v jedné KNX síti se obyčejně používá TP1/64, tj. 64 zařízení v jedné linii.

Jeden segment TP1 může být dlouhý 1 000 m, přičemž největší vzdálenost mezi dvěma zařízeními může být 700 m. Pomocí mostů (bridge) lze dohromady spojit až čtyři segmenty, což dává největší délku jedné linie 4 km.

#### **PL110 (power line)**

Fyzická vrstva EIB, sériová komunikace po silových rozvodech NN s frekvenční modulací (SFSK, logické 0 a 1 jsou přiřazeny různé frekvence). Komunikační rychlost je 1 200 bps. Zřejmá výhoda média (dostupnost silových vedení v každé elektroinstalaci) je vyvážena nevýhodami (nízký poměr signál šum, nutnost využití bezpečnostního kódu, korelační dekódování).

#### **PL132 (power line)**

Fyzická vrstva EHS, sériová komunikace po silových rozvodech NN s frekvenční modulací (SFSK, logické 0 a 1 jsou přiřazeny různé frekvence). Komunikační rychlost je 2 400 bps. Zřejmá výhoda média (dostupnost silových vedení v každé elektroinstalaci) je vyvážena nevýhodami (nízký poměr signál šum, nutnost využití bezpečnostního kódu, korelační dekódování).

#### **RF (radio frequency)**

Fyzická vrstva EIB, sériová komunikace ve volném pásmu (pásmu pokrytém generální licencí) 868 MHz. Používá se frekvenční modulace (FSK), komunikační rychlost je 16,4 Kbps.

#### **Linková vrstva**

Linková vrstva se stará o doručení jednotky dat, v terminologii KNX jednoho paketu. Jednoduchost KNX a specikace vyšších vrstev (skupinová a bezstavová komunikace) jsou důvodem, proč je i linková vrstva jednoduchá.

Linková vrstva KNX:

- Nepoužívá linkové adresy (jako třeba MAC v Ethernetu), pouze vybavuje paket fyzickou KNX adresou odchozího rozhraní.
- Zajišťuje řízené a určité doručení paketu: vybavuje paket kontrolním součtem (XOR součet), odesílá a přijímá potvrzení přijetí dat (ACK) případně zamítnutí příjmu (NAK) a opakuje odesílání paketu po stanovené prodlevě (počet opakování je dán konfigurací).
- Poskytuje vyšší (síťové) vrstvě přístup ke KNX abstrahovaný do čtyř operací: odeslání dat, potvrzení odeslání, potvrzení příjmu a upozornění na přišlá data.
- Dovoluje sledovat sběrnici bez přidané logiky a kontrol v režimu nazvaném BUSMonitor. Linkovou vrstvou v tomto režimu procházejí pakety jako sled bajtů, který musí být

vyššími vrstvami teprve zpracován.

Linková vrstva není v KNX dále rozčleněna, přesto linkové vrstvy nad různými fyzickými vrstvami pracují s mírně odlišnými formáty paketů (např. je rozdíl mezi hlavičkami paketů TP0 a TP1). Nejedná se však o chybu návrhu, ale o zamýšlené zachování kompatibility s původními zařízeními pohlcených standardů [18].

### **Síťová vrstva**

V KNX je síťová vrstva plně využita ve dvou typech zařízení: směrovači (KonnexNet/IP router) a spojce sítí, v obou zařízeních technicky probíhá směrování. V koncových zařízeních (ve výkonných nebo v ovládacích prvcích) je síťová vrstva průchozí.

Směrování v KNX je typicky zjednodušeno na převod paketů z nadřazeného úseku do podřazeného úseku a zpět, tedy na převod mezi dvěma úseky. Standard KNX umožňuje spojení i více úseků, v praxi se toto řešení neobjevuje. Omezení na dva připojené úseky dovoluje nahradit plné směrování filtrací paketů podle adres: pakety s vybranými adresami mezi úseky přejdou, ostatní ne.

Síťová vrstva efektivně omezuje největší rozsah KNX sítě, protože směrovač při převodu paketu do jiného úseku snižuje počitadlo převodů (routing counter). Největší a současně počáteční hodnota počitadla je 7, takže paket je po průchodu šesti směrovači zahozen (počitadlo klesne na nulu) [8].

#### **Transportní vrstva**

Transportní vrstva zajišťuje trvalé a spolehlivé spojení mezi dvěma zařízením v KNX síti. Spojení se uzavírá, trvá, ukončuje, je stavové a zaručuje, že pakety projdou spojením ve správném pořadí a ve správném počtu.

Protože uzavírané spojení má velkou režii (spojovací a potvrzovací pakety, nastavování a čtení správných údajů v paketech), používá se v KNX pouze pro přenosy konguračních a programovacích dat. Programování a konfigurace zařízení v KNX představuje přímé zápisy údajů do paměti zařízení, je proto nutné, aby data procházela správně a neopakovaně.

Mimo konguraci a programování se uzavírané spojení nevyužívá a transportní vrstva je tak průchozí.

#### **Relační a prezentační vrstva**

KNX tyto dvě vrstvy nevyužívá a jsou proto prázdné. Je otázka, jestli by například využití

relační vrstvy nepomohlo současným diskusím o zabezpečených přenosech v KNX [12].

#### **Aplikační vrstva**

Tato vrstva vytváří rozhraní pro uživatele. Poskytuje vysokoúrovňové služby (změna fyzické adresy, zápis vlastností, zápis paměti, . . .), které zcela skrývají vnitřní podstatu komunikace. Například, přestože jsou služby označeny druhem komunikace, uživatel aplikační vrstvy o druhu komunikace nečiní žádné rozhodnutí.

Speciální část aplikační vrstvy spravuje komunikaci za běhu (výměnu KNX dat). Aplikační vrstva se tak pro tuto komunikaci rozpadá na dvě podvrstvy, samotnou aplikační vrstvu a vrstvu komunikačních (uživatelských) objektů.

Komunikační část standardu KNX je optimalizovaná pro zařízení s malými prostředky a pro linky s nízkými komunikačními rychlostmi. V současnosti je tato skutečnost předmětem diskuzí a vývoje, protože ve srovnání s jinými sběrnicovými systémy KNX nemá vlastní rychlou komunikaci. Například, KonnexNet/IP dovoluje rychle komunikovat v IP sítích, avšak pro akční a ovládací členy je vždy třeba IP provoz převést do některého z uvedených pomalých fyzických médií. Tím se rychlost ztrácí [19].

# **2.2.2 Interoperabilita a modely chování**

Design síťové komunikace slouží pro hladký přenos zpráv mezi KNX zařízeními. Obsah přenášených zpráv však síťová komunikace nedenuje. Aby navzájem zařízení svým zprávám rozuměla, definuje KNX EIS, EIB/KNX Internetworking Standard [8].

EIS má dvě části:

### **Datová, fyzická část**

Tato část předepisuje kódování 15 základních EIS datových typů do bitů (bajtů). Některé z datových typů se na bitové úrovni nedají rozlišit, fyzicky jsou proto sdíleny mezi několika EIS datovými typy.

# **Informační, logická část**

Tato část předepisuje přesný význam datového typu, blíže určuje fyzickou část. Informační část je dostupná během návrhu v konguračním software. Není však dostupná během komunikace, předpokládá se, že všechna komunikující KNX zařízení mají za běhu správnou konfiguraci.

EIS definuje datové typy:

#### **switch**

Jednobitová informace, zapnuto vypnuto, informační část EIS dovoluje přiřadit přesný význam start/stop, on/off, open/close, true/false. Základní EIS pro přenos bitových údajů.

#### **dim**

Čtyřbitová informace, stmívání. Možné je jas snižovat a zvyšovat s proměnným krokem 1/1 až 1/16 rozsahu jasů. Základní EIS typ pro stmívání.

#### **time**

Aktuální čas (bez rozlišení časového pásma). Součástí údaje je také pořadí dne v týdnu.

#### **date**

Aktuální datum (včetně roku).

#### **value**

Šestnáctibitová informace, desetinné číslo kódované jako čtyřbitový exponent a mantisa s rozlišením 0,01. Informační část EIS dovoluje přiřadit fyzikální veličinu včetně jejích jednotek. Základní EIS typ pro přenos desetinných čísel.

#### **scaling**

Osmibitová informace interpretovaná jako čísla 0–100 %. Scaling se používá pro relativní nastavení pozice uvnitř vymezeného rozsahu, typicky např. pro nastavení jasu nebo pozice ventilu (klapky).

#### **drive control**

Jednobitová informaci pro řízení motorů žaluzií a rolet.

#### **priority**

Tříbitová informace pro dvouúrovňové spínání — dvojice prioritních bitů může překrýt základní spínací bit a nastavit výstup jinak.

#### float

Čtyřbajtové desetinné číslo podle IEEE 754. Pro přenos desetinných čísel se většinou nepoužívá.

#### **16-bit counter**

Šestnáctibitový čítač, obecná šestnáctibitová hodnota.

#### **32-bit counter**

Dvaatřicetibitový čítač, obecná dvaatřicetibitová hodnota.

#### **access**

Čtyřiadvacetibitová informace (klíč) pro přístup k zařízení, dále osmibitová informace odpovědi zařízení s daty o zamítnutí či povolení přístupu.

#### **ASCII character**

Znak s kódem 0–127.

#### **8-bit counter**

Osmibitový čítač, obecná osmibitová hodnota.

#### **character string**

Textový řetězec z ASCII znaků dlouhý až 14 bajtů. Základní formát KNX rámců linkových vrstev nedovoluje vytvořit delší paket.

Mimo uvedené EIS typy internetworking dále definuje stavové automaty pro stmívání (dimming) a řízení motorů (drive control). Standardizace pro obě tyto funkce je nutná, neboť jejich pojetí může být velmi různorodé. Automat pro stmívání ukazuje obrázek 5, automat pro řízení motorů obrázek 6 [8].

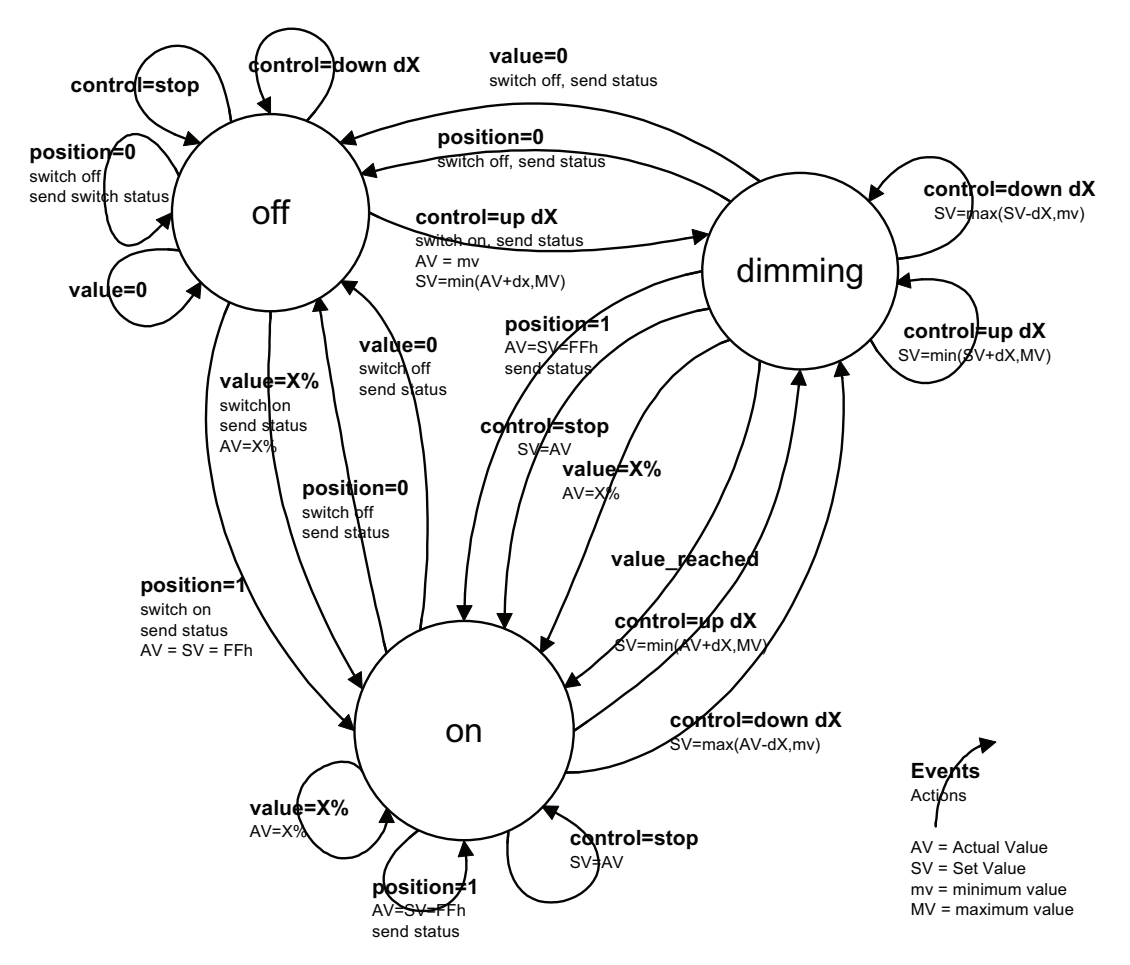

**Obrázek 5** Stavový automat pro EIS typ dimming

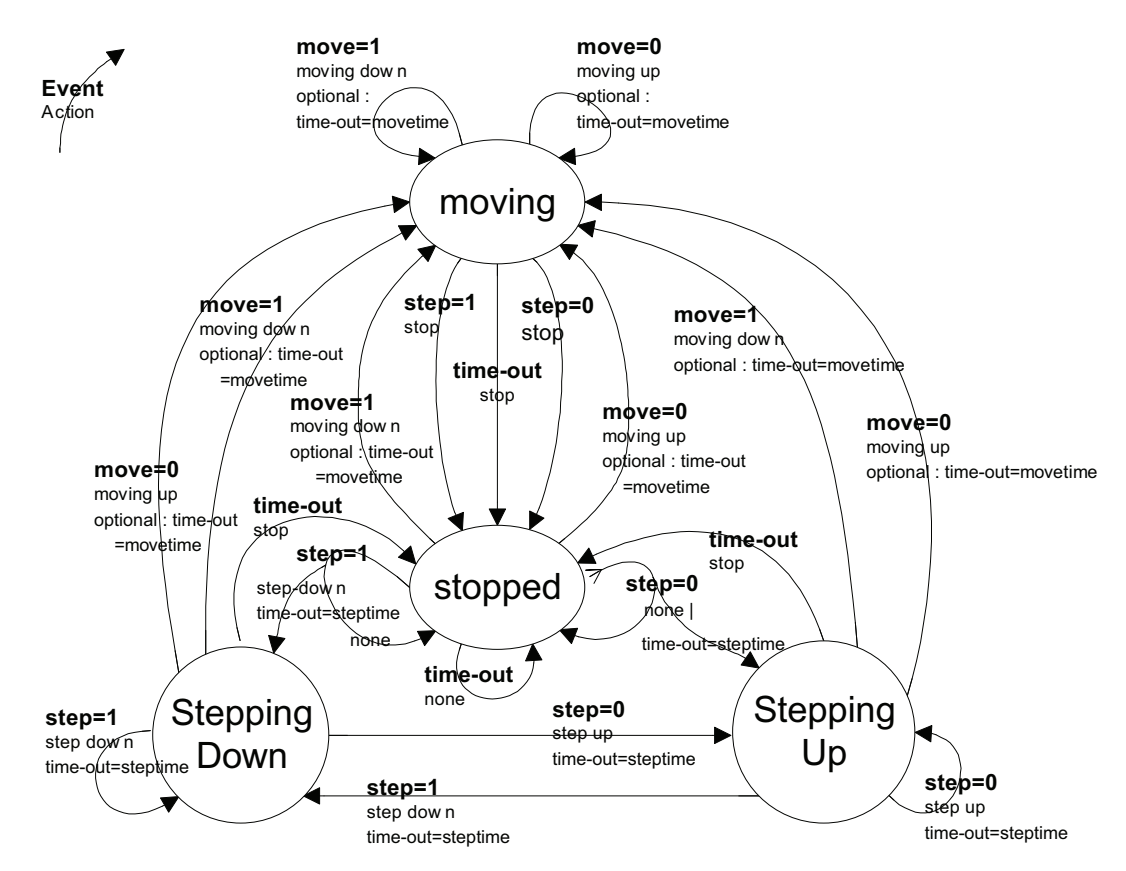

**Obrázek 6** Stavový automat pro EIS typ drive control

#### **2.2.3 Kongurace a programování**

Zařízení v KNX síti při svém nasazení neobsahují žádný program kromě pevně zabudovaného KNX prostředí. To zahrnuje komunikační vrstvy, podpůrné obslužné podprogramy a povinné systémové vlastnosti. Toto sestavení hardware a systémového software rovněž podléhá KNX standardizaci, vznikají a definují se profily zařízení. Definice profilu je nezávislá na konkrétním výrobci (čipu, celého zařízení) a obsahuje především popis mapování systémových, doporučených i uživatelských vlastností do konkrétních paměťových míst v hardware zařízení.

Pojem vlastnosti se zde chápe obecně jako nastavitelná část konfigurace zařízení. Proto jsou vlastnostmi například stav zařízení (běží/neběží), stav programu (také běží/neběží) ale také program samotný a dále i všechny logické adresové vazby mezi programem a okolím (viz kapitolu 2.2.4).

Profil zařízení, spolu se známými systémovými vlastnostmi, dovoluje obecné programování zařízení, programování, které nevyžaduje o konkrétním technickém řešení zařízení další informace. Aby byly uvedené skutečnosti zaručené, KNX asociace jednotlivá zařízení ověřuje a certifikuje.

Při nasazení a zapojení nového zařízení musí technik postupně provést:

#### **Programování**

Zařízení dostane svou fyzickou adresu a nahraje se do něj příslušný aplikační program. Typicky bývá s jedním zařízením spojen jediný program, složitější zařízení nebo větší výrobci (ABB, Siemens) však často nabízejí k jednomu zařízení programů více.

#### **Kongurace**

Ustavení vazeb mezi přípojnými body použitého programu a okolím, tj. logickou strukturou datových adres, s nimi spojených EIS, a jinými zařízeními. Konfigurace se opakuje častěji, již při ní nedochází ke změně programu v zařízení.

KNX rozlišuje tři druhy programování a konfigurace, všechny dle výše uvedených principů [17]:

#### **A-mode**

Automatická kongurace. Zařízení sama disponují prostředky pro automatické přidělení adres nutných k propojení datových bodů a již musejí obsahovat funkční program. Zařízení mohou mít schopnost samokonfigurace přímo v sobě, tato funkčnost však může být zajištěna pomocí konfiguračního správce (speciální KNX zařízení).

A-mode lze použít pouze v jediném segmentu KNX.

#### **E-mode**

Jednoduchá konfigurace. Zařízení opět musejí obsahovat aplikační program, konfigurace následně proběhne jedním ze způsobů:

#### **Controller mode (CM)**

Součástí programovaného segmentu sítě je řadič, který datové adresy přidělí podle propojení tzv. channels — skupin datových objektů svázaných s konkrétní funkcí. Informace o skupinách (channels) poskytnou sama KNX zařízení. Způsob, jakým řadič zařízení v síti naprogramuje, může být závislý na výrobci řadiče.

#### **Push-button mode (PB)**

Jednotlivým zařízením jsou datové adresy postupně přiděleny podle toho, jak programátor (člověk) označí funkce, které spolu mají být v zařízeních propojeny. Toto označování funkcí může být závislé na výrobci.

#### **Logical tag mode (LT)**

Každé z programovaných zařízení má způsob jak označit (například pomocí přepínačů) své funkce. Datové adresy se následně přiřadí tak, aby jedna datová adresa pokryla všechny shodně označené funkce. Zařízení může mít funkcí více, každou z funkcí pak musí být možné označit samostatně.

#### **Logical tag extended mode (LTE)**

Datové objekty jsou v zařízeních dostupné jako vlastnosti (properties) objektů rozhraní (interface objects), každé zařízení přitom může mít rozhraní objektů více. Datová adresace je odlišná od všech ostatních způsobů programování — programátor zapojuje jednotlivé vlastnosti do zón (logických a místních), za běhu pak mezi sebou komunikují jen datové objekty stejných zón.

#### **S-mode**

Systémová konfigurace. Datové objekty jednotlivých zařízení jsou propojeny pomocí datových adres přidělených ručně programátorem.

Všechny popsané způsoby kongurace se de-facto rozpadají do dvou skupin (viz obrázek 7): v první skupině je S-mode, který jako jediný dovoluje zcela volné propojení datových objektů, jedinou podmínkou je shoda v EIS typu. Lze tak například propojit výstup tlačítka s akčními členy s různými funkčnostmi: spínačem světla a motorem žaluzií.

Konfigurační způsoby druhé skupiny volné propojení nedovolují. Rozdělení datových objektů do skupin podle funkčnosti je předem dáno, kongurace pouze dovolí propojit shodné funkčnosti adresami. Uvedený příklad smíšení funkcí ovládání světel a řízení žaluzií není pomocí těchto programovacích způsobů možné dosáhnout.

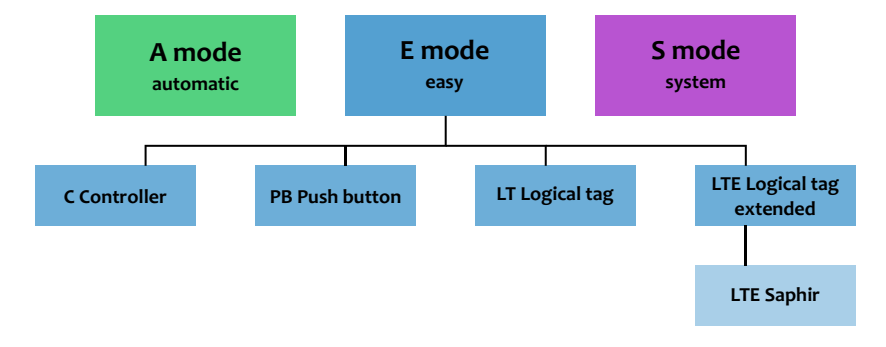

**Obrázek 7** Způsoby adresace v KNX

Obě konfigurační skupiny jsou pojmenovány jako volná (free) konfigurace a značkovaná (tagged) konfigurace.

#### **2.2.4 Adresování a způsoby komunikace**

Potřeba komunikovat se zařízeními pro různé účely (programování, adresace, běh) vedla k sestavení několika odlišných způsobů komunikace. Rozdělení je následující:

#### **Datová komunikace**

Komunikace pro výměnu datových informací, používá datové (logické) adresy, viz kapitola 2.2.5.

#### **Všesměrová (broadcast) komunikace**

Používá se pouze pro zjištění a přidělení adresy zařízení (fyzické adresy).

#### **Komunikace bod-bod bez spojení**

Speciální druh komunikace, který KNX používá pro zápis a čtení standardních vlastností. Do těchto spadá například napětí v sběrnici, stav programu apod. Pro komunikaci se využívá adresa zařízení (fyzická adresa).

#### **Komunikace bod-bod se spojením**

Komunikace zajišťující bezchybné přenesení dat do zařízení. Používá se pro zápis a čtení systémových vlastností, jako jsou aplikační program nebo tabulky adres. Pro adresaci se opět využívá fyzická adresa.

Adresování v KNX je tak dvojí. Fyzické adresy umožňují programování a konfiguraci, logické adresy výměnu dat. Fyzické adresy souvisejí s topologií sítě a jsou po nasazení zařízení v dané realizaci již neměnné. Logické adresy naopak mohou být přepojeny i později a v KNX síti tak může vzniknout jiná aplikace (světla se budou ovládat z jiných míst apod.).

Topologie KNX sítě související s fyzickými adresami pojmenovává elektrické domény sítě jako linie, hlavní linie, oblastní linie a páteřní linie. Implicitně tím vzniká hierarchie odpovídající současně i abstrakci informací (do páteřní linie nemají pronikat lokální informace). Z celkové délky 16 bitů fyzické adresy jsou 4 bity vyhrazeny pro číslo oblasti, 4 bity pro číslo hlavní linie a 8 bitů pro adresu zařízení v linii.

Dohromady lze adresovat maximálně 65 536 zařízení, efektivně je však tento počet omezen dvěma skutečnostmi:

#### **Schopnosti fyzické vrstvy**

Například, TP1/64 dovoluje do jedné linie obsadit pouze 64 zařízení. Celkový dostupný počet zařízení tak klesne v homogenní TP1/64 síti na 16 384.
#### **Vydělení adres nutných pro spojovače (coupler)**

Pro převod komunikace mezi liniemi musí být použit spojovač, který musí na obou svých stranách mít platnou fyzickou adresu. Do každé linie se tak vejde o jedno výkonné zařízení méně. Celkem je maximální počet zařízení v KNX síti po odečtení spojovačů roven číslu 61 455 [17][8].

Adresy linií a zařízení ve fyzické adrese se oddělují tečkami (například 5.6.7).

Datové, logické adresy, propojují datové objekty a jsou ustaveny během konfigurace zařízení (viz kapitolu 2.2.3). Pro datové adresy se také používá pojem skupinové adresy (group addresses) podle principu jejich využití — seskupení více datových bodů různých zařízení do skupiny představující jedinou hodnotu. Datová adresa je stejně jako fyzická adresa šestnáctibitová, používá se však pouze 15 bitů. Datové adresy se zapisují ve dvojí formě: hlavní skupina/skupinová adresa, nebo hlavní skupina/střední skupina/skupinová adresa. Pro hlavní skupinu jsou vždy vyhrazeny 4 bity, pro střední skupinu 3 bity a pro skupinovou adresu buď 11 nebo 8 bitů podle druhu zápisu.

Význam a přiřazení datových adres datovým objektům v zařízeních je zcela libovolný, závislý pouze na uspořádání autorem řešení. Části datové adresy se zapisují oddělené lomítky (například 1/5/6).

Datové adresy jsou použity pro konfiguraci propojení datových objektů ve všech konfiguračních způsobech vyjma E-LTE (viz kapitolu 2.2.3) shodně. Odlišnosti nejsou velké: E-LTE přidává ke stávajícím 16 bitům další dva, které rozlišují adresy místní (geografické), aplikační a perifériové (peripheral).

#### **2.2.5 Komunikace za běhu**

Konkrétní datový údaj představovaný jednou datovou adresou za běhu KNX řešení existuje v mnoha kopiích ve všech zařízeních, jejichž datový objekt je s danou datovou adresou spojen. Jeden údaj je tak uchován ve více kopiích. Princip a smysl datové komunikace je udržet všechny kopie vzájemně shodné, aby všechna zařízení pracovala se stejnými údaji.

Dojde-li ke změně jedné kopie údaje, odešle zařízení, ve kterém ke změně došlo, do KNX datový paket s informací o změně. Mechanismus nebrání odesílání datového paketu i v případě, kdy ke změně údaje nedošlo. Datový paket je přečten a zpracován všemi zařízeními, která datovou adresu z paketu používají. To je výhodné, neboť jediný paket může změnit kopie údaje ve všech zařízeních najednou.

Největší počet datových komunikací je právě popsaného druhu — vysílací zařízení paket odesílá, ostatní poslouchají. Kromě toho je však možné data ze skupinové adresy také přečíst. Tehdy na požadavek získání údaje odpoví všechna zařízení, jejichž datový objekt má navracení údajů povoleno [8].

Aplikační vrstva v zařízení používá pro popis komunikace značky (
ags), které konkrétnímu datovému komunikačnímu objektu přikáží, jak se má chovat:

#### **communicate**

Datový objekt bude ve sběrnici aktivní a bude na něm probíhat komunikace. Pokud se datový objekt zrušením této značky od sběrnice odpojí, nemají ostatní značky žádný efekt.

#### **read**

Datový objekt odpoví na požadavek čtení hodnoty.

#### **write**

Datový objekt přijme hodnotu z paketu, který odeslalo jiné zařízení jako informaci o změně své kopie datového údaje.

#### **transmit**

Datový objekt bude odesílat informaci o změně své hodnoty.

#### **update**

Datový objekt získá hodnotu z paketu, který odeslalo jiné zařízení jako odpověď na požadavek čtení hodnoty. Pro starší profily není značka definovaná a zařízení se chovají jakoby update bylo nastaveno.

Datová komunikace vždy využívá vícesměrovou komunikaci (multicasting), takže jakýkoli vysílač jedním paketem upraví kopii datového údaje v mnoha jiných zařízeních. Tento způsob je vysoce efektivní a dovoluje přenášet velké množství logických dat i pomalým kanálem. Při přechodu do IP sítí (pomocí KonnexNet/IP) se pro datovou komunikaci multicasting využívá také.

V principu je možné veškerou datovou komunikaci v KNX vystavět pouze na přenášení změnových paketů tak, jak to vyžaduje duch KNX standardu. Ve skutečných realizacích však mnoho komunikace probíhá nejen po změně, ale i periodicky.

# **2.3 DSI, DALI (Digital Addressable Lighting Interface)**

Kvalitní řízení osvětlení vyžaduje zpracování a využití velkého množství informací během návrhu i během provozu. Osvětlení spotřebovává významné množství energie, je proto účelné snažit se o její efektivní využití. Míra a způsob osvětlení značně ovlivňuje pracovní pohodu a výkon, má proto smysl snažit se o správné nastavení svítidel. Jak spotřeba energie tak ergonomie je ovlivnitelná mnoha faktory, jako jsou druh zdrojů světla (výbojky, žárovky, . . .), způsob řízení těchto zdrojů (neřízené, stmívané, . . .) nebo logistika a logika osvětlení světelných celků (osvětlení vázané na pohyb, venkovní nebo vnitřní jas, . . .).

Komplexní ovlivňování a řízení všech uvedených faktorů obyčejně nebývá realizováno, neboť je poměrně složité. Kombinované využití několika faktorů je však již dnes běžné. Pro řízení a nastavování se používá různých prostředků, ať již sběrnicových nebo více klasických.

Původní jednoduchý (a stále využívaný) způsob řízení osvětlení využívá aktivních zdrojů řízených vstupním napětím 1–10 V. Možné je řídit několik svítidel najednou, vcelku libovolně. Je evidentní, že vstupní řídicí napětí musí připravovat další zdroj, který případně může být zapojen do nadřazených řídicích struktur. Sestavení složitějšího osvětlení pomocí analogového řízení je obtížné.

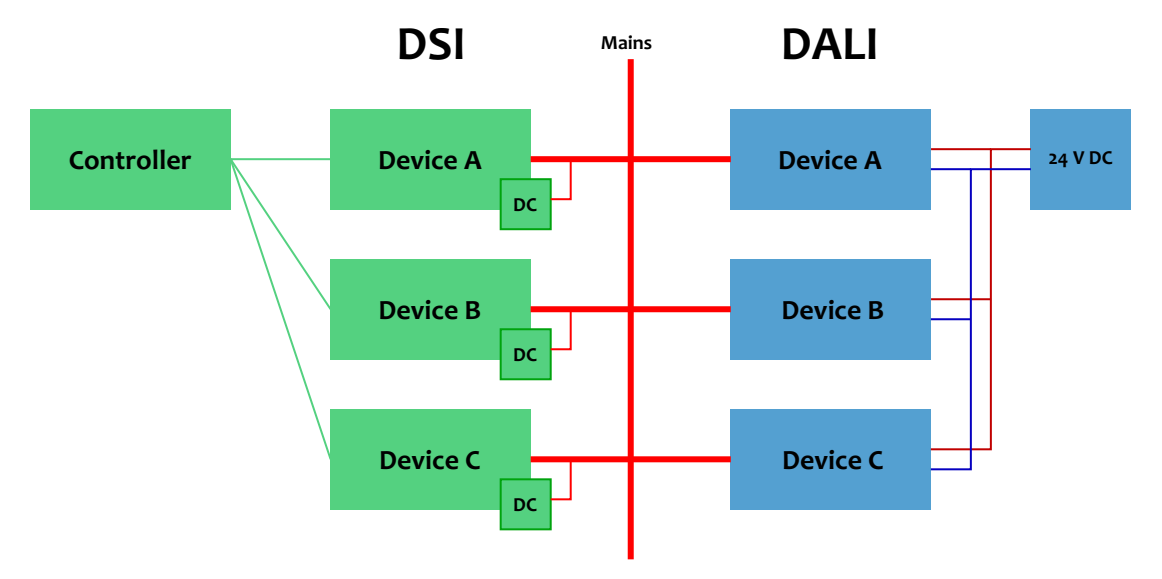

**Obrázek 8** Srovnání DALI a DSI

V roce 1991 společnost Tridonic uvedla na trh DSI jako řešení nahrazující analogové řízení. Řídicí jednotky jednotlivých světel v DSI komunikují s centrálním řadičem samostatným vodičem jednoduchým sériovým protokolem (1 200 bd). O DSI je možno říci [5]:

• ve srovnání s analogovým řízením dovoluje v řídicích jednotkách použít jednodušší

elektroniku,

- komunikační protokol dovoluje diagnostiku světel, současně, hvězdicová topologie při velkém množství světel diagnostiku znesnadňuje,
- přímé spojení řadiče a světla zbavuje DSI nutnosti adresace,
- DSI není sběrnicový systém, DSI není otevřený systém.

Nevýhody DSI (topologie, proprietarita) vedly ke vzniku DALI [4] (návrh standardu pochází z roku 2004). DALI z DSI vychází, principy (způsob komunikace, nastavování jasu) zůstaly zachovány. Zavedena byla adresace zařízení (max. 64 zařízení v jedné lince), sběrnicová topologie, podstatně byla rozšířena sada příkazů pro řídicí jednotky světel a byl definován stavový model svítidla. Podobně jako v jiných sběrnicových systémech je i v DALI komunikační část řídicích jednotek napájena komunikačními vodiči. DALI je standardizováno jako IEC 60929/1.

Zařízení v DALI lze adresovat několika způsoby:

- je možné adresovat všechna zařízení najednou,
- je možné adresovat zařízení jednotlivě,
- zařízení je možné seskupovat do skupin (groups, skupin je nejvýše 16), adresování pak dovoluje komunikovat jedním paketem s celou skupinou,
- mimo uvedené datové (short) adresy má každé DALI zařízení fyzickou (long) adresu, která se používá pro inicializaci a nastavování datových adres.

DALI definuje několik přednastavených a limitních jasových hodnot, na které lze světlo přepínat bez nutnosti nastavovat absolutní jas:

# **minimum**

Nejmenší jas, který lze světlu nastavit. Pokus o nastavení menšího jasu zhasne světlo.

# **maximum**

Největší jas, kterým bude světlo svítit.

**on**

Hodnota jasu po zapnutí světla.

# **failure**

Jas světla v případě poruchy (pokud se nejedná o poruchu světelného zdroje).

Mimo světel lze do DALI zapojit i jiné prvky, například tlačítka. Na jedné straně výrazové

prostředky využití tlačítek (případně jiných zařízení) v DALI dovolují, na straně druhé pro přijatelné ovládání musí být využito uživatelských částí DALI protokolu, čímž zaniká výhoda kompatibility zařízení různých výrobců. Časté je v takových případech rovněž zapojení řadiče sběrnice, který tlačítka (případně jiná zařízení) obslouží a současně může tvořit rozhraní do jiných nebo nadřazených systémů.

DALI je v současné době masivně podporováno výrobci osvětlení (Tridonic, Osram, Philips) a je využíváno především v lokalizovaných instalacích s omezeným sortimentem výrobců. Většímu rozšíření brání obtížná integrace do nadřazených systémů a nekompatibilita zařízení některých výrobců (problémy s adresací a podobně).

# **2.4 Sériové sběrnice**

Pojem sériové sběrnice není přesný. Sériová komunikace znamená postupný (jeden za druhým) přenos bitů zprávy, v protikladu proti sériové komunikaci stojí komunikace paralelní, kde se najednou přenáší více bitů zprávy (vedle sebe více vodiči). Tedy, LonWorks, KNX, DALI i Ethernet používají sériovou komunikaci.

Za sériové sběrnice v užším významu se proto zpravidla považují sběrnice podle standardu TIA 485 (případně výjimečně TIA 422). Tyto sběrnice využívají sériový přenos dvěma vodiči (v jednom směru) v diferenciálním zapojení, logické stavy se rozlišují napětím. Kombinace diferenciálního zapojení spolu s doporučenými vodiči (kroucená dvoulinka) činí tyto sběrnice prakticky netečné vůči EMI. Podle zvolené rychlosti komunikace lze sériové sběrnice používat na různé vzdálenosti. Při rychlosti 35 Mbps lze komunikovat na vzdálenost 10 m, při rychlosti 100 Kbps na vzdálenost 1 200 m.

Z obou standardů je pro sestavení sběrnice vhodný jen TIA 485 [6], neboť TIA 422 dovoluje v jedné elektrické doméně jediný řídicí zdroj (vysílač). Tak lze sestavit pouze síť, kde jeden zvolený uzel vysílá a mnoho jiných jen přijímá. TIA 485 se nejčastěji používá v zapojení half-duplex. Full-duplex není vyloučen, avšak současný obousměrný přenos je pro sběrnice nevhodný. Použití half-duplexu snižuje teoretické maximální rychlosti (uvedené výše), protože při změně směru toku dat musí dojít k přepnutí rozhraní (odpojení řídicího zdroje). Jednotlivá zařízení ve sběrnici přitom mohou mít tyto obvody konstruované odlišně, takže při změně směru komunikace je často třeba vyčkat pro stabilizaci sběrnice déle. Efekt zpomalení toku dat se samozřejmě projeví hlavně při častém střídání směru komunikace.

TIA 485 standardizuje fyzickou vrstvu, vyšší vrstvy jsou ponechány na uživateli. Tento přístup

je dvojsečný. Přínosem je, že fyzická vrstva dle TIA 485 je robustní a její použití předem zamezí mnoha problémům. Nevýhoda je, že absence linkové vrstvy nedovoluje sběrnici sdílet zařízeními s různými protokoly. Je-li třeba sériovou sběrnici integrovat, je nutné využít nějaký aplikační překlad; je-li třeba do stejného místa přivést jinou aplikaci/protokol, je třeba pokládat nové vodiče. Z absence linkové vrstvy plynou i jiné důsledky: každý protokol musí tuto a vyšší vrstvu opakovaně vytvářet sám, přičemž ne všechny možné implementace a varianty jsou stejně dobré.

Při typickém využití TIA 485 jsou na sběrnici zapojena jen zařízení používající stejný protokol, k problémům proto nedochází. Naopak, jednoduchost přenosu spolu s rutinní dostupností sériových kanálů v procesorech zařízení dovoluje sběrnici využít velmi snadno. TIA 485 je velmi rozšířená v prostředí průmyslové automatizace a na její bázi je vystavěna celá řada protokolů proprietárních i otevřených. Jako příklad lze uvést následující protokoly:

#### **Modbus [25]**

Jednoduchý otevřený protokol, původně vyvinutý společností Modicon pro komunikaci s PLC. MODBUS adresuje až 247 zařízení v jedné sběrnici, definuje zabezpečení paketu (CRC) a neklade žádné speciální požadavky na obsah a formu přenášených dat (jednotlivá zařízení musejí obsahu rozumět). Přes to existuje sada datových typů, jejichž reprezentace je známá a je napříč mezi různými výrobci podporována.

#### **Probus [32]**

Složitější otevřený standardizovaný protokol, jehož linková vrstva odpovídá jinému standardu Fieldbus. Pro Fieldbus protokoly je typické blokové uspořádání polí v paketu (zdrojová a cílová adresa, řídicí a zabezpečovací informace, data, . . .) a proměnná délka paketu (včetně paketů různých druhů). Význam datových polí je denován zdrojovou a cílovou službou.

Za zmínku stojí skutečnost, že KNX/EIB je od odvozeno protokolu Profibus a že LonWorks je založen na standardu Fieldbus.

Komunikaci v TIA 485 není možné jednoduše a přímo využít v PC (ve SCADA či nadřazených informačních systémech). Tato skutečnost plyne především z faktu, že sériový port RS-232/C dostupný v PC, je řízením i elektricky nevhodný pro zapojení více zařízení (je nevhodný pro zapojení do sběrnice). Variantní řešení přímého připojení TIA 485 např. na PCI existují, avšak nejsou příliš rozšířena.

Nejčastěji je sériová sběrnice k PC připojena pomocí převodníku, který oba standardy mezi sebou převádí na elektrické i logické úrovni (přepínání směru toku dat).

Jak již bylo uvedeno, sériové sběrnice jsou určitou nadmnožinou sběrnicových systémů se sériovou komunikací, a je proto obtížné je přesně vymezit. Srovnají-li se však výše odděleně popsané sběrnicové systémy (KNX, LonWorks) s představiteli sériových sběrnic (Modbus, Probus), je zřejmé, že samostatně chápané sběrnicové systémy popisují komunikaci a přenos dat komplexně, ve všech OSI vrstvách, a že současně tyto systémy definují přesné významy přenášených dat i chování prvků systému. Sériové sběrnice denují typicky pouze fyzickou a linkovou vrstvu komunikace a vyšší části systému nechávají neupravené.

Výrobci sítí zařízení budou sériové sběrnice využívat i nadále, protože jednoduchost jejich nasazení a použití je v současné době ve srovnání se snadnou integrací pro výrobce více užitečná — počet neintegrovaných využití sériových sběrnic převyšuje počet integrovaných řešení.

# **2.5 CAN**

CAN bus [2], navržený v letech 1983–1986 společností Bosch, patří rovněž mezi sériové sběrnicové systémy. Jeho technické řešení se však od všech dosud popsaných sběrnicových systémů liší, a je proto dobré popsat CAN samostatně.

Hlavní odlišnost spočívá v řízení přístupu ke sběrnici, kdy CAN využívá metodu CSMA/CR (collision resolution, též CSMA/BA, bitwise arbitration). Tato metoda využívá kombinace:

#### **elektrického uspořádání bitů**

fyzická vrstva definuje dominantní (0) a recesivní bit (1), které se při současném výskytu na sběrnici superponují na dominantní bit,

#### **rozvržení bitů v paketu**

začátek paketu obsahuje identikátor dat, takže díky rozlišení dominantních a recesivních bitů automaticky vyhrává paket s menším identikátorem,

#### **odposlouchávání komunikace**

každý vysílač porovnává odeslaný bit se zpětně přijatým (superponovaným) a pokud oba bity nesouhlasí, ukončí vysílač své vysílání.

Celkový výsledek při použití metody CSMA/CR je, že paket s nejnižším identikátorem (čili s nejvyšší prioritou) je odeslán bez čekání bez porušení dat. To samozřejmě platí obecně, takže v CAN bus jsou postupně při souběhu data odesílána s klesající prioritou.

Další důležitou charakteristikou sběrnice CAN je krátká délka paketů (max. 8 datových bajtů). To dovoluje udržet přenosy na sběrnici živé — žádné ze zařízení nemůže sběrnici držet nepředvídatelnou dobu.

Identikátor dat (použitý pro stanovení priority vysílání) slouží jako jediný popis dat. Vysílání je všesměrové, takže každý z příjemců data z paketu použije, pokud rozezná známý identikátor. CAN mimo identikátor dat nepoužívá žádnou adresaci.

Přístupová metoda, délka paketu i jednoduchost označení dat předurčuje CAN pro prostředí vyžadující rychlou a předpověditelnou odezvu. Typické je proto (původně zamýšlené) využití sběrnice CAN v automobilech či využití v realtime řídicích systémech (CANOpen [1], DeviceNet [3]). Mimo tato prostředí lze CAN využít také, pro většinu nasazení je však omezující délka paketu a malá variabilita adresování.

# **2.6 Ethernet**

Ethernet [10] stojí mezi sběrnicovými systémy na přibližně stejném místě jako sériové sběrnice. Definuje fyzickou a linkovou vrstvu dle OSI, vše ostatní výše je věcí nasazení konkrétního protokolu. Nelze proto hovořit o jednoznačně sběrnicovém systému. Například, v současnosti jsou hlavními protokoly provozovanými nad Ethernetem protokoly rodiny IP, které ve velké většině uzavírají přímé spojení (spojení bod-bod). Výhodná vlastnost sběrnicových systémů spočívající v implicitní možnosti odposlouchávat provoz a použít data, která jsou vhodná (mají např. správnou adresu), je tak nedostupná (spojení bod-bod je pro jiné účastníky uzavřené).

Většinové nasazení přímých spojení protokolů IP však není jediná možnost, jak po Ethernetu komunikovat. Sběrnicový systém s všesměrovým nebo vícesměrovým vysíláním (typickým pro sběrnicové systémy) lze v Ethernetu sestavit například:

- Přímo nad linkovou vrstvou. Není to typické řešení, ale využívá se. Zařízení používají vlastní (zpravidla jednoduchý) protokol na síťové vrstvě. Výhodou je malá režie protokolu (ve srovnání s IP), nevýhodou omezení takového protokolu na jednu ethernetovou síť. Příkladem tohoto uspořádání je například protokol PowerLink [11].
- S využitím nepřímých spojení, ať již uvnitř IP nebo uvnitř jiné rodiny protokolů. IP dovoluje adresovat zařízení v síti univerzálně (všesměrově, broadcast) nebo skupinově

(vícesměrově, multicast); oba případy přitom nevytvářejí mezi zařízeními přímé spojení. Srovnání obou způsobů adresace vychází nejednoznačně.

- Všesměrové vysílání je jednoduché, historicky dobře podporované, avšak jeho nucené šíření (přes přepínače) do všech segmentů jedné ethernetové sítě může způsobovat výkonnostní problémy. Směrovač všesměrové vysílání nepropustí vůbec. Také rozlišení různých účelů všesměrového vysílání je nedostatečné, neboť různé druhy komunikací mají pro své rozlišení k dispozici pouze číslo IP portu.
- Vícesměrové vysílání [26] vyžaduje v zařízeních větší režii a logiku a není dosud široce rozšířeno. Průchod přes směrovače je bezproblémový, průchod přes přepínače je efektivnější, pokud přepínač podporuje IGMP. Rozlišení účelů vysílání je velmi dobré, protože základní rozlišení využívá IP adresy i IP portu v kombinaci.

Z technologického hlediska je jednoznačně lepší volbou vícesměrové vysílání, jeho využití pro účely sběrnicových systémů je však sporadické. Jako příklad využití vícesměrového vysílání lze uvést KonnexNet/IP.

Kompletní sběrnicový systém vystavěný jen na Ethernetu, tj. systém s definovaným aplikačním rozhraním, definovanými přenášenými daty a vlastní abstrakcí, není dosud autorovi znám. Omezení vzniku takového systému jsou dvojí: realizace komunikačního rozhraní na mikroprocesorové úrovni je poměrně složité a na zdroje náročné. Pokud jsou dále požadavky širší (např. IP/TCP) jsou potřebné zdroje ještě vyšší. Druhý důvod je typické využití Ethernetu: Ethernet spojuje stolní počítače (a podobná zařízení), které spolu komunikují vyššími protokoly, což neodpovídá potřebám sběrnicových systémů.

Ethernet se velmi často využívá jako most či tunel mezi oddělenými částmi sběrnicových systémů. Takové využití však nedělá z Ethernetu sběrnicový systém, jedná se čistě o přeposílání dat, která na vstupu do Ethernetu musejí být na aplikační vrstvě zabalena a na výstupu z Ethernetu opět rozbalena. I tunelování má různé úrovně. Na základní úrovni dochází k mechanickému tunelování, například při prodlužování dosahu sériových linek (RS-232), na vyšší úrovni jsou data sběrnicového systému ponechána beze změny a jsou upraveny jen obalující data (Modbus/TCP).

Běžné jsou také pokusy přizpůsobit procesní zařízení komunikující pomocí Ethernetu vysokým protokolům. Například, zařízení jsou vybavována HTTP nebo WS [41] protokoly, což z technologického hlediska není dobrá volba. Jak HTTP tak i WS jsou servery, které reagují pouze na požadavky klientů. Data jimi poskytovaná nejsou dostupná trvale a už vůbec ne

všem (vícesměrově). HTTP i WS je logická volba pro koncentrátory nebo jiné vyšší procesní úrovně, ne však pro jednotlivé senzory.

Logika použití Ethernetu jako nejrozšířenějšího druhu počítačové sítě velí jej používat. Tatáž logika a struktura komunikace a protokolů pro Ethernet i pro sběrnicové systémy nicméně současně velí využívat Ethernet ve sběrnicových systémech jen jako propojení, přemostění jiných fyzických vrstev. Existují výjimky (LonTalk, KonnexNet), které Ethernetu (IP) využívají přirozeně. Důsledek je, že sběrnicové systémy, které Ethernet přijaly jako jednu ze svých fyzických vrstev, nemají s integrací do vyšších celků či se sestavením rozsáhlých sítí potíže.

# **3 Možnosti a limity použití sběrnicových systémů**

Každá technologie má své limity a sběrnicové systémy nejsou výjimka. Obecně platí, že každý systém je omezen trojím způsobem: svým návrhem, technickými podmínkami svého řešení a aplikací konkrétní realizace. Podobné, avšak ne stejné, to je s možnostmi sběrnicových systémů. Možnosti dané návrhem jsou zpravidla větší, než technické řešení dovolí. Naopak, omezení daná návrhem jsou současně i největší možností daného systému.

## **3.1 Návrhová omezení**

Omezení (možnosti) daná návrhem a technickými podmínkami jsou:

#### **Rozsah a způsob adresace**

Omezuje-li specikace adresu na osm bitů, nepodaří se nikdy sestavit síť s více jak 256 zařízeními (nebo datovými body). Toto omezení určuje velikost řešení, které lze s daným systémem sestavit.

#### **Maximální komunikační rychlost**

Komunikační rychlost je dána přenosovým médiem (fyzickou vrstvou), takže zlepšení bez změny média (a tím pádem infrastruktury) obyčejně není možné. Toto omezení limituje maximální datový tok systémem, to jest nepřímo úměrně spojené veličiny četnost komunikace a počet vysílajících zařízení. Zdá se, že limit rychlosti komunikace je nejčastěji kritický, avšak s ohledem na proměnnost obou uvedených veličin není toto zdání pravdivé (viz dále).

Komunikační rychlost je svázána rovněž s maximální vzdáleností, na kterou lze komunikovat.

#### **Maximální délka segmentu komunikace**

Parametr opět ovlivněný fyzickou vrstvou, přímo související s maximální komunikační rychlostí. Sběrnicové systémy z principu sdílejí jedinou sběrnici, přičemž pro přístup ke sběrnici využívají lokálních metod. Tyto lokální metody vyžadují, aby všechna zařízení měla v jeden okamžik ve sběrnici k dispozici identická data. Největší délka segmentu komunikace je tak jednoznačně určena rychlostí šíření informace po sběrnici a časovými tolerancemi přijímacích obvodů.

Délka segmentu komunikace proto souvisí s komunikační rychlostí nepřímo úměrně, oba parametry jsou do jisté míry záměnné.

Další důvod omezení délky segmentu existuje u sběrnic napájejících svá zařízení pomocí komunikačních vodičů. Na vedení jednak vzniká úbytek a jednak dlouhý stejnosměrně napájený segment vyžaduje náročnější zdroje. Tato elektrická omezení nicméně nebývají kritická, neboť specikace obyčejně předepisují vodiče i charakteristiky zdrojů takové, aby jejich limity převyšovaly limit určený komunikační rychlostí.

#### **Přenosová média**

Ne všechna média jsou vždy dostupná, takže omezení specikace může nasazení sběrnicového systému znemožnit. Například, pokud sběrnicový systém podporuje pouze médium RF (XComfort), nebude možné jej použít v zarušeném prostředí.

#### **Energetická omezení**

Omezení opět souvisí s fyzickou vrstvou, pokud jsou zařízení systému sběrnicí napájena. Charakteristika zdroje nesmí při jeho zatížení překročit vymezené pásmo (pak by docházelo ke komunikačním chybám), takže souhrnný příkon připojených zařízení je omezený.

#### **Omezení počtu zařízení ve sběrnici**

Toto omezení je syntetické. Počet zařízení je dán nejmenší hodnotou plynoucí ze tří již uvedených omezení: energetického (omezení odběru), rychlostního (při dané komunikační rychlosti je nesmyslné zapojovat zařízení, která svá data nikdy nestihnout odeslat) a adresového (větší počet zařízení, než která lze adresovat, je nesmyslný).

#### **Jiná omezení**

Zatímco výše uvedená omezení jsou typická, mohou existovat omezení, která jsou výjimečná, nebo platná pouze pro určitý druh zařízení nebo sběrnice. Například se může jednat o omezení úřední (sběrnicový systém s vysokým zabezpečením nebylo donedávna možné vyvážet z USA) a podobná.

# **3.2 Omezení při realizaci**

Omezení daná konkrétním řešením bývají složitější a méně zřejmá. Je časté, že tato omezení se projevují jako omezení samotného systému (například nestačí komunikační kapacita), i když pro dané řešení technického omezení nemuselo být dosaženo. Tento druh omezení vždy plyne z nesprávného použití nebo z neznalosti specikace či chování sběrnicového systému, nebo z ignorování těchto skutečností. Bohužel, tato omezení se v praxi objevují poměrně často; vědomí, že zdroje jsou omezené, není dostatečné.

Příklady omezení konkrétním řešením:

#### **Zahlcení sběrnice**

Zařízení sběrnicových systémů sdílejí sběrnici a musejí s ní proto zacházet co nejvíce konzervativně. Většině sběrnicových systémů postačuje přenášet data jen pokud se údaje změní. Je proto zbytečné požadovat periodickou komunikaci. Podobně, desetinná čísla mají obyčejně nadbytečně velkou přesnost, takže jejich změny ovlivněné šumem mohou způsobovat zbytečnou komunikaci.

Obecně platí, že četnost přenosu údajů by měla vždy být již předmětem analýzy řešení. Například, pokud je tolerance řízení otevření klapky 5 %, nemá smysl poskytovat data regulátoru při změnách měřené veličiny velikosti 1 % (po přepočtu regulátorem).

Zahlcení (dosažení limitu maximální propustnosti sběrnice) lze vždy omezit ovlivněním jednoho z výše uvedených parametrů: snížením počtu komunikujících zařízení, nebo snížením četnosti vysílání údajů.

#### **EMI**

Specikace sběrnicových systému často EMI explicitně nezmiňují. Pokud ano, je často informace nedostatečná nebo neúplná — například KNX dovoluje souběh silových a sběrnicových vodičů, avšak mlčky se předpokládá, že silové vodiče jsou běžné (elektroinstalační). Pokud silové vodiče v souběhu například napájejí stroje či stykače, je impulsní rušení mnohem větší a sběrnice nemusí pracovat spolehlivě.

Poruchy v důsledku EMI jsou v konkrétních realizacích nepříjemné, protože se zpravidla (nečekaně) objevují až za provozu systému.

#### **Změna podmínek**

Nasazený sběrnicový systém může narazit na své limity při pozdějším rozšiřování. Pokud je při začátku svého užívání dostatečný, nemusí tomu tak být po rozšíření (přidání dalšího patra budovy, zapojení posilovacího kotle). Těmto omezením se obtížně předchází, přesto lze již ve fázi návrhu stanovit, jak by se mělo postupovat v případě rozšíření a s jakými limity bude rozšíření možné.

V souhrnu lze říci, že technická a návrhová omezení jsou u hlavních sběrnicových systémů (LonWorks, KNX, včetně jejich komunikací přes IP) slabá v porovnání s omezeními způsobenými konkrétní realizací.

# **4 Informační systém laboratoře inteligentních budov UTB**

# **4.1 Technologie**

Laboratoř byla vybudována jako komplexní z hlediska vytápění, chlazení, klimatizace a sledování tepelných jevů při uvedených činnostech. Přestože je laboratoř sestavena jako výuková, jsou možnosti její technologie širší, než je u typických nasazení topných a HVAC systémů běžné [37].

Důležitá vlastnost laboratoře je integrace jednotlivých způsobů ohřevu a chlazení do jediného systému, což dovoluje přímé srovnávání chování soustavy při změnách jednotlivých částí (například při změně technologie ohřevu).

Kompletní technologie sestává z podčástí (viz obrázek 9):

#### **Tepelně-akumulační panel**

Kondenzátor složený z několika vrstev gelu s vysokou tepelnou kapacitou. Kondenzátorem může protékat chladná i teplá voda. Vnější strany kondenzátoru jsou připraveny pro různé povrchové úpravy za účelem měření emisivity, přenosu tepla radiací a podobně.

## **Tepelné čerpadlo**

Hlavní zdroj tepla a chladu. Zapojení dovoluje mimo tradičního odběru tepla pro ohřev také chlazení kondenzoru vodou ze zásobníku studené vody. V případě nedostatečného výkonu vodního chlazení má tepelné čerpadlo druhou vzduchovou chladicí jednotku, tato jednotka se spouští automaticky.

## **Elektrokotel**

Slouží k přímému ohřevu vody v zásobníku teplé vody. Elektrokotel pracuje spolu s tepelným čerpadlem jako bivalentní zdroj — elektrokotel poskytuje teplou vodu v situaci, kdy tepelné čerpadlo nemá dostatečný výkon (např. za nízkých venkovních teplot).

#### **Vzduchotechnická jednotka s rekuperací**

Kompletní vzduchotechnický subsystém pro odvětrání místnosti laboratoře. Přívodní i odvodní potrubí mají samostatný ventilátor, mezi potrubími je osazena rekuperační jednotka, na přívodním potrubí jsou zapojeny výměníky pro ohřev a chlazení. Kombinací klapek v obou potrubích lze sestavit různá typová uspořádání odpovídající běžným i pokročilým vzduchotechnickým řešením.

#### **Termoelektrické chlazení**

Baterie Peltiérových článků (baterie je sestavena pro dosažení požadovaného chladicího výkonu), kromě chlazení dovoluje vodu i ohřívat.

#### **Sluneční kolektor**

Druhý, na tepelném čerpadlu nezávislý, zdroj tepla. Oběhové potrubí kolektoru je naplněno vodou pouze za chodu kolektoru, v případě nečinnosti nebo v případě hrozícího přehřátí voda z potrubí samotížně odteče do zásobníku.

#### **Zásobník teplé vody**

Centrální úložiště teplé vody, sběrač ohřáté vody a zdroj pro ohřev (vzduchu či jiných médií). Vodu v zásobníku je možné ohřívat přímo pomocí elektrokotle.

#### **Zásobník studené vody**

Centrální úložiště studené vody.

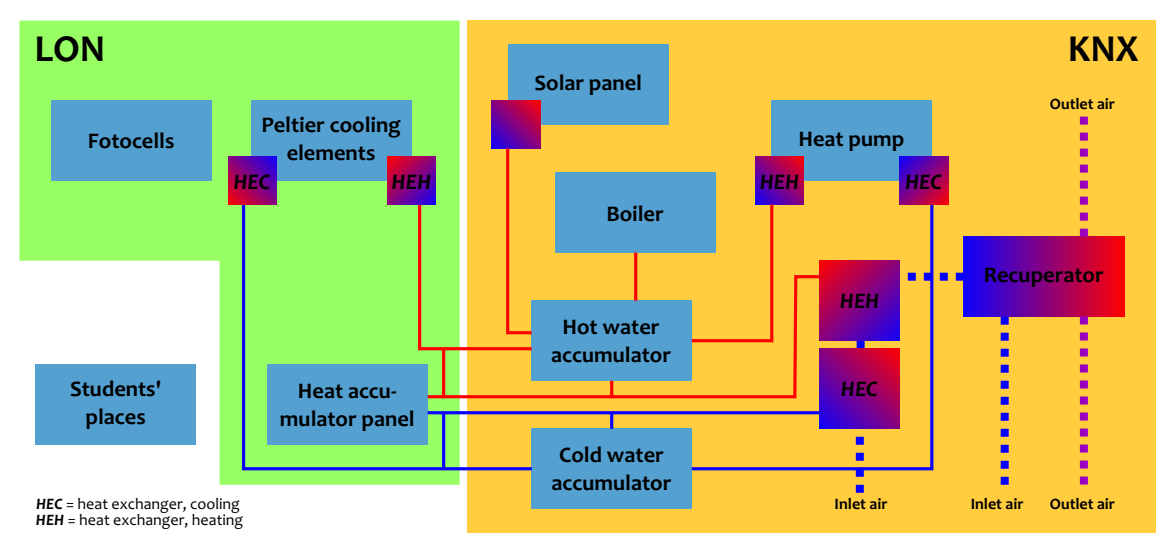

**Obrázek 9** Schema technologií v laboratoři

Kromě otopné/chladicí soustavy jsou v laboratoři umístěny další dva subsystémy:

#### **Fotovoltaické články**

Subsystém nezávislý na topném-chladicím systému, fotovoltaické články vyrábějí elektrickou energii, která je dodávána do běžné elektrorozvodné sítě.

#### **Studentská pracoviště**

Sada pracovišť určených pro výuku sběrnicových systémů (KNX a LonWorks). Sama pracoviště neobsahují žádné technologické zařízení, avšak s využitím programového vybavení mohou všechna technologická zařízení v laboratoři ovládat a obsluhovat.

# **4.2 Dílčí řídicí subsystémy**

Všechny uvedené technologie laboratoře jsou rozděleny na dvě skupiny, které jsou řízeny nezávisle.

O jednotlivých řídicích vrstvách lze obecně říci:

#### **Vrstva měření a sběru informací a vrstva ovládání**

Všechny senzory (tlaku, teploty, průtoku) jsou řešeny jako integrované s převodem měřené veličiny na standardní průmyslový signál. Spínání silových spotřebičů je dvoustupňové— řídicí signál ovládá relé, které spíná výkonový obvod, případně řízené samostatnou jednotkou (měničem) ovládanou opět standardním průmyslovým signálem.

#### **Vrstva centrálních jednotek**

Standardní průmyslové signály jsou přivedeny do koncentrátorů (PLC), které kromě ukládání a komunikování hodnot zajišťují regulační funkce. Regulátory jsou plně stavitelné z vyšších vrstev, takže je možné je zcela vypnout a případně řízení ponechat na vzdálenějších regulačních smyčkách.

#### **Vrstva komunikační**

Koncentrátory (PLC) mezi sebou komunikují po sběrnicových systémech. Fotovoltaické a termoelektrické články spolu s řízením tepelného akumulátoru komunikují po LonWorks, ostatní subsystémy využívají KNX.

#### **Vrstva rozhraní**

Oba komunikační subsystémy nabízejí pro vnější přístup různé prostředky: zařízení připojená na LonWorks jsou přístupná přímo protokolem LonTalk, je možné je tedy přímo obsluhovat. Zařízení připojená na KNX nejsou přístupná přímo, pro jejich ovládání je nutné využít OPC server, který běží na centrálním koncentrátoru (PLC).

Z obecného pohledu jsou všechny vrstvy uspořádány přehledně a správně, nedochází zde k průnikům mezi vrstvami. Všechny vrstvy se používají tak, jak mají.

# **4.3 Topologie a architektura komunikace**

Oba řídicí subsystémy používají mírně různé přístupy [36][13], je proto dobré popsat je odděleně.

## **LonWorks**

- Řídicí prvky (Johnson Controls) jsou rovnoprávné, není přítomen nadřazený uzel.
- Všechny komunikují nativně protokolem LonTalk.
- Fyzická topologie (sběrnice) odpovídá topologii logické (rovněž sběrnice).
- LonWorks je dostupný i pro vnější přístup, nadřazený systém (SCADA) může přistupovat přímo k provozu na sběrnici.

# **KNX**

- Řídicí prvky (Siemens) nejsou rovnoprávné, použité PLC jsou specializované na HVAC a jejich filozofií je hierarchické uspořádání (jedno centrální PLC a jedenáct satelitních PLC).
- Všechny řídicí prvky komunikují nativně protokolem KNX.
- Fyzická topologie (sběrnice) neodpovídá topologii logické (hvězda). Satelitní PLC komunikují jen s centrálním PLC, není možné je ovládat přímo.
- KNX je dostupný i pro vnější přístup, avšak toto řešení není využito. Nadřazený systém (SCADA) musí k systému přistupovat přes aplikační OPC server provozovaný centrálním PLC.

Odhlédne-li se od hierarchie PLC v prostředí KNX, jsou oba způsoby de facto shodné. Z hlediska dalšího experimentálního a výukového využití dat v laboratoři je lépe sestavena komunikace LonWorks, protože dovoluje přímé zásahy do technologie jen s využitím LonTalk (není zde aplikační OPC vrstva). Srovnání obou systémů ukazuje obrázek 10.

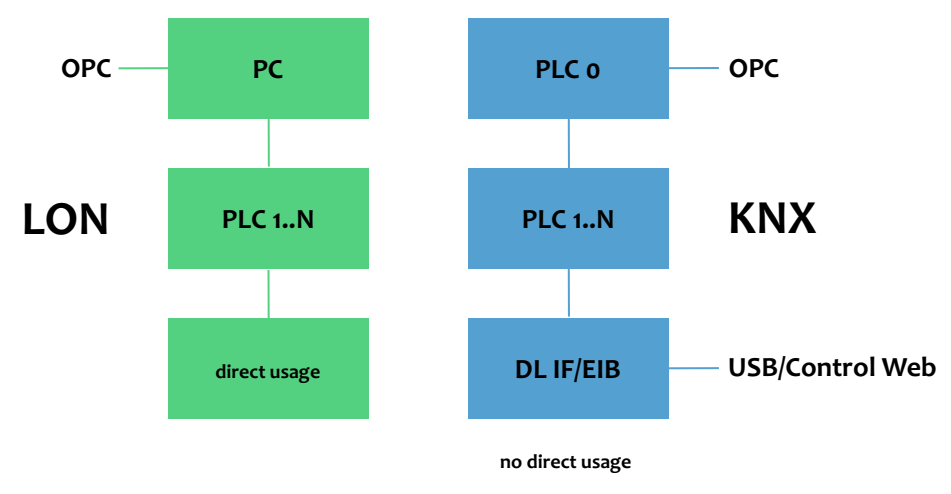

**Obrázek 10** Srovnání otevřenosti systémů laboratoře

# **4.4 SCADA**

# **4.4.1 Obecně**

SCADA (dozorové řízení a sběr dat) je poměrně obecný pojem, který v sobě zahrnuje mnoho různých úrovní řešení. Do SCADA systémů spadají:

- jednoduché záznamníky dat,
- vyhodnocovače limitních stavů,
- aplikační servery pro přenos informací dále (např. HTTP, WS),
- supervizorské vizualizační a řídicí aplikace s minimem ovládacích prvků (náhledy na technologii spolu s ovládáním velkých funkčních celků),
- vizualizační a řídicí aplikace s plnou ovladatelností (vše v technologii běží autonomně, SCADA systém nicméně může všechna data ručně přestavovat),
- aplikace přecházející až k soft-PLC, kdy část řízení technologie běží uvnitř SCADA.

Je zřejmé, že rozsah úkolů zahrnovaných do SCADA je velký. Přes to lze SCADA systémy dobře vymezit: pokud lze vizualizační a řídicí systém od technologie odpojit (pokud je taková možnost) tak, aby technologie pracovala sama, je tento připojovaný systém možné označit jako SCADA.

# **4.4.2 Konkrétní řešení**

V laboratoři se využívá několik různých SCADA přístupů.

Technologie připojené na LonWorks byly realizovány v rámci diplomové práce [13][30], jejímž zamýšleným cílem bylo připravit půdu pro další výzkum a experimenty. Veškerá data z LonWorks jsou dostupná na operátorském počítači několika způsoby (OPC/IP, LonMaker/RS-232 nebo IP), takže vizualizační aplikace lze sestavit velmi snadno.

SCADA pro technologie připojené ke KNX je rozsáhlejší. V současné době je pro přístup k technologii použitý jediný přístup (pomocí OPC/IP), takže volná interoperabilita na standardní bázi sběrnicového systému není možná. Nicméně, kanál vystavěný pomocí OPC je dále distribuován jiným způsobem, takže možnosti přístupu zůstávají značné, byť v prostředí uzavřeného aplikačního systému.

# **4.4.3 SCADA pro technologickou KNX**

# **Centrální server**

Tento server jako jediný komunikuje s PLC, pro komunikaci se využívá OPC (přes IP).

Server uvnitř uchovává všechna data vyčtená z technologie a zajišťuje pro ostatní části SCADA funkci datové cache.

Centrální server je naprogramován v RAD prostředí ControlWeb. Proprietární prostředky tohoto systému jsou využity k tomu, aby data z technologie byla dostupná i jiným SCADA částem. Centrální server nemá žádnou logiku, technologii nijak neřídí ani neovládá. Jeho jediným úkolem je udržet a poskytovat data jiným SCADA aplikacím. Je evidentní, že centrální server musí pro správnou funkci těchto jiných SCADA aplikací vždy běžet (SCADA aplikace se připojují k tomuto centrálnímu serveru).

#### **Supervizorská aplikace**

Aplikace obsahující kompletní ovládání celé technologie zapojené do KNX. Aplikace se připojuje k centrálnímu serveru (protokolem ControlWeb) a uživateli nabízí na technologii dva pohledy: první čistě datový, se všemi stavitelnými a měřitelnými veličinami, a druhý, schematický, kdy na pozadí schematu technologie jsou zobrazeny (a dají se ovládat) vybrané datové body.

Supervizorská aplikace nemá rovněž žádnou vnitřní logiku, jejím účelem je přehledně umožnit ruční řízení technologie (ruční potud, pokud jsou vypnuty regulátory v PLC). Aplikace je rovněž naprogramována v prostředí ControlWeb. Předpokládá se, že tato aplikace vždy poběží jen na učitelském (hlavním) počítači a že studenti ji mohou k řízení technologie použít teprve až se s technologií dostatečně seznámí.

#### **Studentské aplikace — úlohy**

Celkem dvanáct vypracovaných studentských úloh, které mají za cíl nabídnout studentům šablony pro měření a experimenty s technologií. Důraz není kladen na technickou stránku řešení komunikace či sběrnicového systému, ale na technologickou stránku možných procesů. Úlohy mají dovolit studentům zkoumat *jak topit*, ne *jak komunikovat* po sběrnicovém systému [31].

Studentské úlohy lze spustit na libovolném studentském počítači. Všechny úlohy se vždy připojují k centrálnímu serveru, opět protokolem ControlWeb, a dovolují tak plné ovládnutí technologie. Současná podoba úloh dnes obsahuje omezení, která mají bezpečně dovolit experimentovat s parametry a chováním, jež jsou dány úlohou. Stejnou úlohu lze spustit na více počítačích vícekrát, takže lze dosáhnout nechtěného křížení řídicí požadavků ze dvou a více zdrojů.

Určitou nevýhodou SCADA aplikací v laboratoři je jejich nevyrovnanost. SCADA pro LonWorks se omezuje na minimální úroveň, SCADA pro KNX je naopak v účelu ovládnutí všech prvků maximální. SCADA pro LonWorks je otevřená, SCADA pro KNX je uzavřená. Uspořádání SCADA ukazuje obrázek 11.

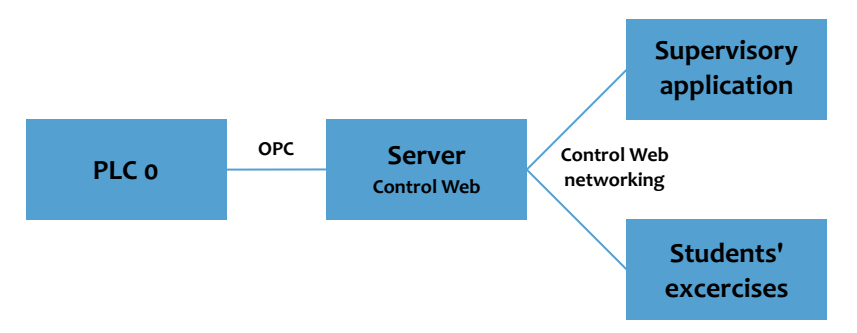

**Obrázek 11** Uspořádání SCADA pro KNX

#### **4.4.4 Studentská pracoviště**

Studentská pracoviště jsou od zbytku laboratoře odlišná [31]. Na pracovišti nelze mít technologii (nelze zařídit, aby každý student měl pro sebe vlastní tepelné čerpadlo) a také, na pracovišti musí být možné věnovat se i ostatním aspektům systémů inteligentních budov, tj. zejména protokolům, komunikaci a programovému vybavení.

Pro tento účel jsou studentská pracoviště vybavena.

Z hlediska SCADA, každé studentské pracoviště dovoluje provozovat studentské úlohy (viz popis výše), které využívají dat poskytovaných centrálním serverem. Samozřejmě, student může využít jednoduché programovatelnosti systému ControlWeb a může sestavit vlastní SCADA dle libovolných požadavků. To je však pouze jedna z možností studentských pracovišť.

Pro jiné možnosti (komunikace, protokoly, software) nelze již příliš hovořit o SCADA. Některé vlastnosti SCADA systémů jsou nicméně dostupné v programovacích nástrojích pro sběrnicové systémy (např. monitoring KNX v programu ETS), případně v nástrojích sloužících jejich diagnostice.

# **PRAKTICKÁ ČÁST**

# **1 Zhodnocení současného stavu využití KNX v laboratoři**

# **1.1 Technologická část**

Technologická část využívající KNX pracuje podle dokumentace způsobem, který není v prostředí KNX typický. Jak bylo uvedeno v teoretické části, KNX popisuje a denuje několik způsobů adresace, které mohou být využity. PLC v technologické části adresují datové body pomocí E-mode LTE adresace, která není s běžnými KNX instalacemi (adresujícími v S-mode) kompatibilní.

LTE adresace je v KNX standardu popsána jako speciálně určená pro HVAC aplikace [8] a také operuje s odpovídajícími pojmy: existují místní zónové adresy (budova, patro, místnost, tyto adresy jsou předdenované), existují funkční zónové adresy (výměník, kotel, tyto adresy jsou volitelné dle potřeby). LTE adresy jsou dvoučlenné, vlastní adresa je doplněná maskou, která vyděluje adresy pro zařízení nezajímavé.

Použitá PLC (Siemens Saphir ACX32.030, obrázek 12 a ACX36.030, obrázek 13) používají KNX jako nativní způsob komunikace [14], takže využití KNX je na fyzické a linkové vrstvě bezproblémové. Vyšší vrstvy z důvodu využití LTE nejsou snadno dostupné a bylo třeba zjistit, jak se s LTE korektně dorozumět, aby analýza KNX v technologické části byla platná.

Jako hlavní zdroj vstupních dat o technologii autor použil projektovou dokumentaci KNX části laboratoře [37], předávací protokol díla a dokumentaci skutečného stavu po dokončení.

#### **1.1.1 Metody sledování provozu v KNX a testování KNX zařízení**

Pro sledování provozu na KNX lze v principu použít následující metody:

#### **libovolné KNX rozhraní**

KNX rozhraním se myslí KNX zařízení, které provoz na sběrnici převádí do jiného fyzického média. Je možné použít rozhraní pro RS/232 (komunikuje protokolem KNX PEI), pro USB (také KNX PEI, na straně PC je USB dostupné jako generické HID zařízení) nebo pro IP (využívá KonnexNet). Všechna tato rozhraní reprezentují KNX provoz způsobem, který je opět standardizován (jako cEMI zprávy, [8]).

Teoreticky lze všechna zařízení využít v jakémkoli programu, prakticky všechny tři způsoby podporuje pouze ETS (nástroj pro programování KNX sítě), přitom USB rozhraní je dostupné jen v ETS (samotné USB nedenuje vyšší abstrakci než přístup ke spodní části

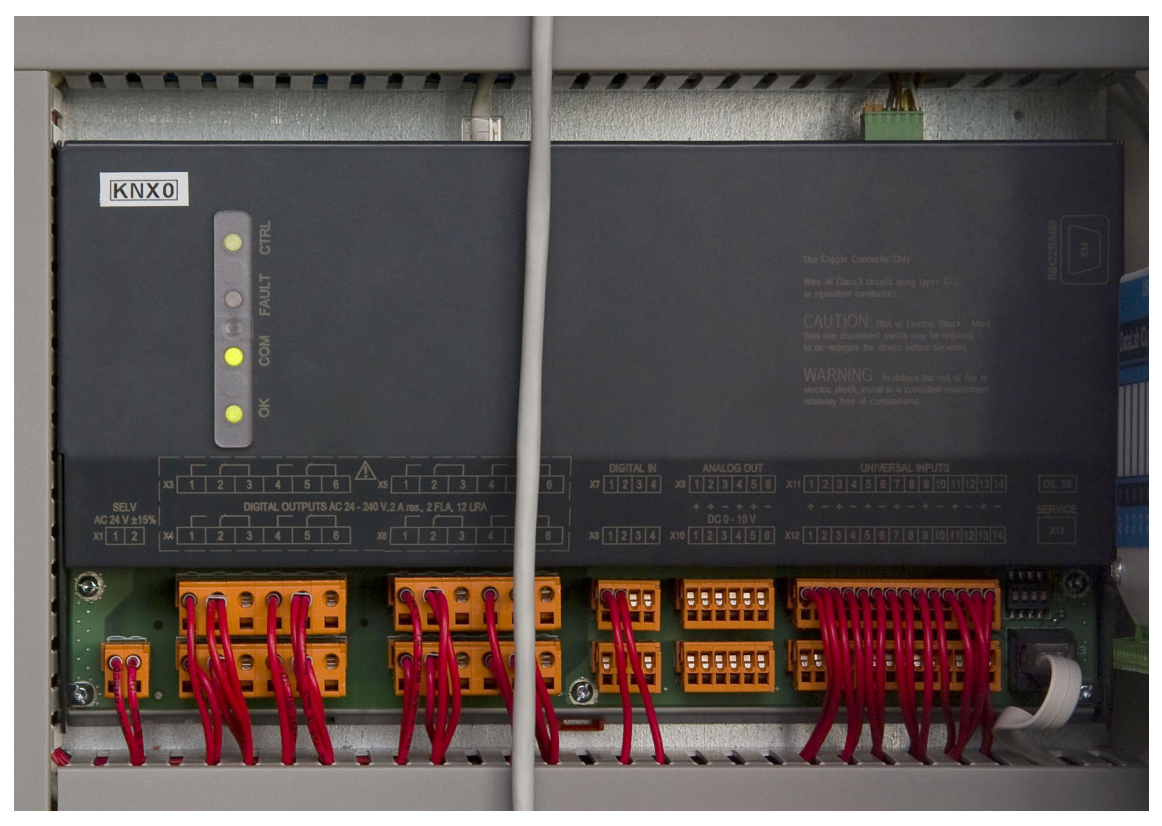

**Obrázek 12** Centrální PLC Siemens Saphir ACX32

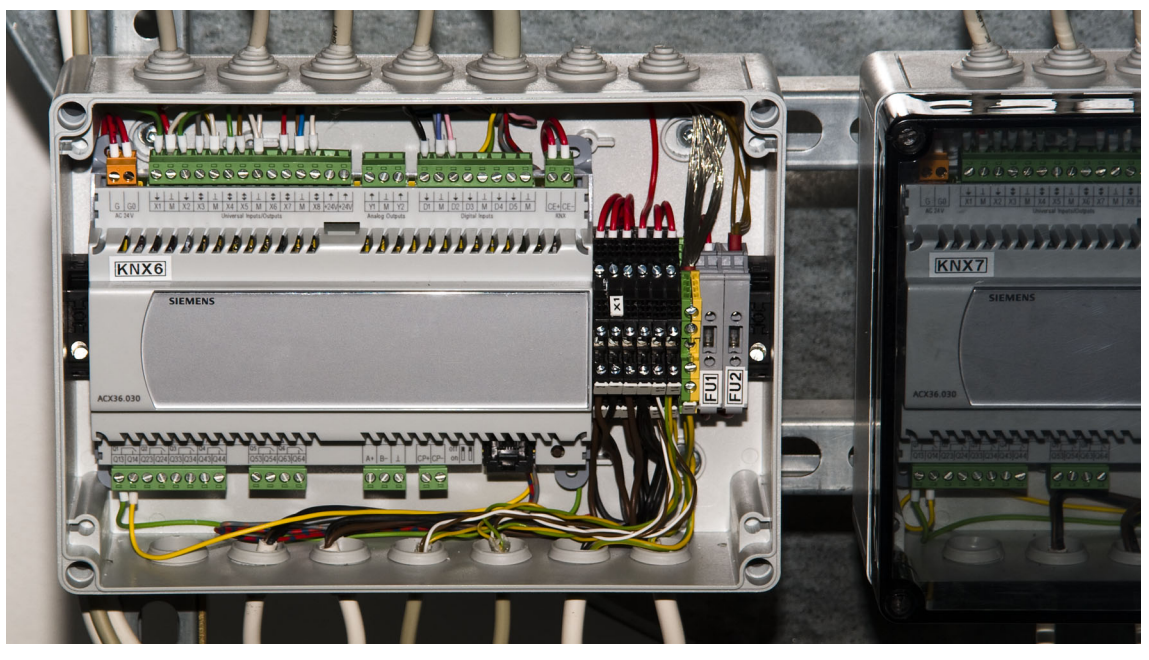

**Obrázek 13** Satelitní PLC Siemens Saphir ACX36

linkové vrstvy, programové využití jakéhokoli USB zařízení je proto poměrně obtížné).

Sériová rozhraní byla dlouhý čas jedinou volbou, a proto je skupina programů, která je využívají, široká. Většinou se však jedná o programy, které jsou již starší a mívají problémy v nových operačních systémech, případně problémy s emulovanými sériovými porty. Příklad za všechny: Eibdoktor společnosti Schlaps.

IP rozhraní naopak jsou na trhu poměrně krátce a dosud pro ně neexistuje prakticky žádný diagnostický nástroj.

#### **přímé sledování signálu na fyzické úrovni**

Metoda vyžaduje osciloskop, pro rutinní čtení dat je nevhodná. Může být velmi užitečná při diagnostice sběrnice, která vůbec nepracuje, ze které nelze jinými prostředky nic vyčíst.

#### **přístup s částečnou podporou hardware**

V současnosti pro KNX existují tři druhy hotových hardware řešení, pomocí kterých lze externí programy připojit. OEM moduly s BCU jsou připraveny pro okamžité nasazení (BCU je kompletní KNX zařízení včetně KNX operačního systému), jejich použitím lze získat např. KNX rozhraní (metoda 1). Druhý OEM způsob připojení, BIM, je více modularizovaný a dovoluje např. vystavět vlastní zařízení bez fyzické vrstvy (tu dodá modul BIM). Lze však sestavit až řešení, které je ekvivalentní BCU.

Třetí nejelegantnější způsob využije ASIC TP-UART (Siemens) [7], který po doplnění pasivních součástek realizuje fyzickou vrstvu a také kompletní vrstvu linkovou. Jeho vnější rozhraní je sériové. TP-UART je oblíbený ve všech experimentálních zařízeních, neboť již dovoluje koncentraci zájmu na logické (programové) části KNX bez nutnosti řešení technických vazeb. TP-UART se rovněž typicky používá v zařízeních, která mají mikroprocesor se sériovým portem (to jsou třeba PLC, konkrétně i Siemens Saphir použité v laboratoři).

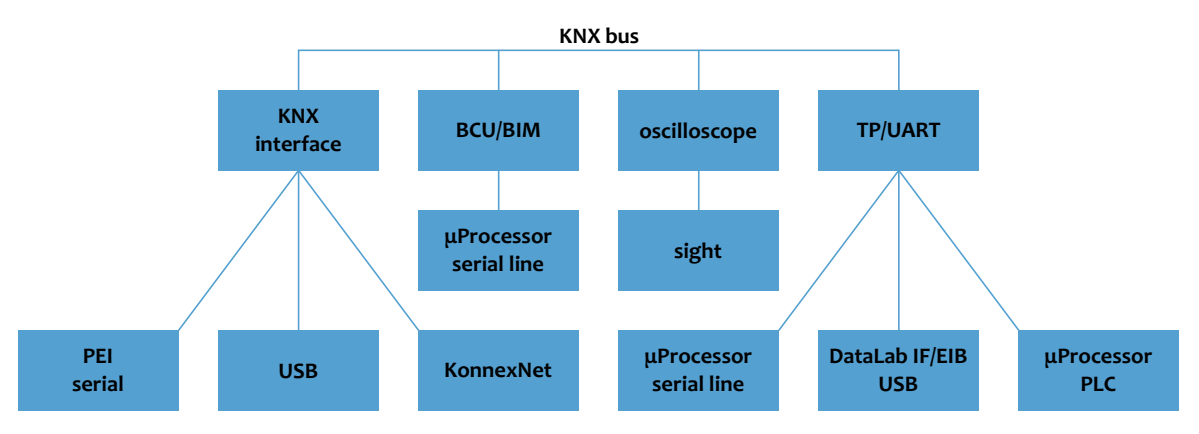

Autor práce k analýze použil metodu první a třetí, přehled metod ukazuje obrázek 14.

**Obrázek 14** Přehled metod sledování provozu v KNX

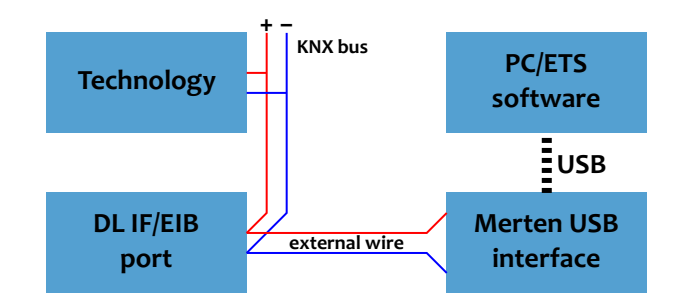

**Obrázek 15** Schema připojení k technologické KNX

# **1.1.2 Analýza provozu**

# **1.**

Jako první byla použita základní a typická metoda sledování provozu. Pro přístup bylo využito USB rozhraní (Merten, obrázek 16) připojené k ETS (nástroj kromě programování dovoluje i diagnostiku). Technologická KNX byla připojena do rozhraní pomocí kabelu vyvedeného ze svorkovnice DataLab-IF/EIB umístěného v hlavním technologickém rozvaděči. Uspořádání zapojení a jeho skutečné provedení ukazují obrázky 15, 16 a 17.

Průběh a výsledky analýzy byly:

- Čtení datové komunikace (ETS group monitor) ani nízkoúrovňové sledování sběrnice (ETS busmonitor) nezobrazilo nic. To byl překvapivý výsledek, neboť autor dosud nezaznamenal KNX systém, který by v ETS nebyl vidět.
- Aby byl vyloučen vliv chybného USB rozhraní či zapojení, byla vyzkoušena dvě USB rozhraní a dva různé počítače (notebook a jeden ze studentských počítačů laboratoře). ETS neukázal žádná data ani v jediném případě.
- Datová komunikace nebyla zaznamenána, autor se proto rozhodl vyzkoušet programovací (KNX management) spojení, opět v ETS. Pomocí diagnostiky fyzických adres byly přečteny adresy devíti zařízení (0.1.0, 0.0.2–0.0.5, 0.0.8−0.0.11). To znamená, že na sběrnici tato zařízení existují a reagují. Diagnostika současně ukázala, že tato zařízení nemají žádné aplikační tabulky (group address table, association table), to je však u PLC časté.
- Závěry tohoto průzkumu byly čtyři: a) na sběrnici existují KNX zařízení, která se při využití povinného čtení fyzických adres ozývají; b) po KNX neprobíhá datová komunikace; c) fyzické adresy zařízení číselně odpovídají PLC podle projektu (KNX0, KNX1, . . ., projekt fyzické KNX adresy neobsahuje); d) dvě ze zařízení na požadavek čtení fyzické adresy neodpověděla.

# **2.**

Z uvedených rozporných zjištění autor nejprve analyzoval bod d). Podle informací vedoucího práce v té době v laboratoři nebylo možno ovládat frekvenční měniče přívodního a odvodního ventilátoru. Tyto měniče jsou přitom připojeny na zařízení, která v seznamu nalezených zařízení chyběla. Místním průzkumem bylo zjištěno, že PLC KNX6 signalizuje poruchu, PLC KNC7 vypadalo na pohled funkčně. Autor obě zařízení resetoval (připojil a odpojil napájení) a opakoval čtení fyzické adresy v ETS.

Fyzické adresy obou zařízení byly vyčteny správně. Současně začalo být možné opět ovládat frekvenční měniče. Závěr tohoto bodu analýzy: PLC KNX6 a KNX7 byly v nekorektním stavu. Zástupce výrobce PLC (Siemens) při pozdější konzultaci prověřil firmware těchto PLC a doporučil, aby tento firmware byl dodavatelem technologie povýšen na novou verzi.

# **3.**

Dále bylo analyzováno zjištění, že ETS nezobrazuje žádnou datovou komunikaci. PLC (Siemens Saphir) podle specikaci používají k provozu E-mode LTE adresaci [14]. Při podrobném studiu specikace PLC bylo zjištěno, že na dvou místech je uvedeno, že Siemens Saphir používá adresaci odvozenou od LTE, která s LTE specikovanou standardem není kompatibilní. Tato skutečnost byla následně potvrzena i konzultací se zástupcem výrobce.

Nekompatibilní adresace by nicméně neměla ovlivnit, zdali ETS KNX data zobrazí nebo ne. Proto bylo dále zkoumáno, jak je možné, že ETS data z KNX nezobrazí. Odpověď byla pro autora rovněž překvapivá: ETS pakety s LTE adresací nezobrazuje.

# **4.**

Dosažené poznatky nebyly uspokojivé, bylo třeba najít jiné cesty, jak data v KNX číst.

Jako další možnosti čtení KNX se jevily:

- Využít EIB rozhraní společnosti Moravské přístroje (DataLab-IF/EIB), které je v laboratoři instalováno a jehož autorem je autor práce.
- Využít jiné KNX rozhraní, které je lépe použitelné pro čtení dat obecným software, ideálně KonnexNet.
- Využít nabídku výrobce PLC, který nabízel zobrazit KNX provoz pomocí vlastního diagnostického zařízení.

# **5.**

Nejdříve byla zvážena možnost využít DataLab-IF/EIB. DataLab-IF/EIB používá TP-UART

[7], jehož provoz je pomocí mikroprocesoru s USB rozhraním přenášen až do PC. Protože by pro čtení obecných dat bylo třeba upravovat cizí program (k němuž autor nemá autorská práva) a protože existující software pro toto zařízení diagnostické výstupy neposkytuje, byla tato možnost zamítnuta.

**6.**

Jako druhá byla vyzkoušena cesta specializovaného zařízení výrobce PLC. Ukázalo se, že toto specializované zařízení není oficiální, že se jedná o kusovou výrobu. Zařízení pracuje jako převodník mezi KNX a RS/232, přičemž vevnitř je jistě použit TP-UART. Převod na RS-232 není detailně znám, nicméně z povahy věci lze očekávat jen jednoduchý neupravený překlad.

Zařízení na straně PC využívá software, který data z převodníku vyčítá, a po základní analýze a převodu některých informací do popisné podoby. Převodník data z KNX zobrazil, tím se poprvé prokázalo, že data po sběrnici skutečně tečou. Zde je vzorek dat zobrazených pomocí uvedeného nástroje (řádky jsou zalomeny):

... 06:12,36 (11)3C 0007 4:0070 R6 L:9 XDT PValGroupWrit:Obj:60002(ea62h)/0 Prop:059(3bh) 40 52 F6 C8 2B>Ack 06:12,51 (11)3C 0007 4:0070 R6 L:9 XDT PValGroupWrit:Obj:60002(ea62h)/0 Prop:059(3bh) 40 6C 13 92 AA>Ack 06:12,65 (11)3C 0007 4:0070 R6 L:9 XDT PValGroupWrit:Obj:60002(ea62h)/0 Prop:059(3bh) 40 95 27 E3 16>Ack 06:12,80 (11)3C 0007 4:0070 R6 L:9 XDT PValGroupWrit:Obj:60002(ea62h)/0 Prop:059(3bh) 40 B2 BC FF B6>Ack 06:12,95 (11)3C 0007 4:0070 R6 L:9 XDT PValGroupWrit:Obj:60002(ea62h)/0 Prop:059(3bh) 40 CE DC 7F 2A>Ack

**7.**

...

V poslední variantě zobrazení KNX dat autor prověřil převodník s KonnexNet rozhraním (Siemens N148/21, viz obrázek 18). Převodník komunikuje standardním způsobem do IP sítě a měl by být schopen přenášet veškerá data z KNX. Identicky by měly pracovat i jiné převodníky, avšak např. již testovaný USB převodník nemohl být využit, neboť USB komunikace je pro otevřený přístup na straně software nepoužitelná.

KonnexNet rozhraní bylo nejprve připojeno k ETS. Podle očekávání ETS nedokázal zobrazit žádnou datovou komunikaci.

Následně byl ke KonnexNet připojen diagnostický software, který pro účely této práce autor vyvinul. Software vychází z komerčního řešení pro KNX, nicméně v uvedené podobě sledování jakéhokoli provozu v KNX pomocí KonnexNet rozhraní je volně dostupný a je součástí této práce (<Tools/Busmon.exe>).

Výsledek připojení byl uspokojivý: data pomocí KonnexNet rozhraní byla kompletně čitelná a dostupná. Opět je přiložena ukázka získaných dat (výpis bajtů KNX paketu):

```
29 00 3C E4 00 04 00 40 09 07 EA EA 62 00 3D 44 23 A2 E9
LTE L L[19,9] 0.0.4 G/0/4/0 wr P[60002/0/61] 44 23 A2 E9 (654.55)
29 00 BC E0 01 00 22 01 03 00 80 2F FD
STD L S[13,3] 0.1.0 4/2/1 wr 2F FD
29 00 3C E4 00 04 00 40 09 07 EA EA 62 00 3D 42 BB 03 53
LTE L L[19,9] 0.0.4 G/0/4/0 wr P[60002/0/61] 42 BB 03 53 (93.506)
29 00 BC E0 01 00 22 01 03 00 80 1C 91
STD L S[13,3] 0.1.0 4/2/1 wr 1C 91
29 00 3C E4 00 04 00 40 09 07 EA EA 62 00 3C 46 A6 FA CA
LTE L L[19,9] 0.0.4 G/0/4/0 wr P[60002/0/60] 46 A6 FA CA (21373)
```
Význam jednotlivých dat bude popsán v následující kapitole.

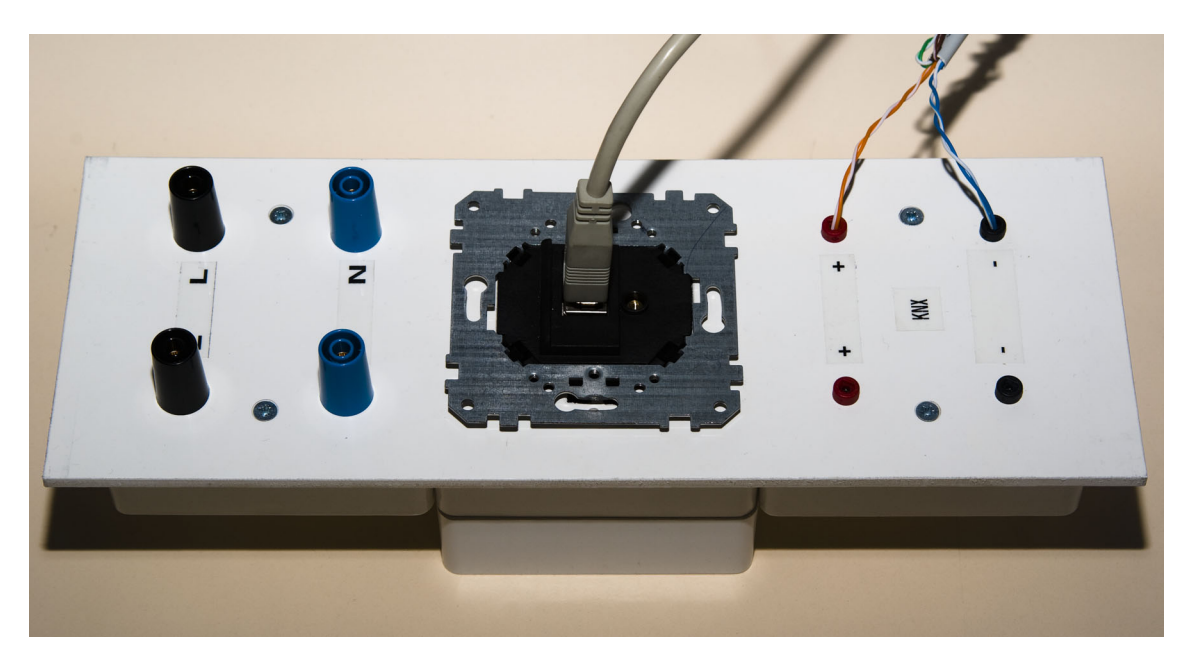

**Obrázek 16** Připojení technologické KNX ke KNX/USB rozhraní Merten

# **1.1.3 Popis a analýza získaných dat**

Po zjištění popsaných skutečností bylo s výrobcem PLC konzultováno, jaké odlišnosti má PLC-LTE komunikace ve srovnání s KNX-LTE komunikací. Výrobce přesný popis rozdílů neposkytuje, zástupce proto mohl vysvětlit pouze skutečnosti, které jsou mu z praxe známy. Jsou to:

• PLC využívají plně kompatibilní formát LTE rámců, vše uvnitř formálně odpovídá standardu. Autor práce se původně domníval, že odlišnost v paketech bude dána již typem paketu (dlouhé KNX pakety mohou být různých typů, LTE je jen jeden z nich), avšak to

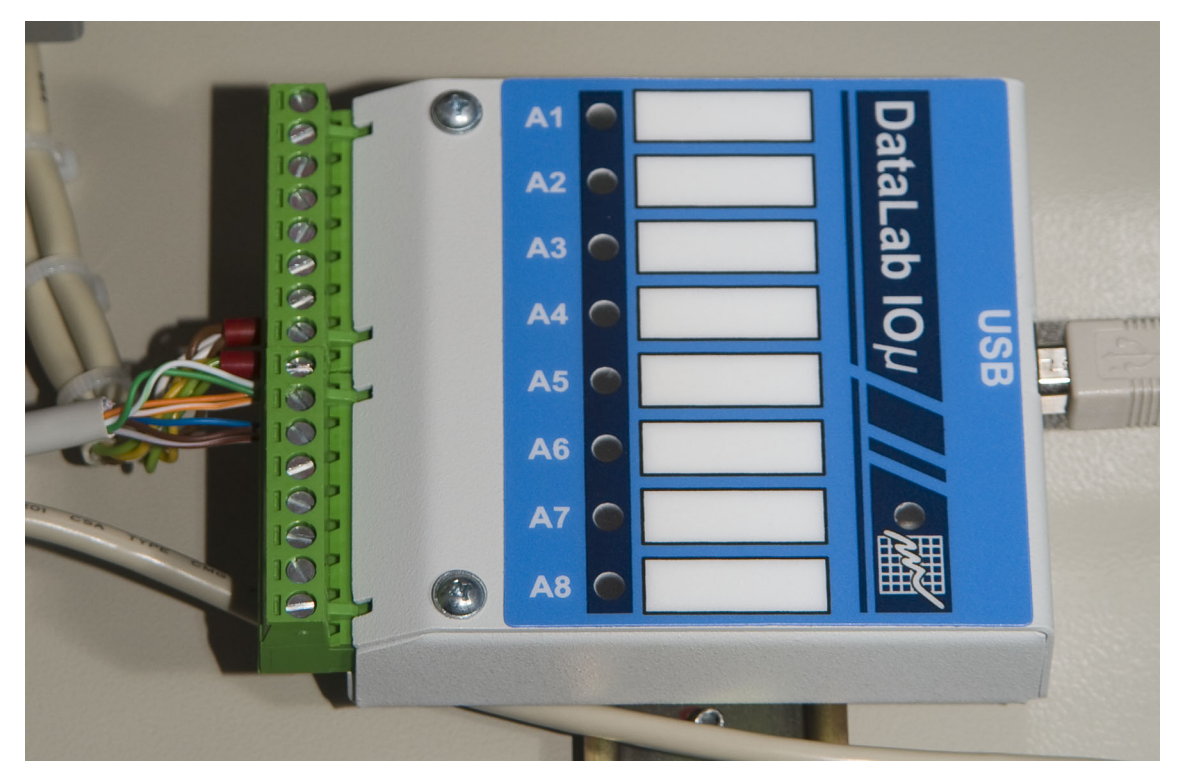

**Obrázek 17** Připojení kabelu na svorkovnici DataLab-IF/EIB

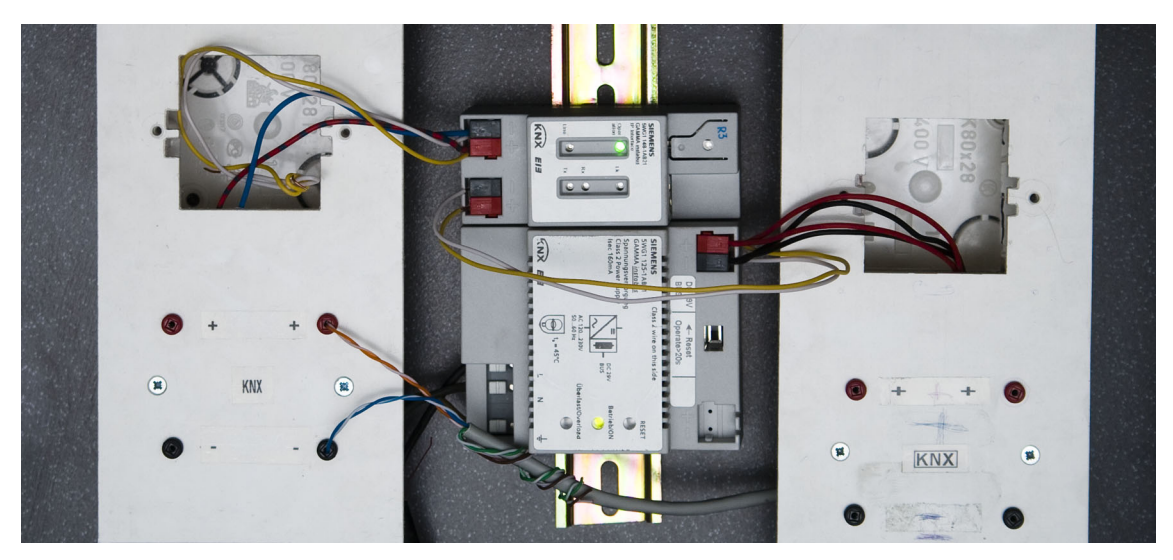

**Obrázek 18** Připojení KNX ke KonnexNet rozhraní Siemens

se nepotvrdilo (jak bude ukázáno dále).

- LTE adresy jsou staticky přiděleny jednotlivým satelitním PLC. To odpovídá logice hierarchie PLC (centrální PLC a satelitní PLC).
- Statické přidělení LTE adres jednotlivým PLC není LTE adresace podle standardu. Standardně lze LTE adresy přidělovat zcela volně, veličina nemá jednoznačné přiřazení ke konkrétnímu zařízení; naopak, adresa vždy adresuje datový bod. Tato odlišnost mezi PLC-LTE a KNX-LTE je nicméně pouze logická, na výměnu a porozumění paketům nemá

vliv.

Pro analýzu paketů a jejich porozumění je dobré vyjít z obecného popisu S-mode i E-mode LTE paketů (na použité TP1 fyzické vrstvě).

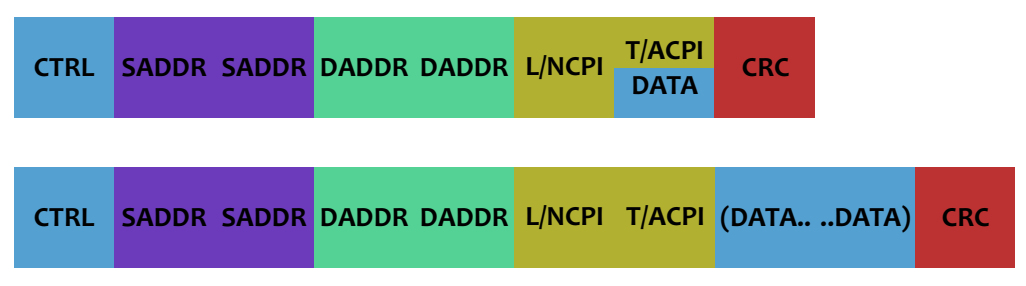

**Obrázek 19** S-mode pakety, první s bitovými daty, druhý s delšími daty

S-mode paket ukazuje obrázek 19, význam jednotlivých polí je:

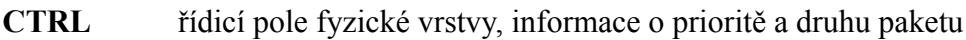

**SADDR** zdrojová adresa (fyzická)

**DADDR** cílová adresa (datová nebo fyzická)

- **L/NCPI** řídicí pole linkové a síťové vrstvy, routing count, délka paketu
- **T/ACPI** řídicí pole transportní a aplikační vrstvy, v případě dat kratších než pět bitů i data
- **DATA** data paketu, bajty obsazeny jen u dat s délkou větší jak čtyři bity
- **CRC** kontrolní součet

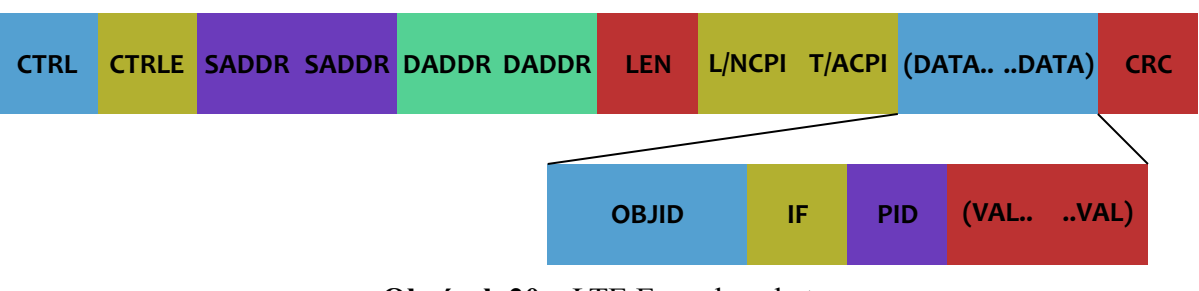

**Obrázek 20** LTE E-mode paket

LTE E-mode paket ukazuje obrázek 20, význam jednotlivých polí je:

- **CTRL** řídicí pole fyzické vrstvy, informace o prioritě a druhu paketu
- **CTRLE** řídicí pole linkové vrstvy, informace o typu dlouhého paketu a druhu jeho cílové adresy (v LTE paketech dva bity rozšiřují cílovou adresu).
- **SADDR** zdrojová adresa (fyzická)

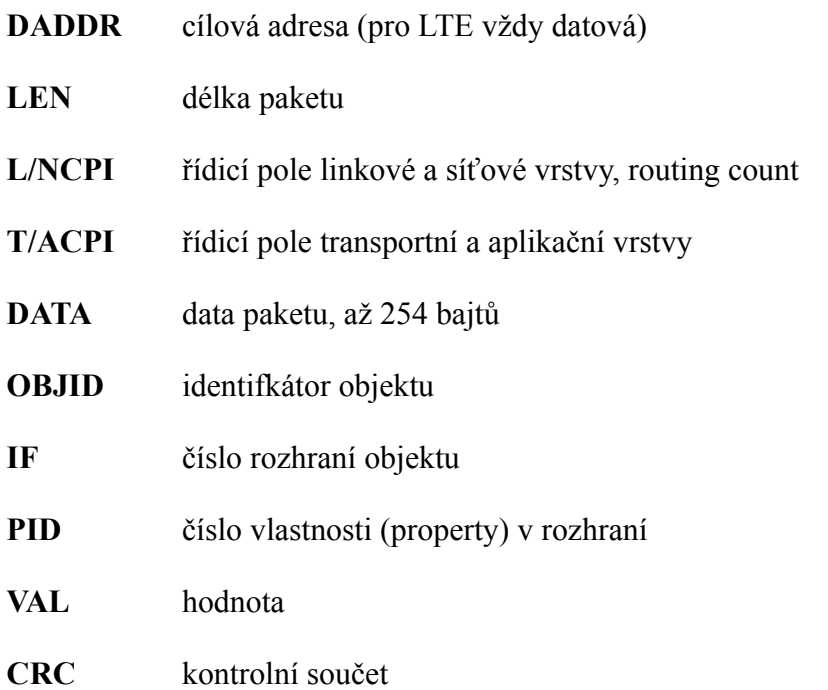

Pokud se získaná data vybraného paketu přiřadí do obecného schematu LTE paketu, lze sestavit například obrázek 21.

29 00 3C E4 00 04 00 40 09 07 EA EA 62 00 3D 42 BB 03 53 LTE L L[19,9] 0.0.4 G/0/4/0 wr P[60002/0/61] 42 BB 03 53 (93.506)

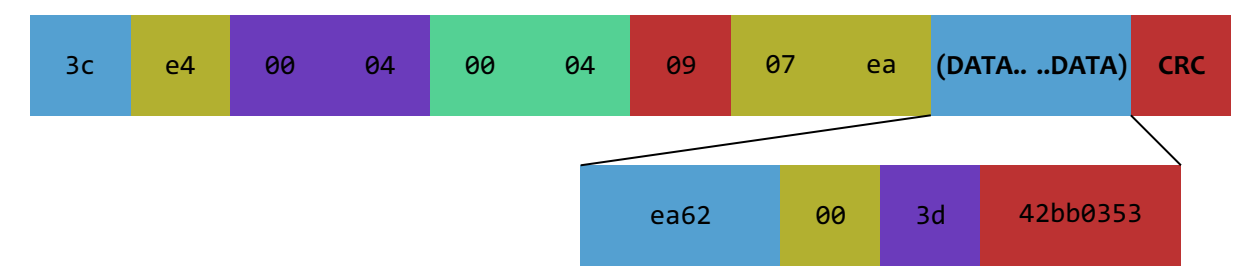

**Obrázek 21** Reálná data ve formátu LTE paketu (první dva bajty uvozují přenos z KNX rozhraní)

Ze seřazení dat v paketech lze vypozorovat:

- Datová a řídicí pole obsahují data odpovídající LTE, pakety jsou skutečně ve formátu LTE.
- Datová délka paketů (tj. PLC-LTE adresa plus data) nepřesahuje devět bajtů. Bez LTE adresy to jsou nejvíce čtyři bajty dat.
- Datové (v LTE geografické) adresy, v dlouhých paketech v rozsahu 0/0/0−127/7/255, tj. 18 bitů, nesou informaci o cílovém PLC — geografické adresy rozlišují jednotlivá PLC. To odpovídá skutečnosti, že LTE pakety mají adresu datové položky uloženu v datové

části paketu.

• Datová část paketu adresuje objekty 60002, rozhraní 0 a vlastnosti 56, 68 a podobně, což odpovídá dokumentaci PLC Saphir.

# **1.1.4 Zhodnocení získaných poznatků**

Výsledky analýzy technologické části KNX získané pomocí popsaných metod lze shrnout následovně:

• Komunikace mezi PLC využívá fyzickou a linkovou vrstvu KNX, vyšší vrstvy nejsou s KNX kompatibilní. Odlišnost je v adresaci LTE, kdy PLC pracují s pevně přiřazenými adresami (geografickými).

Komunikace mezi PLC (Siemens Saphir) tak není KNX standardní (S-mode ani E-LTEmode).

- Ani standardní ani nestandardní KNX LTE komunikaci není možné číst pomocí základního KNX programovacího a diagnostického nástroje ETS.
- K datům ve sběrnici lze přistupovat přímo (TP-UART) i pomocí standardních Konnex rozhraní. Mezi rozhraními pak je nejvhodnější KonnexNet, protože dovoluje připojení přes místní síť. Tak také byly získány informace o paketech vyměňovaných uvnitř sběrnice.
- Podle specifikace PLC (Siemens Saphir) lze pro komunikaci využít S-mode adresy, síť PLC jich dovoluje obsadit až 1 000 (jednotlivé satelitní PLC 100). Rozsah technologických dat laboratoře je menší. Současně, použitá data a pakety nepotřebují využít dlouhých KNX paketů (délka dat je maximálně čtyři bajty). Závěr je, že LTE komunikace v technologické části nemusela být vůbec použita.

# **1.2 Laboratorní část**

Studentská pracoviště laboratoře nemají pevně danou KNX síť vybudovánu [31]. Výběr a uspořádání zařízení do sběrnice je libovolný, jednotlivá zařízení je třeba kus po kusu propojit podle pravidel použité fyzické vrstvy TP1. To zahrnuje připojení zdroje, rozhraní pro programování (USB) a vybraných akčních a řídicích prvků. Předpokládá se, že adresace i provoz zařízení v této laboratorní části bude vždy probíhat jen s využitím nejběžnější (tj. S-mode) adresace.

Tato logika dovoluje na studentských pracovištích sestavit libovolný KNX experiment a zcela libovolně jej pomocí ETS naprogramovat. To je cílem, neboť studentská pracoviště mají sloužit výuce KNX (na všech úrovních) a pro výuku je z metodického a didaktického hlediska kompozitní přístup ideální.

Autor práce ověřil provozuschopnost studenských pracovišť, sestavil KNX úlohu sestávající z tlačítka a výkonového spínače. Úloha je dokumentována na obrázku 22.

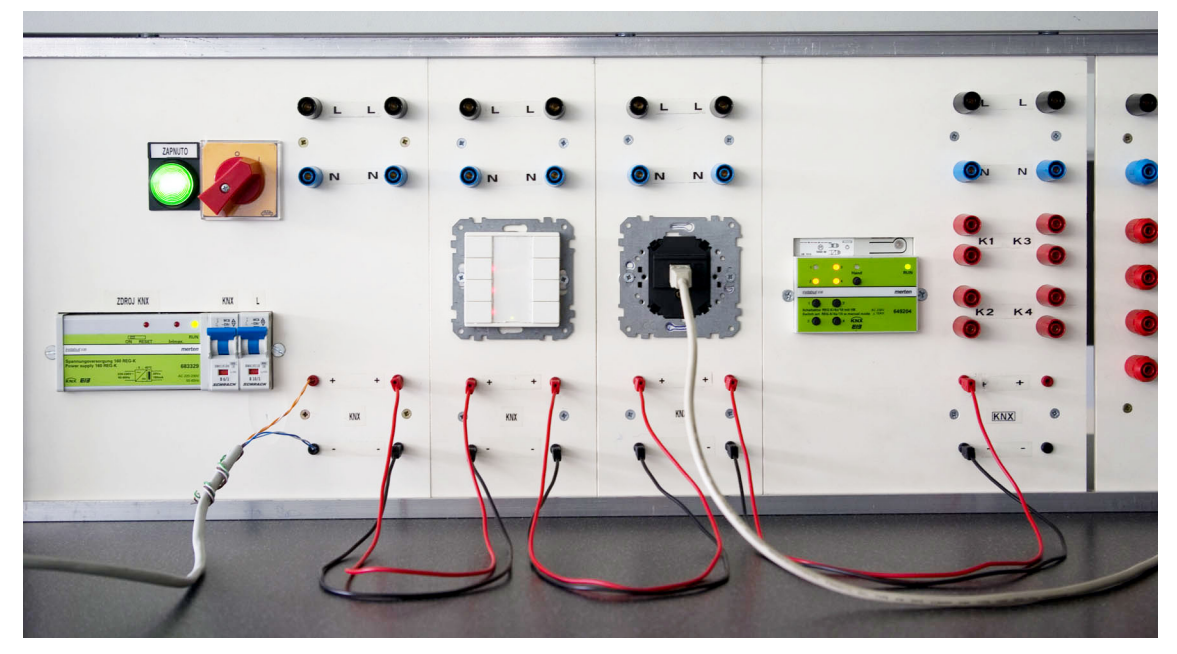

**Obrázek 22** Testovací KNX úloha

Na této úrovni je použitelnost, modularita a vybavení studentských pracovišť vynikající.

Z hlediska integrace laboratorní části KNX do technologické části jsou studentská pracoviště nevyhovující. Není to problém návrhu laboratoře, pracoviště byla zamýšlena jako samostatná a určená pro výuku KNX (a LonWorks) jako takové. Práce však hodnotí laboratoř z hlediska celku a budoucího možného rozvoje a integrace, takže musí tuto samostatnost posoudit kriticky.

Přesto, že technologická část KNX není ve studentských pracovištích elektricky dostupná, je možné její hodnoty využít. Jak již bylo psáno v teoretické části práce (viz kapitolu 4.4.4), jsou údaje dostupné přes dvojí aplikační bránu: OPC/ControlWeb (v centrálním PLC a centrální aplikaci) a ControlWeb/ControlWeb (centrální aplikace a studentská aplikace). Je však zřejmé, že vzdálený aplikační přístup k datům není totéž přímé operace s KNX samotnou.

# **2 Možnosti optimalizace a dalšího využití**

Stav laboratoře, její promyšlenost, funkce a stávající osazení jsou dobré. Není třeba řešit fundamentální funkce či chyby (funkce jsou správné a chyby neznámé) a je možné plně se soustředit na její rozvoj. V následujících kapitolách je obsažen seznam možných rozšíření, včetně popisu a doporučených úprav, tak jak je autor práce identikoval. Některé z témat se částečně překrývají, témata jsou nicméně uvedena samostatně, protože jejich účel je samostatný.

# **2.1 Zvýšení robustnosti SCADA systému**

#### **Východiska**

Stávající distribuovaný SCADA systém je konstruován jako možnost kompletního využití všech procesních informací a řídicích operací v technologii. Účelem je dovolit studentům v laboratoři sestavit libovolnou úlohu.

Z této podstaty návrhu plyne, že SCADA nemá žádná omezení, která by například ošetřila technologicky nevhodný nebo nesprávný vstup, který by mohl technologii poškodit (čerpání do uzavřených ventilů a podobně). SCADA rovněž nezajišťuje logiku a stabilitu regulace, pokud je autonomní regulace v PLC odstavena (technologie pracuje v ručním řídicím režimu). Předpokládá se, že všechna omezení budou součástí studentské úlohy, která musí hraniční stavy logické i technologické vzít kompletně v úvahu.

Z didaktického hlediska však není dobré, aby student musel řešit všechny okrajové podmínky, pokud do problematiky teprve proniká. Je třeba, aby se soustředil na podstatu problému a jeho principiální pochopení, aniž by jeho soustředění bylo rozptylováno principiálně nepodstatnými skutečnostmi.

# **Návrh zadání**

Doplnit SCADA systém volitelnou vrstvou, která zajistí technologicky bezpečné nastavování řídicích veličin v závislosti na režimu provozu a aktuálních stavech technologických veličin.

Jako vedlejší produkt této zabezpečovací vrstvy by mohla vzniknout SCADA (spíše soft-PLC s vizualizací) jako druhý řídicí systém (viz další z navržených rozvojových opatření).

#### **Možné provedení**

Na centrálním (učitelském) počítači běží centrální aplikace, která zajišťuje pomocí OPC přenos dat z technologie a nabízí tato data studentským (případně libovolným) počítačům. Tuto aplikaci by bylo možné nahradit jinou aplikací, která v sobě vypínatelně požadované ochrany bude implementovat.

Je možné, že náhrada centrální aplikace za jinou může být nevhodná z hlediska záruky dodavatele za dílo. Pak by bylo možné sestavit novou centrální aplikaci, která by navenek poskytovala stejná data jako stávající aplikace (studenské aplikace by nepoznaly rozdíl) a která by se uvnitř připojovala na stávající centrální aplikaci.

Z hlediska přehlednosti a rozlišení účelu (a i zmíněných obchodních skutečností) jednotlivých částí SCADA by bylo lepší zvolit druhý přístup. Obě varianty zobrazuje obrázek 23.

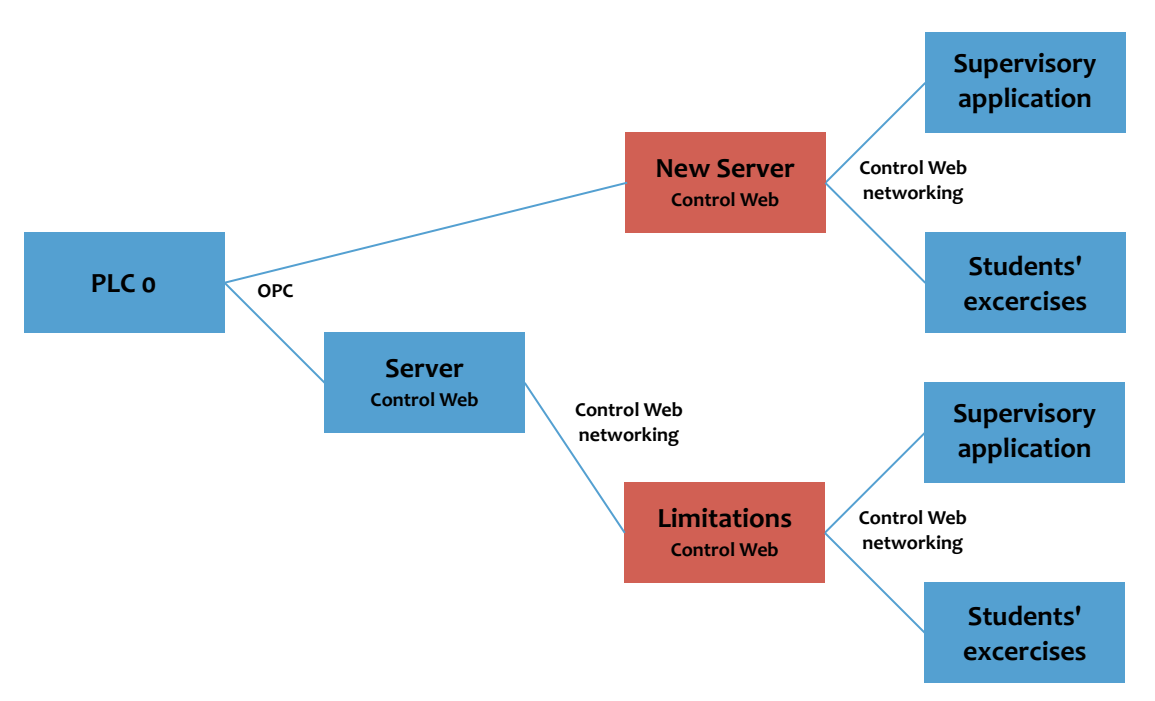

**Obrázek 23** Ochrany ve SCADA

# **2.2 Integrace studentských pracovišť**

#### **Východiska**

Mnoho dalších námětů optimalizace a rozvoje předpokládá, že studentská pracoviště budou integrována do KNX v technologické části. Toto propojení je nyní možné na elektrické úrovni, avšak kvůli nepřítomnosti S-mode adresace není možné na logické a programové úrovni. Za současného stavu by bylo lze na studentských pracovištích pracovat pouze s PLC Siemens Saphir, která technologické komunikaci rozumějí.

Nutnou podmínkou integrace studentských pracovišť je proto opuštění výhradního E- -mode LTE adresování v PLC a jeho doplnění S-mode adresováním. Po této úpravě, pokud by se ji podařilo provést, by veškerý KNX provoz v technologii byl dostupný masivnímu počtu KNX zařízení, která používají jen nejvíce rozšířené, základní S-mode adresy.

#### **Návrh zadání**

Prozkoumat možnost úpravy stávajících PLC a jejich komunikace tak, aby bylo možné jejich datový provoz (regulační zásahy, měřené veličiny) využívat a ovládat interoperabilním způsobem pomocí KNX datových bodů s S-mode adresami.

#### **Možné provedení**

Nejdříve bude třeba prověřit, zdali je vůbec takové rozšíření možné. V případě že ano, bude třeba revidovat použité datové body, zjistit, zdali je možné je všechny využít a v případě omezení stanovit, které z funkčních bodů by měly být ve studentských pracovištích dostupné.

Následně po ověření konceptu a stanovení adresového plánu bude nutné jednotlivá PLC přeadresovat, aby S-mode adresy začala používat. Úspěšnou readresaci lze například sledovat vedlejším diagnostickým systémem (ETS).

Nakonec se sběrnice propojující PLC v technologii přivede do jednotlivých studentských pracovišť.

# **2.3 Přístup PLC a jiného hardware ke sběrnicovým systémům**

#### **Východiska**

KNX je dobře denovaná a využitá ve všech zařízeních, která vznikla jako KNX zařízení. Integrace s jinými technologiemi a rozšiřování KNX mimo základní oblast ovládání domovní elektroinstalace přináší potřebu využít KNX i zařízeních, která nejsou primárně pro KNX určená. To zahrnuje různá PLC, případně komunikační moduly do PLC nebo do jiných jednoúčelových zařízení a podobně.

Ve všech těchto případech je spojení s KNX přídavek, který často postrádá standardní konguraci, nebo má některá omezení. V prostředí PLC navíc každý výrobce řeší překlad
pojmů běžných v PLC (paměťové místo, programová smyčka, zařízení) do pojmů běžných v KNX (synchronizace změnou, datová adresa, způsob komunikace), přičemž každé řešení je odlišné od ostatních.

### **Návrh zadání**

Zvolit vhodný PLC systém (TECO, SAIA, Siemens Logo, Wago, . . .), prověřit jeho možnosti napojení na KNX a prostudovat, jakými prostředky se KNX datové body kongurují a využívají.

#### **Možné provedení**

Po výběru konkrétního typu PLC nebo hardware připojitelného na KNX nejprve bude třeba prozkoumat vztah mezi PLC a KNX na úrovni logické. Některá PLC (Wago) mají podporu dotaženou do té míry, že datová kongurace PLC může být přímo (po exportu) využitá v KNX a konfigurována stejně jako nativní KNX zařízení. Jiná PLC takovou podporu nemají a je věcí průzkumu dané řady, jakým způsobem se datové objekty adresují.

Následně bude možné sestavit program, který bude pomocí KNX ovládat vybranou část technologie. Zde se prověří, jaké výrazové prostředky při řízení KNX provozu PLC má (je třeba ovlivňovat četnost, hysterezi apod.) a jak snadné či obtížné použití KNX je.

Nakonec lze v PLC sestavit jakýkoli větší program, například lze naprogramovat dvojče některého z existujících PLC v technologii a nahradit tak jeho funkci novým experimentálním PLC.

## **2.4 Programový přístup ke KNX**

#### **Východiska**

Programování komunikací je komplexní. Kombinuje v sobě různé obecné techniky, často samy o sobě komplexní. Každou komunikaci lze naprogramovat jednoúčelově a jednoduše, pro rozsáhlejší, opakované a přizpůsobitelné využití je však třeba využít přístupů složitějších. Při programování komunikací se často využívá kódování (zabezpečovací i šifrovací kódy), asynchronní programování (komunikace jsou asynchronní), vícevláknové programování a synchronizace (pokud se komunikuje s více zařízeními současně) a také technicky základní programování na bitové a bajtové úrovni (skládání řídicích polí protokolů a podobně).

Kromě uvedeného je při programování komunikací často třeba respektovat dodaný standard, přizpůsobit se doporučenému nebo možnému pro daný protokol. Mimo to je běžné, že popis komunikace je neúplný, zastaralý, občas popis chybí zcela.

KNX použité v laboratoři dovoluje zkoušet vytvářet komunikační rozhraní na mnoha vrstvách, počínaje linkovou vrstvou až k vrstvám aplikačním. Struktura protokolu je pro tyto účely vhodná, protože je dobře popsaná, dobře strukturovaná a kromě toho výsledky přístupu k jednotlivým vrstvám dávají samy o sobě smysl a jsou účelné.

#### **Návrh zadání**

Vytvořit jeden nebo více programů, knihovních funkcí, diagnostických nástrojů, které využijí nějakého připojení ke KNX a budou data určitým způsobem reprezentovat, například v podobě diagnostických výpisů. Vytvořit vnější rozhraní, které dovolí data dále poskytovat (webový server). Vytvořit ucelenou knihovnu pro programový přístup na úrovni aplikační vrstvy KNX.

#### **Možné provedení**

Pro základní přístup ke sběrnici bude třeba nejprve vybudovat spojení s fyzickou či linkovou vrstvou. Pro ten účel lze využít standardního KNX rozhraní (RS/232 nebo KonnexNet) nebo vlastního elektronického řešení na bázi TP-UART.

Nad fungujícím kanálem do sběrnice lze následně vybudovat nejprve diagnostický nástroj (výpis provozu, sledování četnosti komunikace jednotlivých druhů paketů a adres, kontrola potvrzování) a po té i vyšší vrstvy KNX komunikačního zásobníku. Zásobník by dále bylo dobré zabalit do knihovních funkcí, a vytvořit tak samostatně použitelnou knihovnu.

Nad novou knihovnou lze dále stavět další aplikace, například archivátor průběhů, webový server pro náhled na data technologie, a podobně.

## **2.5 Modelování a simulace topných soustav**

#### **Východiska**

HVAC systém sestavený v laboratoři je skutečný. Byl sestaven co nejvíce flexibilně, aby dokázal představovat co největší šíři v praxi využívaných topných systémů. Technické uspořádání i možnosti systému jsou známé, jeho konkrétní fyzikální charakteristiky v různých režimech zapojení ne.

Modelování a simulace v současné vědě a technice získávají stále větší význam (fyzikové dnes spatřují v simulacích třetí pilíř oboru, mimo teoretickou a experimentální fyziku) a je třeba studovat postupy a techniky, kterými se simulační modely vytvářejí.

Laboratoř inteligentních budov je díky hustému osazení snímači velmi vhodná pro srovnávání modelů (např. studentských) se skutečností. Na základě tohoto srovnání lze sestavovat lepší simulační modely, studovat důležitost jednotlivých částí modelu, vliv a chování simulace i reálného systému na vnější poruchy a podobně.

Schematicky situaci ukazuje obrázek 24.

#### **Návrh zadání**

Analyzovat fyzikální charakteristiky systému z hlediska modelování, simulace i samotné regulace. Nastudovat dopravní zpoždění a časové konstanty jednotlivých linek a soustav. Popsat nelineární chování veličin a navrhnout vhodné linearizace. Sestavit modely jednotlivých částí technologie v různých režimech, sestavit samostatné i celkové matematické popisy soustav. Využít tyto poznatky k sestavení simulátoru, který bude mít měřená a ovládací místa shodná s technologií.

### **Možné provedení**

Technologii v laboratoři lze seskupovat do velkého množství pracovních režimů. Aby bylo možné simulační model sestavit, je třeba postupovat analyticky od jednotlivých samostatných částí.

To je například analýza:

- závislostí tlakových ztrát čerpadel, klapek, ventilů a potrubí v závislosti na otevření a průtoku,
- dopravních zpoždění mezi zásobníky, zdroji tepla a chladu a měřicími body,
- přechodových charakteristik (nebo jiných charakteristik popisujících systémy) ohřevů a chlazení,
- limitů soustavy a její chování blízko těchto limitních mezí (maximální průtoky při plném výkonu čerpadla, maximální tlaky při uzavřených ventilech apod.).

Analýzy těchto dílčích částí dovolí sestavit funkční modely, nejprve spojité a malé (např. model jediné regulační smyčky při fixaci všech ostatních parametrů) a jejich verifikaci srovnáním s předlohou. Následně na základě těchto výsledků bude možné sestavovat modely větší a přitom například sledovat nutné úpravy a rozšíření v dílčích modelech, a

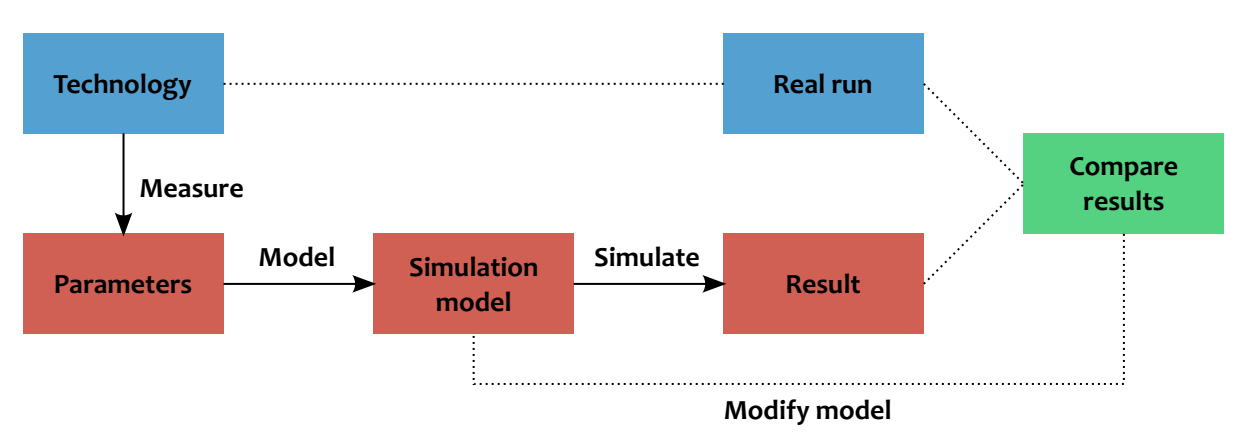

**Obrázek 24** Modelování a srovnání s technologií

podobně.

## **2.6 Jiný (paralelní) řídicí systém**

## **Východiska**

Technologie v současném stavu dokáže pracovat autonomně (za pomoci regulačních smyček v PLC), pokud jsou jí vnějšími zásahy (SCADA) připraveny výchozí podmínky. Takové uspořádání je vhodné pro studium fyzikálního chování částí technologie: zafixováním a regulačním udržením některých parametrů se získá prostor pro manipulaci s parametry ostatními.

Tento přístup je analytický. Z hlediska praxe a návrhu technologických zařízení obecně (a tím pádem i návrhu technologických zařízení inteligentních budov) je však třeba studovat a umět aplikovat i přístup syntetický, který dovolí postihnout vztahy uvnitř technologie komplexně. Například, při ventilaci je třeba dodávat do místnosti určené množství vzduchu, který je třeba chladit nebo ohřívat. Při změně průtoku vzduchu musí dojít k úpravě chlazení či ohřívání, což zajišťuje jiná regulační smyčka, která může mít své limity nezávislé na regulaci průtoku.

Aby bylo možné tento syntetický pohled uplatnit a experimentovat s ním, je třeba na určité úrovni regulaci-řízení převzít a realizovat v nadřazeném programu.

## **Návrh zadání**

Vytvořit programový systém, připojený do KNX buď přímo, nebo existujícím centrálním SCADA, a v něm naprogramovat řízení technologie tak, aby v něm bylo možné postihnout globální vazby a vztahy, nadřazenou regulaci, a aby s tímto programem bylo možné experimentovat.

#### **Možné provedení**

V každém studentském počítači je k dispozici programové vybavení (ControlWeb), které může přímo bez úprav pomocí centrálního SCADA komunikovat všechny údaje. Je samozřejmě možné využít jakýkoli jiný SCADA systém, ten by však se musel připojovat přímo do OPC serveru v centrálním PLC. Pokud by bylo dostupné KNX připojení do technologie, bylo by možné přistupovat přímo do sběrnice.

Regulátory v PLC jsou vypínatelné, nová řídicí aplikace proto může realizovat všechny funkce velmi snadno. V každém SCADA či soft-PLC jsou všechny potřebné funkce dostupné. Narozdíl od regulátorů v PLC lze například využívat složitějších přístupů, jako je vícerozměrná regulace a podobně.

## **2.7 Optimalizace vytápění při využití více zdrojů**

#### **Východiska**

V současných realizacích HVAC systémů se často využívá v jedné technologii kombinovaných přístupů. Tyto mohou být vynuceny (například tepelné čerpadlo za velmi nízkých teplot již nedokáže odebírat vnějšímu médiu teplo), nebo mohou být dány historicky (po rekonstrukci v objektu kromě nového kotle ještě zůstává kotel původní), případně jsou přímo součástí zadání (diverzikace zdrojů, případně překlenutí časových prodlev různých systémů— krátkodobé intenzivní elektrické topení zastoupí základní teplovodní podlahový systém s dlouhým náběhem).

Používání těchto různých zdrojů uvnitř jedné technologie může být mechanické, ruční, avšak pak nelze hovořit o žádné optimalizaci spotřeby, nákladů ani uživatelského komfortu. Aby bylo možné optimalizace (vybraného kriteria nebo kriterií) dosáhnout, je třeba do řídicího systému zahrnout vyhodnocování optimalizačních funkcí a podle jejich výstupů technologii automaticky řídit.

#### **Návrh zadání**

Vytvořit řídicí programový systém, který na ovládací úrovni (zapínání či vypínání funkčních celků nebo regulátorů) optimalizuje vybraná kriteria v HVAC technologii.

Programový systém může mít optimalizační kriteria pevná, nebo i volitelná. Pak lze například následně srovnávat účinnosti jednotlivých optimalizací ve vztahu k ostatním parametrům (například tepelného komfortu).

#### **Možné provedení**

Provedení optimalizace mohou být různá. Podobně jako v předešlém případě lze využít plného SCADA (ControlWeb či jiný) a data lze číst pomocí OPC, centrální aplikace, nebo i přímo z KNX. Aplikace tak může vzniknout klasickým způsobem a pracovat nepřetržitě.

Z povahy problému však lze najít i jiná řešení. Pokud by k dispozici bylo pouze zapínání a vypínání jednotlivých celků, dalo by se řešení uskutečnit ryze diskrétně, například pomocí malé aplikace, která by se spouštěla podle tabulky v předem daných intervalech nebo okamžicích. Je možné, že takový přístup by byl v případě řešeného problému efektivnější než přímočaré využití plného SCADA.

## **3 Integrace studentských pracovišť**

Z popsaných možností dalšího využití laboratoře autor práce zvolil k realizaci integraci technologické KNX do studentské části laboratoře. K tomu jako doplnění a prověření výsledků autor zvolil zpětné sledování řídicích zásahů, které do technologie předává hlavní stávající SCADA systém.

Pro vyřešení úkolu autor zvolil následující postup:

- 1. Nastudovat dokumentaci PLC Siemens Saphir a zjistit, jakým způsobem probíhá přidělování LTE i S-mode adres [14].
- 2. Prověřit technické řešení adresace a jeho elementární funkčnost.
- 3. Sestavit adresovací plán.
- 4. Zazálohovat, pokud to bude možné, stávající konguraci komunikace, a nahradit ji adresami a komunikací podle nově sestaveného adresovacího plánu.
- 5. Prověření a zhodnocení výsledného stavu a splnění úkolu.

## **3.1 Studium PLC Siemens Saphir**

Siemens Saphir je ucelená řada PLC speciálně určená pro vytváření HVAC aplikací. Pro tyto účely disponují jednotlivá PLC po částech specializovanými a předpřipravenými funkčními programy i elektrickými rozhraními. Například existují jednotky pro řízení kotlů, ventilátorů a podobně.

Řada Siemens Saphir sestavuje řízení technologie hierarchicky, předpokládá se, že jednotlivé uzly HVAC technologie jsou uspořádány podobně. To odpovídá praxi, protože například vzduchotechnické jednotky obsluhují typicky jen část budovy (patro, část patra). Hierarchie současně nebrání tomu, aby logicky vyšší ovládací signály byly řízeny na vyšší logické úrovni.

Hierarchie PLC vyjádřená hvězdicovou topologií je pouze logická [14]. Ke KNX sběrnici jsou všechna PLC připojena stejně, do fyzické topologie sběrnice. Centrální PLC vždy řídí několik satelitních (podřízených) PLC, která obsluhují konkrétní část technologie. Tato podřízená PLC vystupují na adresové a datové úrovni samostatně. Každé z nich má vlastní sadu datových objektů (měřicích a ovládacích bodů), které komunikuje centrálnímu PLC. Centrální PLC satelitní datové body koncentruje, koncentrace je však jen logická: centrální PLC satelitní datové body zná, a umí je poskytovat dále například pomocí OPC serveru, avšak

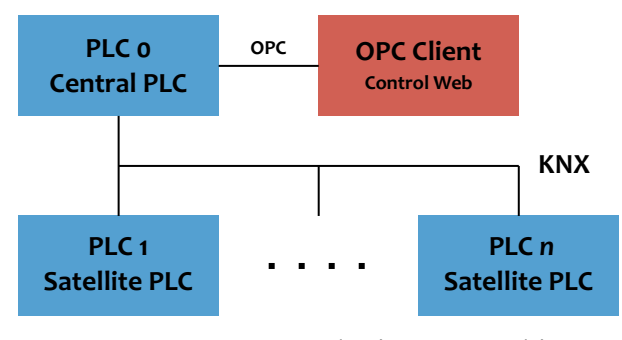

**Obrázek 25** Topologie PLC Saphir

nedovoluje jejich konguraci (viz obrázek 25).

PLC Siemens Saphir se programuje a konguruje ve dvou fázích.

V prvé fázi se pomocí programu Sapro Suite vytvoří samotný program pro PLC. Jeho součástí jsou funkční bloky, jejich datové členy (vlastnosti, properties) jsou samostatně dostupné jako datové body. Jelikož LTE adresace dovoluje logické seskupování funkčních bloků/datových členů do zón, je případně součástí programu pro PLC i zařazení těchto bloků do zón. Program se po svém vytvoření zavede do PLC, kde již je schopen samostatného běhu.

Sapro Suite je komerční software, který ke svému běhu vyžaduje hardwarový klíč.

Druhá fáze programování a konfigurace je vnější. Řada Siemens Sapro programy v PLC rozděluje na část výkonnou a část rozhraní (interface), přičemž celá část rozhraní je dostupná ke konfiguraci bez nutnosti zásahu do výkonného programu. To je výhodné při nasazování systémů, kdy lze upravovat komunikační (a i například limitní či časové) vlastnosti datových objektů bezpečně bez hrozby narušení výkonného programu, který již byl dříve v simulaci či vývojových podmínkách odladěn a testován.

Pro úpravu vlastností funkčních bloků slouží samostatný nástroj (pro uvádění do provozu), Saphir Scope. Výhodné je, že Saphir Scope běží volně, bez hardwarového klíče či jiné licenční ochrany. Koneckonců, i to je logické, neboť funkčnost programu uvnitř PLC pomocí Scope změnit nelze a knowhow tak zůstává bezpečně uvnitř.

Podle dokumentace a i konzultace se zástupcem výrobce lze pomocí Scope měnit i přiřazení LTE i S-mode adres. Část rozhraní z PLC lze vyčíst v tabulkové podobě (CSV), upravit a zapsat zpět do PLC. Zástupce výrobce demonstroval tuto funkci na testovacím hardware, kde se uvedené zdařilo.

Shrnutí poznatků: Siemens Saphir odděluje program v PLC a jeho rozhraní. Program v PLC lze měnit jen v programu Sapro, rozhraní jen v programu Scope. Pro účely integrace technologické sběrnice stačí jen program Scope, protože vyžadované S-mode adresy jsou zvnějšku nastavitelné.

## **3.2 Test technického řešení změny adresace**

Pro test řešení autor zvolil centrální PLC (KNX 0), které řídí výkonové spínače (výkonové přizpůsobení zajišťují relé). Výhodné na tomto PLC je, že je připojeno do laboratorní počítačové sítě, takže je dostupné pomocí IP protokolu (ostatní PLC jsou přístupná pouze pomocí sériového přizpůsobovacího kabelu).

Provedení testu bylo následující:

**1.**

Na centrálním (učitelském) počítači laboratoře byl spuštěn program Saphir Scope a v něm byl vytvořen nový projekt (menu *File/New . . .*)

**2.**

V programu Saphir Scope v jeho menu *Conguration/Settings . . .* bylo nastaveno připojení k ACX 32 pomocí TCP/IP (via RCC card) a Saphir Scope byl připojen (tlačítko *Connect* v liště s nástroji).

## **3.**

Pomocí menu *Tools/Engineering/Read Language . . .* byla načtena komunikační nastavení (<ObjLang.csv> a <MemLang.csv>).

Část obsahu <ObjLang.csv> zobrazuje ukázka (a také obrázek 27), soubor je součástí práce (<Saphir/Backup/Lab KNX0.RSC/OBHENG/ObjLang.csv>):

... 0x1012 'Unit 1\SW\_8M1AUT' 0x1101 0\*1 0x1012 'Unit 1\SW\_8M1Y' 0x1100 SW\_8M1Y 0x1012 'Unit 1\SW\_8M1Y' 0x1101 0\*1 0x1003 'Unit 1\SW\_11M1' 0x1100 SW\_11M1  $0x1012$  'Unit  $1\sqrt{5}$  11M1Enbl'  $0x1100$  SW 11M1Enbl 0x1012 'Unit 1\SW\_11M1Enbl' 0x1101 0\*1 0x1012 'Unit 1\SW\_11M1Mod' 0x1100 SW\_11M1Mod ...

**4.**

Do souboru byly k objektu SW\_8M1Y přidány informace o KNX S-mode adrese: tabulka obsahuje pro všechny známé datové objekty seznam komunikačních typů, doplněn byl řádek s kódem komunikace 0x8003 (KNX S-Mode) [14].

Z obrázků a ukázek plyne, že řádek má pevnou strukturu. Důležité jsou sloupce *ObjTyp/ObjId*, *MemId* a *Com2Lang* (ostatní lze okopírovat beze změny). První sloupec identikuje funkční objekt a jeho typ (např. analogový vstup), ten zůstane při vyplňování stejný. Druhý uvedený sloupec (*MemId*) identikuje kód komunikace, zde byla zapsána uvedená hodnota 0x8003. Poslední velmi důležitý sloupec, který musel být upraven, je sloupec *Com2Lang*.

Struktura obsahu sloupce Com2Lang pro člen 0x8003 je následující: <MemberId, StateId, DataAddress, KNXType, KNXDirection>

s významy polí:

- MemberId přestavuje číslo členu (member, property) funkčního bloku, tj. číslo vlastního datového bodu. Tato čísla jsou pevně svázaná se strukturou funkčního bloku a jsou proto pevná a neměnná.
- StateId identifikuje člen funkčního bloku, který má být příjemcem kódu chybového stavu. Obyčejně se nastavuje na -1, což znamená ignorování chyb.
- DataAddress je standardně zapsaná KNX S-mode datová adresa, např. 2/2/7.
- KNXType může nabývat 17 hodnot, popisuje všechny KNX EIS typy. Bohužel, KNXType a EIS nemají shodná čísla, což je poněkud matoucí. Základním typů EIS 1, EIS 5 a EIS 6 odpovídají KNXType 0, 9 a 4.
- KNXDirection řídí směr komunikace datového objektu, zdali objekt bude zapisován (PLC bude zdroj) anebo čten (jiná PLC či SCADA bude zdroj). Možné varianty jsou r, w, R a W (objekt bude čten, zapisován, čten při startu, zapisován při startu).

Doplněný řádek ukazuje obrázek 28.

**5.**

Vyplněný a uložený soubor bylo nutné přeložit do binárního tvaru (<OBH.bin>), aby jej Scope dokázal zavést do PLC. K tomu slouží nástroj *Tools/Engineering/Create Cong Data . . .*, v něm konkrétně položka *Create language support for object handler*.

**6.**

Binární soubor <OBH.bin> byl následně zaveden do PLC pomocí nástroje *Load Files* (menu *Tools/Online/Load files . . .*): program v PLC byl zastaven, byla vybrána pouze volba *OBH-language*, soubor byl nahrán a program byl opět rozběhnut.

**7.**

Po této operaci (změně jazykového nastavení v PLC) bylo nutné prověřit, zdali nedošlo

k poškození původní funkčnosti. Za tím účelem autor spustil hlavní SCADA systém (který komunikuje přes OPC) a prověřil, že spínání daného čerpadla pracuje správně (viz obrázek 26, na obrázku jsou vidět záznamy o zápisu z KNX 0 do sběrnice se zdrojovou adresou 0.1.0 i zápisy z ETS do sběrnice se zdrojovou adresou 15.15.255).

#### **8.**

Jako poslední proběhl test nové datové adresy. Pomocí programu ETS a jeho nástroje Group Monitor bylo do datové adresy odesláno několik povelů zapnout/vypnout, a bylo ověřeno, že nová datová adresa je funkční a že nyní lze pomocí S-mode adresy v technologické KNX síti ovládat dosud nedostupné datové body.

#### **Shrnutí**

Test prověřil, že přiřazení S-mode adresy ke stávajícím členům funkčních objektů je možné a že nově přidělená adresa je funkční. To znamená, že v principu nic nebrání plné integraci studentských pracovišť do technologické KNX sítě.

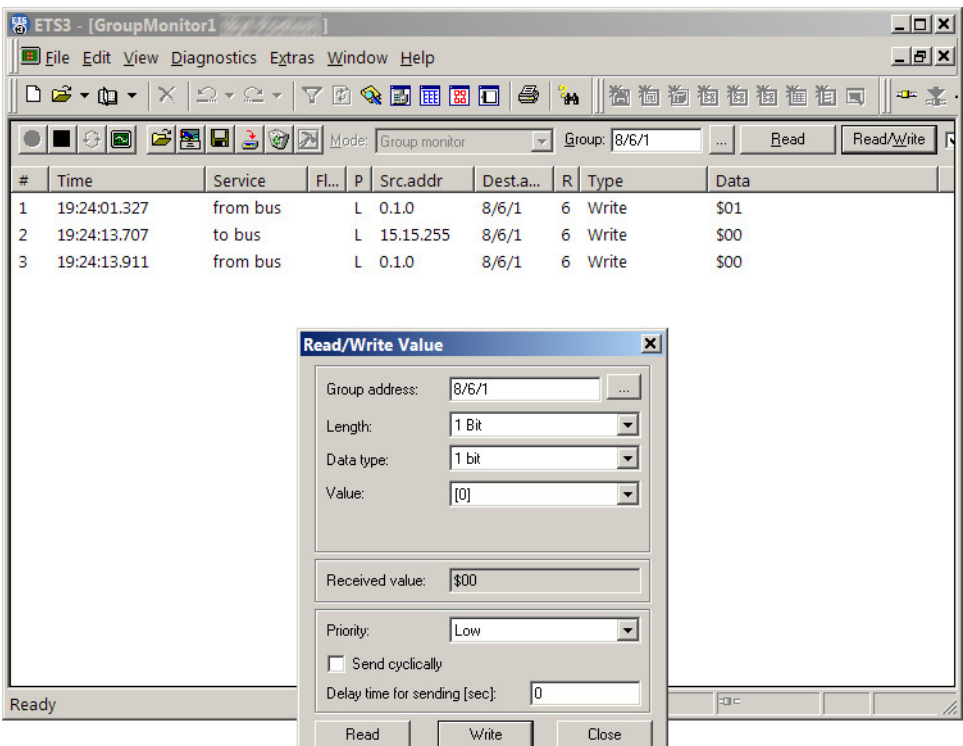

**Obrázek 26** Záznam datového provozu na nové S-mode adrese

### **3.3 Tvorba adresového plánu**

Přiřazení adres v technologii podle původního projektu sleduje symbolické uspořádání řídicích členů (PLC), druh měřené veličiny a pořadí měřidla v daném PLC. Adresa datového

| 780 0x1012 'Unit 1\SW 8M1RUC'   | 0x1100 | <b>SW 8M1RUC</b> |  |
|---------------------------------|--------|------------------|--|
| 781 0x1012 'Unit 1\SW 8M1RUC'   | 0x1101 | $0*1$            |  |
| 782 0x1012 'Unit 1\SW 8M1AUT'   | 0x1100 | SW 8M1AUT        |  |
| 783 0x1012 'Unit 1\SW 8M1AUT'   | 0x1101 | $0*1$            |  |
| 784 0x1012 'Unit 1\SW 8M1Y'     | 0x1100 | SW 8M1Y          |  |
| 785 0x1012 'Unit 1\SW 8M1Y'     | 0x1101 | $0*1$            |  |
| 786 0x1003 'Unit 1\SW 11M1'     | 0x1100 | <b>SW 11M1</b>   |  |
| 787 0x1012 'Unit 1\SW 11M1Enbl' | 0x1100 | SW 11M1Enbl      |  |
| 788 0x1012 'Unit 1\SW 11M1Enbl' | 0x1101 | $0*1$            |  |
| 789 0x1012 'Unit 1\SW 11M1Mod'  | 0x1100 | SW 11M1Mod       |  |
| 790 0x1012 'Unit 1\SW 11M1Mod'  | 0x1101 | VYP*RUC*AUT      |  |
| 791 0x1012 'Unit 1\SW 11M1VYP'  | 0x1100 | SW 11M1VYP       |  |

**Obrázek 27** Obsah souboru <ObjLang.csv>

| 780 0x1012 'Unit 1\SW 8M1RUC'   | 0x1100 | SW 8M1RUC      |              |                         |
|---------------------------------|--------|----------------|--------------|-------------------------|
| 781 0x1012 'Unit 1\SW 8M1RUC'   | 0x1101 | $0*1$          |              |                         |
| 782 0x1012 'Unit 1\SW 8M1AUT'   | 0x1100 | SW 8M1AUT      |              |                         |
| 783 0x1012 'Unit 1\SW 8M1AUT'   | 0x1101 | $0*1$          |              |                         |
| 784 0x1012 'Unit 1\SW 8M1Y'     | 0x1100 | SW 8M1Y        |              |                         |
| 785 0x1012 'Unit 1\SW 8M1Y'     | 0x1101 | $0*1$          |              |                         |
| 786 0x1012 'Unit 1\SW 8M1Y'     | 0x8003 | S-mode 8/6/1   | S-mode 8/6/1 | $< 2, -1, 8/6/1, 0, rw$ |
|                                 |        |                |              |                         |
| 787 0x1003 'Unit 1\SW 11M1'     | 0x1100 | <b>SW 11M1</b> |              |                         |
| 788 0x1012 'Unit 1\SW 11M1Enbl' | 0x1100 | SW 11M1Enbl    |              |                         |
| 789 0x1012 'Unit 1\SW 11M1Enbl' | 0x1101 | $0*1$          |              |                         |
| 790 0x1012 'Unit 1\SW_11M1Mod'  | 0x1100 | SW 11M1Mod     |              |                         |
| 791 0x1012 'Unit 1\SW 11M1Mod'  | 0x1101 | VYP*RUC*AUT    |              |                         |

**Obrázek 28** <ObjLang.csv> po doplnění S-mode adresy

bodu tak vypadá například:

6BP1

což identikuje PLC KNX 6, snímač tlaku (P) v pořadí první.

Adresový prostor S-mode adres se obyčejně dělí do třech částí na hlavní skupinu, střední skupinu a skupinovou (datovou) adresu. Hlavních skupin je 16 a středních skupin 7. Z toho poměrně jednoduše vychází, že číslo PLC může být zakódováno pouze do hlavní skupiny. Do střední skupiny pak bude lze kódovat druh snímače či ovládacího prvku, sama skupinová adresa pak zůstane využita v původním smyslu, tj. jako pořadí snímače daného typu.

Velká část ovládací datových bodů v technologii (offsety a linearizační koeficienty k analogovým vstupům, zapínání a vypínání regulátorů, nastavování jejich regulačních konstant) nebyla do plánu zahrnuta, protože jejich počet překračuje limit 100 S-mode adres v jednom Saphir PLC.

Jako speciální je zvolena adresa 15/0/0, která bude připojena k vlastnostem *UserAccess* všech výstupných datových bodů. Programy v PLC *UserAccess* využívají — pokud PLC regulují autonomně, nelze výstupní veličiny měnit. Aby bylo možné data měnit i z prostředí mimo PLC (tj. například i pomocí S-mode address), musí být *UserAccess* nastaven na 0 (*HandMode*). Binární údaj datové adresy 15/0/0 takovéto přepínání dovolí.

Kódování využitých druhů snímače bude (číslo určuje střední adresu):

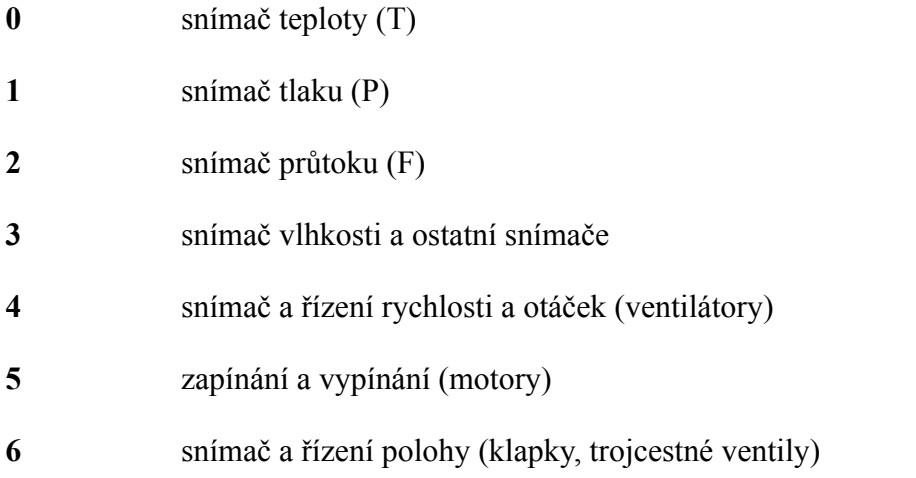

Například, uvedenému datovému bodu 6BP1 bude odpovídat datová adresa 6/1/1.

Aby byl adresovací plán srozumitelný i při diagnostice, byl podle něj sestaven také ETS projekt Integrace studentských pracovišť. Tento projekt byl exportován do souboru <Appendices\Lab UTB.pr3> a je přiložen jako součást práce. Projekt je minimální, neobsahuje nic víc, než definici datových (skupinových) adres. To znamená, že pro další využití v jiném projektu stačí tento soubor importovat a jen začít používat správné skupinové adresy.

Souhrnný adresovací plán je součástí této práce jako "Adresový plán", podoba souboru odpovídá úpravám v důsledku potíží s ACX36 (viz kapitolu 3.5).

## **3.4 Zálohování stávajících adres a jejich náhrada novými adresami**

Vzduchotechnická technologie je dodána to laboratoře třetí stranou, která v rámci záruky za provoz ručí. Není proto možné, byť laboratoř je experimentální a výukové prostředí, aby došlo k poškození funkcí technologie.

Před aplikací adresovacího plánu do všech PLC je proto nutné, aby byly přečtené konfigurační soubory po stažení zazálohovány. Kromě PLC KNX 0 musejí být data z PLC vždy vyčtena pomocí sériového kabelu, neboť tato ostatní PLC nemají modul pro připojení k LAN.

Kongurační data z jednotlivých PLC byla v této fázi uložena pomocí Saphir Scope (menu *Tools/Engineering/Read Language . . .*) do souborů, které byly archivovány a jsou součástí této práce (složky ve složce <Saphir/Backup>).

Doplnění S-mode adres nejprve vyžadovalo úpravu souborů z PLC podle adresového plánu (doplnění řádků s komunikačním kódem 0x8003) a následně rovněž jejich archivaci. Tyto soubory jsou také součástí práce (složky ve složce <Saphir/Readdressed>).

Sestavení binárních souborů z nových tabulek a jejich zavedení do PLC proběhlo stejně jako v testovacím případě (viz kapitolu 3.2).

## **3.5 Problém s ACX36**

Po zavedení nových S-mode adres do ACX36 (satelitních PLC) se ukázalo, že S-mode adresy nepracují. LTE adresy pracovaly stále. Protože kongurace je náročná na pozornost, provedl autor operaci opakovaně a problém také konzultoval se zástupcem výrobce. Konzultace neměla jednoznačný výsledek (nepodařilo se zjistit, zdali je chyba v PLC, zdali to je vlastnost PLC nebo jestli autor nemá v konguraci chybu), proto autor provedl přidání adres potřetí. Celý postup byl zaznamenán a jeho shrnutí (ve variantách změn) ukazují části konfiguračního souboru s komentáři přímo u jednotlivých částí.

Textový soubor se shrnutím je přiložen k práci (<Appendices/ACX36Tests.txt>). Následující text (obsah souboru) je upraven — řádky jsou zalomeny tak, aby se šířkou vešly do formátu.

```
jednoduché přidání k ComA
0x102B 'Unit KNX9\Ca Z9 B1' 0x8007
      Default [0.1,0.1]<16,0x5000,60002,1,56,0,10,wW>
0x102B 'Unit KNX9\Ca Z9 B1' 0x8003
      S-mode 9/0/1 S-mode 9/0/1 [0.1,0.1]<9,-1,9/0/1,9,w>
jednoduché přidání k MeasureEx
0x1023 'Unit_KNX9\9BT1' 0x8003
      S-mode 9/0/1 S-mode 9/0/1 [0.1,0.1]<9,-1,9/0/1,9,w>
změna z EIB typu 9 (EIBfloat) na EIB typ 14 (float), pokusně přidán W flag
0x1023 'Unit_KNX9\9BT1' 0x8003
      Default S-mode 9/0/1 [0.1,0.1]<9,-1,9/0/1,14,wW>
změna z EIB typu 14 (float) na 0 (default)
0x1023 'Unit_KNX9\9BTT' 0x8003
      Default S-mode 9/0/1 [0.1,0.1]<9,-1,9/0/1,0,wW>
pokus využít 0x8008, KNX full mode, jak LTE tak EIB
používají stejný LTE float typ
0x102B 'Unit KNX9\Ca Z9 B1' 0x8008
      Default [0.1,0.1]<16,0x5000,60002,1,56,0,10,wW>
      [0.1, 0.1]<16,-1,9/0/1,10,wW>
LTE adresa přidána k MeasureEx objektu -- tato LTE
komunikovala v pořádku
0x1023 'Unit_KNX9\9BT1' 0x8007
      Default [0.1,0.1]<9,0x5000,60002,1,57,0,10,wW>
LTE i EIB adresa přidána k MeasureEx objektu --
jen LTE komunikovala v pořádku
0x1023 'Unit KNX9\9BT1' 0x8003
```

```
Default S-mode 9/0/1 [0.1, 0.1] < 9, 0x5000, 9/0/1, 0, w>
0x1023 'Unit_KNX9\9BT1' 0x8007
      Default [0.1,0.1]<9,0x5000,60002,1,57,0,10,wW>
pokus s KNX full mode u MeasureEx
0x1023 'Unit_KNX9\9BT1' 0x8008
      Default [0.1,0.1]<9,0x5000,60002,1,57,0,10,wW>
      [0.1, 0.1]<9,-1,9/0/1,0,wW>
pokus s KNX full mode u MeasureEx, prohozeny jazyky
0x1023 'Unit_KNX9\9BT1' 0x8008
      Default [0.1, 0.1]<9,-1,9/0/1,0,wW>
      [0.1, 0.1]<9,0x5000,60002,1,57,0,10,wW>
```
Všechny provedené pokusy ukázaly, že v ACX36 S-mode adresy nepracují v žádném uspořádání. LTE-mode adresy naopak pracovaly vždy.

Pokud byl identický postup aplikován na data z ACX32 (centrální PLC), vždy se zdařil— jak při testovacím pokusu, tak při všech následujících readresacích, kdy autor práce postupně přidával k datovým objektům jednotlivé S-mode adresy podle adresovacího plánu.

Otázku, zdali nelze S-mode adresy k objektům z ACX36 přidávat úmyslně (může mít smysl nedovolit satelitním PLC mít své S-mode adresy, na druhou stranu dokumentace se explicitně při popisu S-mode adres zmiňuje o limitech pro jedno PLC a nezmiňuje při tom rozdíl mezi satelitním a centrálním PLC), nebo zdali je to chyba ACX36 (například použité verze firmware), nelze rozhodnout (a je to také mimo rámec této práce). Tak či tak, zástupce výrobce PLC byl s výsledkem popsaných pokusů seznámen.

## **3.6 Omezení adres, využití centrálního PLC**

Sestavený adresový plán nebylo možné využít, neboť všechny adresy určené pro satelitní PLC nebyly dostupné. Jako jediné tak pro adresaci zůstalo centrální PLC 0. Naneštěstí Siemens Saphir podle specikace nedokáže využít více jak 100 S-mode adres (v jednom PLC), což autora dovedlo k výrazným úpravám adresovacího plánu:

- Adresy původně zamýšlené pro satelitní PLC byly převedeny na centrální PLC. To je možné, protože centrální PLC má ve svých datových strukturách přehled o všech datech satelitních PLC.
- S-mode adresy v centrálním PLC byly přiděleny k vlastnostem objektů *LTESatellite*.
- Centrální PLC po převedení přišlo o cca 80 adres a zůstalo na něj pouhých 20 adres. Centrální PLC řídí všechny výstupy, na to však 20 adres nestačilo.
- Aby bylo možné všechny výstupy adresovat, byly z adresovacího plánu odstraněny všechny tlakové diference, vlhkosti vzduchu, jas, příkon a některé z teplot (například v zásobnících byla ponechána jen polovina teplot).
- Po této redukci se již podařilo všechny datové body S-mode adresami úspěšně doplnit a do PLC 0 i zavést.

Protože doplnění S-mode neovlivňuje aplikační program, začalo PLC 0 automaticky všechna svá data komunikovat i S-mode pakety. Test provozu byl snadný. Pomocí ETS a současně pomocí diagnostického nástroje použitého při analýze provozu bylo zjištěno, že S-mode adresy skutečně po sběrnici putují.

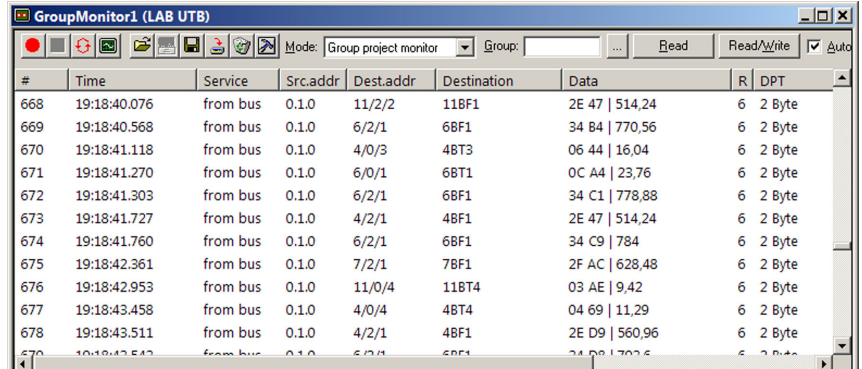

Ukázku provozu dat po technologické KNX ukazuje obrázek 29.

**Obrázek 29** Provoz pomocí KNX S-mode adres po readresaci

## **3.7 Zhodnocení výsledku**

Počáteční elegantní představu rozdělení adres podle místní příslušnosti k jednotlivým satelitním PLC nebylo možné uskutečnit, protože do satelitních PLC se nepodařilo přidat žádnou S-mode adresu. Podstatně se tak zmenšil prostor pro adresy v centrálním PLC, takže některé ze vstupů musely být vypuštěny.

S-mode adresy získaly všechny výstupy a převážná většina vstupů. Na možnosti ovládání technologie i analýzy dějů uvnitř takové omezení nebude mít velký vliv, protože nepoužité vstupní údaje jsou buď pomocné, nebo (částečně) zaměnitelné.

Pokud by se podařilo v budoucnu ACX36 pomocí S-mode adres nastavit, bylo by možné do centrálního PLC zařadit všechny vstupy a i mnohé regulační datové body.

Nicméně, bez ohledu na popsané potíže se hlavní část dat podařilo do S-mode komunikace převést, takže základní cíl integrace byl úspěšně splněn.

## **4 Zpětné sledování řídicích zásahů**

Tento jednoduchý test neměl za úkol prověřit všechny možné a dovolené způsoby komunikace, jeho účelem bylo v konečném stavu prověřit základní interoperabilitu.

|                | ⊡            | $\blacksquare$ 300 |          | Mode: Group project monitor | Group:<br>$\mathbf{r}$ | Read<br>$\cdots$        |    | Read/Write        | $\nabla$ Auto |
|----------------|--------------|--------------------|----------|-----------------------------|------------------------|-------------------------|----|-------------------|---------------|
| #              | <b>Time</b>  | Service            | Src.addr | Dest.addr                   | <b>Destination</b>     | Data                    | R  | <b>DPT</b>        |               |
|                | 19:09:51.817 | from bus           | 0.1.0    | 8/5/3                       | <b>EKTYU</b>           | \$00                    | 6  | 6 Bit             |               |
| $\overline{a}$ | 19:10:34.708 | from bus           | 0.1.0    | 11/5/1                      | <b>11M1YU</b>          | \$01                    | 6  | 6 Bit             |               |
| 3              | 19:10:39.293 | from bus           | 0.1.0    | 11/5/2                      | <b>11M2YU</b>          | \$01                    | 6  | 6 Bit             |               |
| 4              | 19:10:53.787 | from bus           | 0.1.0    | 11/5/2                      | <b>11M2YU</b>          | \$00                    | 6  | 6 Bit             |               |
| 5              | 19:11:08.012 | from bus           | 0.1.0    | 11/5/1                      | <b>11M1YU</b>          | \$00                    | 6  | 6 Bit             |               |
| 6              | 19:11:11.110 | from bus           | 0.1.0    | 11/5/1                      | <b>11M1YU</b>          | \$01                    | 6  | 6 Bit             |               |
|                | 19:11:16.951 | from bus           | 0.1.0    | 11/5/1                      | <b>11M1YU</b>          | \$00                    | 6  | 6 Bit             |               |
| 8              | 19:11:21.535 | from bus           | 0.1.0    | 11/5/2                      | <b>11M2YU</b>          | \$01                    | 6  | 6 Bit             |               |
| 9              | 19:11:28.164 | from bus           | 0.1.0    | 11/5/4                      | <b>TCPCYU</b>          | \$01                    | 6  | 6 Bit             |               |
| 10             | 19:11:32.893 | from bus           | 0.1.0    | 11/2/2                      | 11BF1                  | 24 91   187,04          | 6  | 2 Byte            |               |
| 11             | 19:11:34.955 | from bus           | 0.1.0    | 11/2/2                      | 11BF1                  | 2D B5   467,52          | 6  | 2 Byte            |               |
| 11             | 10-11-07-021 | from hur           | 0.10     | 1100                        | 11001                  | $2F$ $47$ $F$ $4A$ $2A$ | c. | 2.04 <sub>0</sub> | ▸             |

**Obrázek 30** Provoz na sběrnici ze SCADA a technologie samé

Test byl proveden dvousměrně:

- Nejdříve bylo prověřeno ze SCADA aplikace nastavením spínačů, otáček ventilátoru a požadovaných hodnot odesílání údajů do KNX, viz obrázek 30.
- Podruhé bylo vyzkoušeno, že zápisy do KNX (pomocí programu ETS) způsobí změnu ve SCADA aplikaci. Situaci ukazují dva obrázky, první č. 31 s provozem z ETS do sběrnice, druhý č. 32 pak se srovnáním vzhledu supervizorské aplikace před a po zápisech.

| 口回凶<br>GroupMonitor2 (LAB UTB)        |                                      |                    |           |                          |                            |          |                                 |            |
|---------------------------------------|--------------------------------------|--------------------|-----------|--------------------------|----------------------------|----------|---------------------------------|------------|
| $\blacksquare$ $\odot$ $\blacksquare$ |                                      |                    |           | $\overline{\phantom{0}}$ | Group: 7/5/1               | $\cdots$ | Read                            | Read/Write |
| Time                                  | Service                              | P.                 | Dest.addr | Data                     | <b>Destination</b>         | Src.addr |                                 |            |
|                                       | 7                                    | $\mathbb{Z}$       | Sem za    |                          |                            | Y        |                                 |            |
| 19:50:19.138                          | to bus                               | L.                 | 6/4/101   | \$42   26 %              | 6FM1U                      | 0.0.100  |                                 |            |
| 19:50:30.338                          | to bus                               | L.                 | 7/4/101   | $$21$   13 %             | 7FM1U                      | 0.0.100  |                                 |            |
|                                       | to bus                               | L.                 | 7/5/1     | \$00                     | 7FM1YU                     | 0.0.100  |                                 |            |
|                                       | to bus                               | L.                 |           | \$01                     | 7FM1YU                     | 0.0.100  |                                 |            |
|                                       |                                      |                    |           |                          |                            |          |                                 |            |
|                                       |                                      |                    |           |                          |                            |          |                                 |            |
|                                       |                                      |                    |           |                          |                            |          |                                 |            |
|                                       |                                      |                    |           |                          |                            |          |                                 |            |
|                                       |                                      |                    |           |                          |                            |          |                                 |            |
|                                       |                                      |                    |           |                          |                            |          |                                 |            |
|                                       |                                      |                    |           |                          |                            |          |                                 |            |
|                                       |                                      |                    |           |                          |                            |          |                                 |            |
|                                       |                                      |                    |           |                          |                            |          |                                 |            |
| $\triangledown$                       | 196 19:51:21.442<br>331 19:52:01.530 | Sem zadej 7 Sem za |           | 7/5/1                    | BBBBBB Mode: Group monitor |          | 8 Sem zadejte 7 Sem zadej 7 100 |            |

**Obrázek 31** Provoz z ETS do sběrnice

Příznivé zjištění při testu bylo, že odezvy systému na zásahy přes KNX byly lepší, než při ovládání pomocí SCADA připojené přes OPC.

| - Množství dodávaného vzduch. | -Odvodní ventilátor          | í dodávaného vzduch<br>Množství | -Odvodní ventilátor          |                         | -Odvodní ventilátor           |
|-------------------------------|------------------------------|---------------------------------|------------------------------|-------------------------|-------------------------------|
| 6BF1-K<br>583.4               | True<br>FM2-CH-K             | 6BF1-K<br>732.7                 | True<br>FM2-CH-K             | 6BF1-K<br>777.9         | False<br>FM2-CH-K             |
| 6BF1-FS-K<br>0.00             | False<br>FM2-ERR-K           | 0.00<br>6BF1-FS-K               | False<br>FM2-ERR-K           | 6BF1-FS-K<br>0.00<br>rв | False<br>FM2-ERR-K            |
| 6BF1-ERR-K<br>False           | <b>FM2-I-K</b><br>47.80      | False<br>6BF1-ERR-K             | <b>FM2-I-K</b><br>36.09      | 6BF1-ERR-K<br>False     | <b>FM2-I-K</b><br>2.71        |
| - Přívodní ventilátor         | <b>Stop</b>                  | - Přívodní ventilátor           | <b>Stop</b>                  | - Přívodní ventilátor   | Stop                          |
| True<br>FM1-CH-K              | True 150.00<br>Manu          | FM1-CH-K<br>True                | True 150.00<br>Manu          | True<br>FM1-CH-K        | True   50.00<br>Manu<br>Al v  |
| FM1-ERR-K<br>False            | 신고<br>False<br>0.00<br>Auto  | False<br>FM1-ERR-K              | False<br>0.00<br>Auto        | False<br>FM1-ERR-K      | False<br>0.00<br>Auto         |
| $FM1-I-K$<br>48.58            |                              | <b>FM1-I-K</b><br>64.94         |                              | <b>FM1-I-K</b><br>64.94 |                               |
| Stop                          |                              | <b>Stop</b>                     |                              | <b>Stop</b>             | KNXO <-> KNX9                 |
| True 150.00<br>Manu           | Zásobník teplé vody - HORNÍ- | True 150.00<br><b>Manu</b>      | Zásobník teplé vody - HORNÍ- | True 150.00<br>Manu     | -Zásobník teplé vody - HORNÍ- |
| False<br>0.00<br>Auto         | <b>9BT1-K</b><br>22.9        | False<br>0.00<br>Auto           | <b>9BT1-K</b><br>23.2        | False<br>0.00<br>Auto   | 9BT1-K<br>23.2                |
|                               | 9BT1-FS-K<br>10.0<br>시키      |                                 | 9BT1-FS-K<br>10.0<br>지휘      |                         | 9BT1-FS-K<br>10.0<br>ыл       |

**Obrázek 32** Srovnání změn v supervizorské aplikaci

## **Závěr**

Práce nejprve teoreticky vysvětlila podstatu integračních úkolů i snah. Obojí úzce souvisí s normalizací a standardizací, proto byly popsány i jejich principy. Rovněž byly uvedeny odkazy na hlavní normy a standardy, které automatizaci v inteligentních budovách zastřešují.

Dále práce obecně popsala LonWorks a KNX (komunikační systémy využité v laboratoři inteligentních budov UTB) a také jiné komunikační a sběrnicové systémy, které se při automatizaci budov využívají. Důraz byl položen na KNX, neboť téma práce je na KNX specializováno.

Laboratoř je vybavena několika technologiemi, které práce popisuje také. Pro jejich optimalizaci a testování (což je zadání práce) to bylo nutné. Ukázalo se, že aktuální stav laboratoře je dobře dokumentován a odpovídá zadávacím i prováděcím projektům.

V praktické části byly nejprve splněny body 2. a 5. zadání — zhodnocení stavu laboratoře a návrh optimalizací a budoucího rozvoje. Bylo zajímavé při sestavování návrhů sledovat, jak ohromný potenciál laboratoř má, jak mocné může být její využití ve vazbě na ostatní výuku na FAI. V laboratoři je možné studovat komplexní regulace mnoharozměrných systémů, programovat paralelní úlohy řízení v reálném čase či testovat a sestavovat komunikační protokoly, nebo například vytvářet modely a simulátory topných systémů s okamžitou kontrolou modelů podle skutečného chování. Rozhodně má smysl se o komplexní integraci laboratoře do výuky na fakultě pokoušet.

V další části práce byly splněny body 3. a 4. zadání — byly popsány možnosti testování zařízení v KNX a bylo provedeno jedno z doporučených rozvojových rozšíření, integrace technologické KNX do studentských pracovišť. Zde se ukázalo, že autorova integrační skepse vyjádřená v úvodu práce byla na místě. KNX využitá v technologii v síti regulátorů Siemens Saphir nebyla kompatibilní s jinými KNX zařízeními ani jedním způsobem adresace. Výrobce, Siemens, tuto skutečnost v popisu regulátorů Saphir uvádí, avšak nijak hlasitě na ni neupozorňuje.

Naštěstí, regulátory dovolují pro své datové objekty využít kompatibilní adresaci. Hlavní technologické datové body proto byly doplněny o druhé adresy, takže jejich spolupráce s běžnými KNX zařízeními je nyní možná.

Úspěšné vyřešení integrace technologické KNX do studentských pracovišť bylo podmínkou pro ostatní rozvojové projekty, které nyní mohou být na všech studentských pracovištích uskutečňovány (v čase dokončení práce tomuto stavu ještě brání chybějící propojující kabeláž).

Práce nakonec splnila více cílů, než se čekalo. Kromě hlavních cílů určených zadáním se podařilo prakticky ukázat integrační problémy popsané v úvodu teoretické části. Výsledek proto může být využit také jako metodický náhled na podobné problémy, které se jinde a s jinými technologiemi mohou vyskytnout.

## **Conclusion**

The thesis at first theoretically explained the basis of integration tasks and efforts. Both issues are tightly bound to normalization and standardization processes, so principles of both were described too. Also, references to main standards and norms covering building automation systems were mentioned.

Further, the thesis described LonWorks and KNX (communication systems used in the lab) in common, and also another communication and bus systems, which are used for building automation too. KNX was emphasized, because thesis theme is specialized to KNX.

The laboratory is equipped with real technologies, they were described in the thesis too. It was necessary, because the optimization and testing of the technologies in the lab are the main thesis goals. It was found that existing status of laboratory corresponds to both projection and operational design.

The practical part of the thesis started with fulfilling articles 2 and 5 of the submission — evaluation of laboratory status and proposing of optimizations and future enhancements. It was really interesting to see how big potential the lab has, how powerful its utilization could be if the lab would be used for another education at FAI. There is possible to study complex multidimensional system regulation, to program parallel control tasks or to test or build communication stacks, or, for example, to create models and simulators of heating systems with immediate comparison to real behavior of the technology. It certainly makes the sense to try to more integrate the laboratory to faculty's education.

The next part of the thesis fulfilled articles 3 and 4 of the submission— there were described possibilities of testing and analyzing KNX hardware, and one of proposed enhancements, the integration of technological KNX to students' working places, was made. Here it was found that author's beginning skepticism to integration was on the spot. The KNX used in Siemens Saphir regulators was incompatible to another KNX devices with all possible addressing schemes. The vendor, Siemens, notes the incompatibility in the documentation, but it is not explicitly pointed out.

Fortunately, regulators are able to use compatible addresses for their data objects. That is why principal technological data objects were extended with the second address, so their cooperation with common KNX devices is fully possible now.

Successful resolving of technological KNX integration was a key condition for next enhance-

ments projects, which can be realized on all students' working places now (today, the last step to finish the work is the missing interconnection of students' working places and technology).

The thesis, at the end, fulfilled more goals than it was expected. Besides main goals stated with submission the thesis succeeded to practically show integration problems described in the common at the thesis beginning. That is why thesis result can also be used as methodological preview of problems which elsewhere can appear with another technologies.

# **Adresový plán**

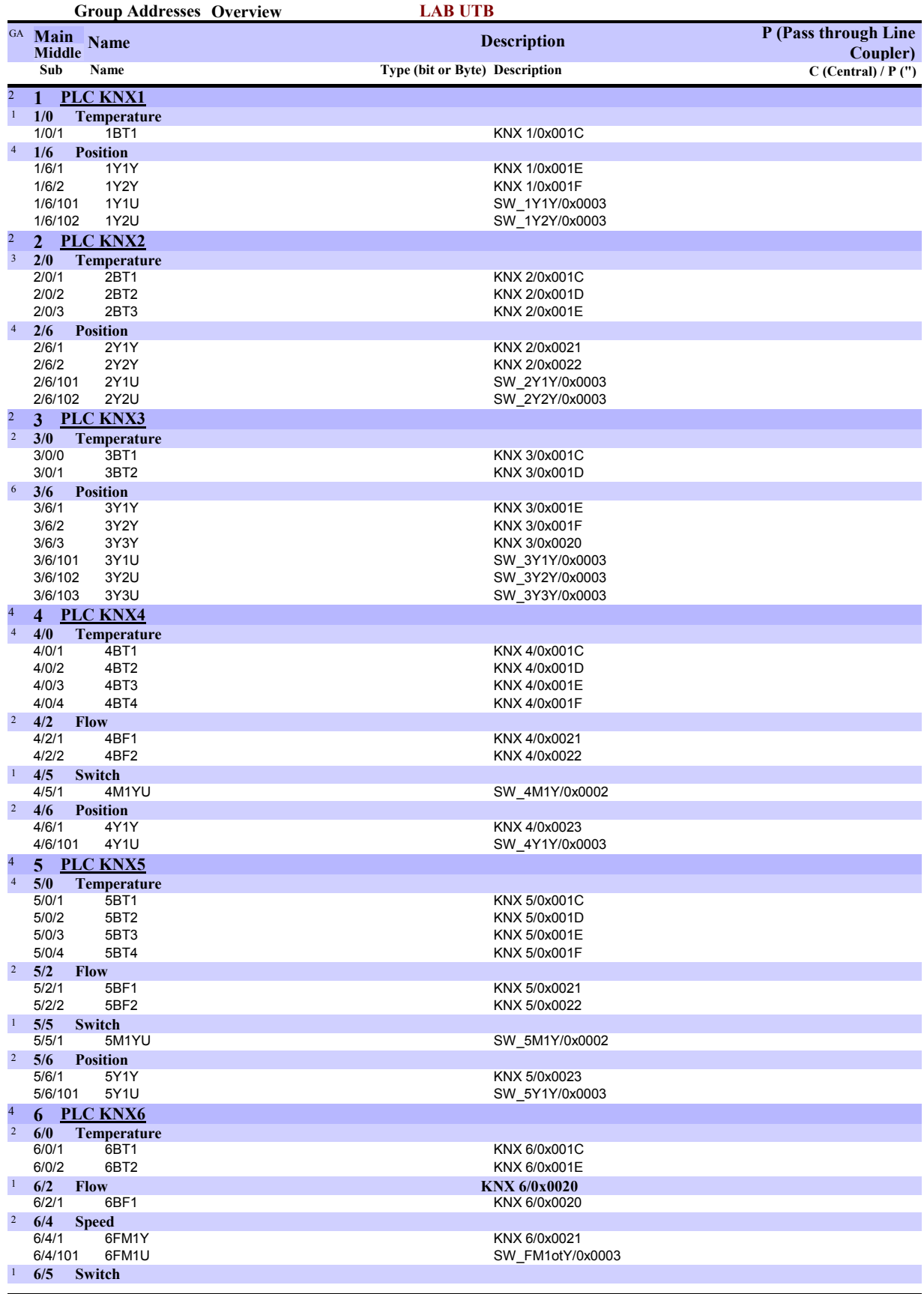

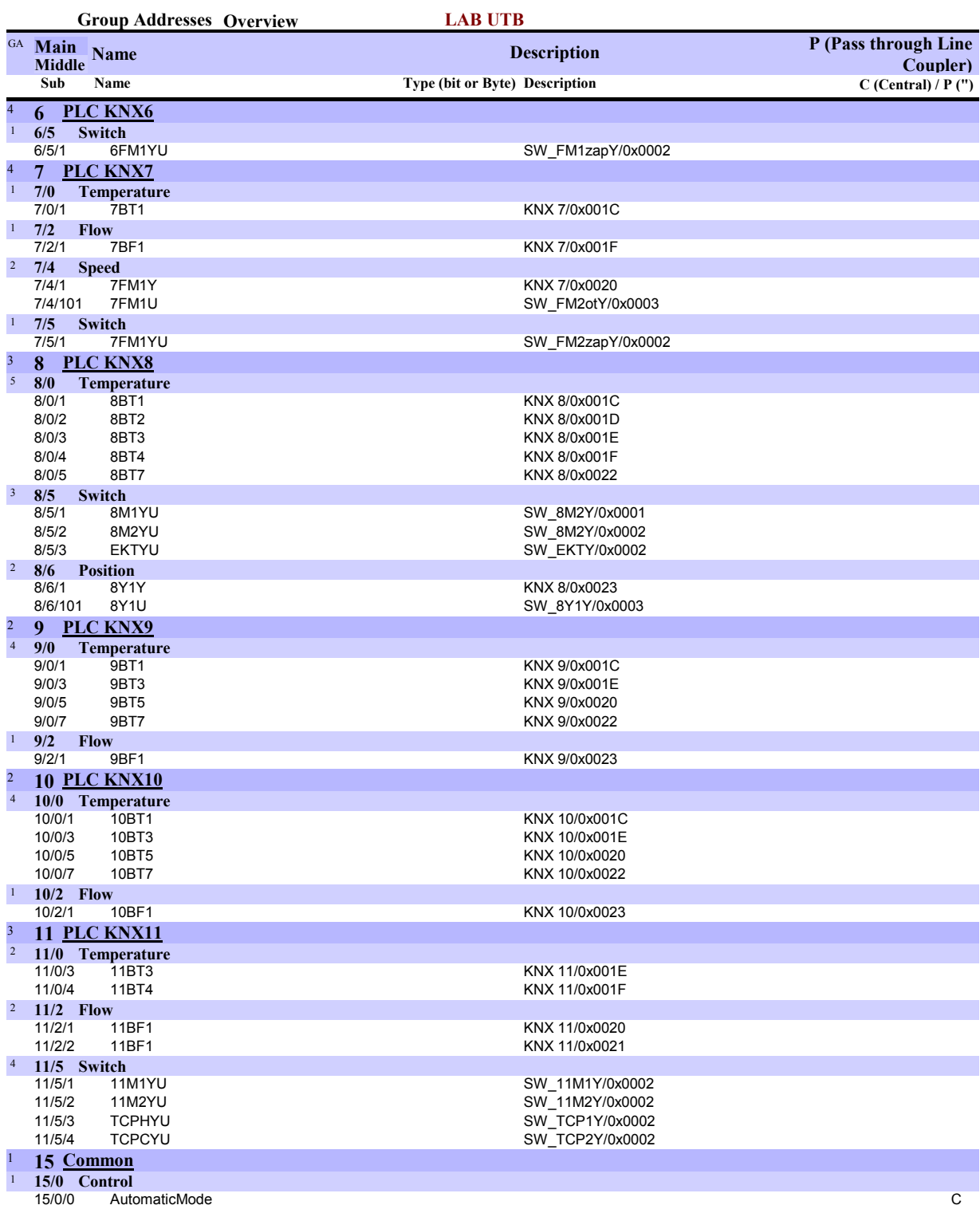

## **Literatura**

- 1 *CANopen*. Wikipedia, http://en.wikipedia.org/wiki/CANopen, [**cit**] 17. května 2009.
- 2 *Controller-area Network*. Wikipedia, http://en.wikipedia.org/wiki/CAN\_bus, [**cit**] 17. května 2009.
- 3 *DeviceNet*. Wikipedia, http://en.wikipedia.org/wiki/DeviceNet, [**cit**] 17. května 2009.
- 4 *Digital Addressable Lighting Interface*. Wikipedia, http://en.wikipedia.org/wiki/ Digital\_Addressable\_Lighting\_Interface, [**cit**] 17. května 2009.
- 5 *Digital Signal Interface*.Wikipedia, http://en.wikipedia.org/wiki/Digital\_Signal\_Interface, [**cit**] 17. května 2009.
- 6 *EIA 485*. Wikipedia, http://en.wikipedia.org/wiki/RS\_485, [**cit**] 17. května 2009.
- 7 *EIB-TP-UART-IC Technical Data*. Siemens, www.automation.siemens.com/et/gamma/ download/tpuart.pdf, [**cit**] 20. května 2009.
- 8 *EIBA Handbook Series*. E.I.B.A, 3.0. vydání, Brussels, 2004.
- 9 *Ego-n ®*. ABB, http://www.abb-epj.cz/index.asp?thema=8919, [**cit**] 17. května 2009.
- 10 *Ethernet*. Wikipedia, http://en.wikipedia.org/wiki/RS\_485, [**cit**] 17. května 2009.
- 11 *Ethernet Powerlink*. Wikipedia, http://en.wikipedia.org/wiki/Ethernet\_Powerlink, [**cit**] 18. května 2009.
- 12 Lechner, D., Granzer, W. a Kastner, W.: Security for KNXnet/IP. *Proceedings of the KNX Scientic Conference 2008*. Konnex association, St. Katelijne-Waver, 2008. Dostupné elektronicky na: http://www.knx.org/knx-partners/scientific/scientific-events/.
- 13 Habrovanský, T.: *Řízení a monitorování vytápěcího a chladicího zařízení v laboratoři řídicích systémů budov*, diplomová práce. UTB, Fakulta aplikované informatiky, Zlín, 2008.
- 14 *How to use KNX in SAPHIR, internal publication*. Siemens Schweiz AG, Zug, 2007.
- 15 *Instabus*. Wikipedia, http://en.wikipedia.org/wiki/Instabus, [**cit**] 17. května 2009.
- 16 Kell, A. a Colebrook, P.: *Open Systems for Homes and Buildins: Comparing LonWorks and KNX*. i&i limited, http://www.scribd.com/doc/11949446/Comparative-LonWorks- -vs-KNX, [**cit**] 17. května 2009.
- 17 *KNX System architecture*. Konnex association, 2008. Dostupné elektronicky na: http://www.knx.org/fileadmin/downloads/03 - KNX Standard/KNX Standard Public Documents/KNX System Architecture.pdf.
- 18 *Konnex association [Official website]*. Konnex association, http://www.knx.org/, [cit] 17. května 2009.
- 19 Langels, H. J.: KNX IP— using IP networks as KNX medium. *Proceedings of the KNX Scientic Conference 2008*. Konnex association, St. Katelijne-Waver, 2008. Dostupné elektronicky na: http://www.knx.org/knx-partners/scientific/scientific-events/.
- 20 Láska, R.: *Komunikace se sítí LonWorks*, diplomová práce. ČVUT, Fakulta elektrotechnická, Praha, 2007. Dostupné elektronicky na: http://dce.felk.cvut.cz/dolezilkova/ diplomky/2007/dp\_2007\_laska\_radek/Dp\_2007\_Laska\_Radek.pdf.
- 21 *LonMark International*. LonMark International, http://www.lonmark.org/, [**cit**] 17. května 2009.
- 22 *LonMark Guides & Specications Functional Proles*. LonMark International, http://www.lonmark.org/technical\_resources/guidelines/docs/profiles/home.shtml, [**cit**] 17. května 2009.
- 23 *LonWorks 2.0: The next generation of smart networks*. Echelon, http://www.echelon.com/ products/lonworks/default.htm, [**cit**] 17. května 2009.
- 24 Lourdas, V. A.: *EIB/KNX as a Building Management System*, diplomová práce. Universitat Lüneburg, Department of Automation Engineering, Lüneburg, 2007. Dostupné elektronicky na: http://www.lourdas.com.gr/vassilis/Files/thesis.pdf.
- 25 *Modbus*. Wikipedia, http://en.wikipedia.org/wiki/Modbus, [**cit**] 17. května 2009.
- 26 *Multicast*. Wikipedia, http://en.wikipedia.org/wiki/Multicast, [**cit**] 17. května 2009.
- 27 *Network topology*. Wikipedia, http://en.wikipedia.org/wiki/Network\_Topology, [**cit**] 17. května 2009.
- 28 *Neuron Chips*. Echelon, http://www.echelon.com/developers/lonworks/neuron.htm, [**cit**] 17. května 2009.
- 29 *No Future without Past Milestones in Company History*. Merten, http://www.szlsie.com/ ziliao/history.pdf, [**cit**] 18. května 2009.
- 30 Pátík, P.: *Návrh prvků a úloh sběrnicového systému LonWorks v laboratoři Inteligentní budovy*, diplomová práce. UTB, Fakulta aplikované informatiky, Zlín, 2008.
- 31 Procházka, M.: *Návrh úloh měření parametrů prvků systému v laboratoři Technologie budov*, diplomová práce. UTB, Fakulta aplikované informatiky, Zlín, 2007. Dostupné elektronicky na: https://www.stag.utb.cz/apps/stag/dipfile/index.php?download=6101.
- 32 *Probus*. Wikipedia, http://en.wikipedia.org/wiki/Probus, [**cit**] 17. května 2009.
- 33 *Project Engineering for Project Installations. Basic Principles.*. E.I.B.A, 4.0 revised. vydání, Brussels, 2005.
- 34 Rabbie, H.: *Implementing the LonTalk Protocol for Intelligent Distributed Control*. http://www.geocities.com/lonsite/zip/LonTalkProtocolSeminar.zip, [**cit**] 17. května 2009.
- 35 *Radio Bus System*. Gira, http://www.gira.com/en/, [**cit**] 17. května 2009.
- 36 *Řídicí/vizualizační software stručná příručka*. AirTechnology, s.r.o., Hodonín, 2007.
- 37 *Technologické zařízení laboratoře UTB Zlín projektová dokumentace*. AirKlima, s.r.o., Hodonín, 2007.
- 38 *UTB::O univerzitě::Aktuality::Archív 2007*. http://web.utb.cz/?id=0\_0\_23\_4&iid=100& type=0&lang=cs, [**cit**] 17. května 2009.
- 39 Vojáček, A.: *Sběrnice LonWorks 2.část LonTalk protokol*. http://automatizace.hw.cz/clanek/2005041101, [**cit**] 17. května 2009.
- 40 *XComfort Building Automation*. Moeller, http://www.moeller.net/en/products\_solutions/ power\_distribution/buildings/xcomfort/index.jsp, [**cit**] 17. května 2009.
- 41 *Web service*. Wikipedia, http://en.wikipedia.org/wiki/Webservice, [**cit**] 17. května 2009.
- 42 Zálešák, M.: *Laboratoř integrovaných systémů pro budovy na UTB ve Zlíně*. http://www.odbornecasopisy.cz/index.php?id\_document=36263, [**cit**] 17. května 2009.

# **Seznam zkratek a symbolů**

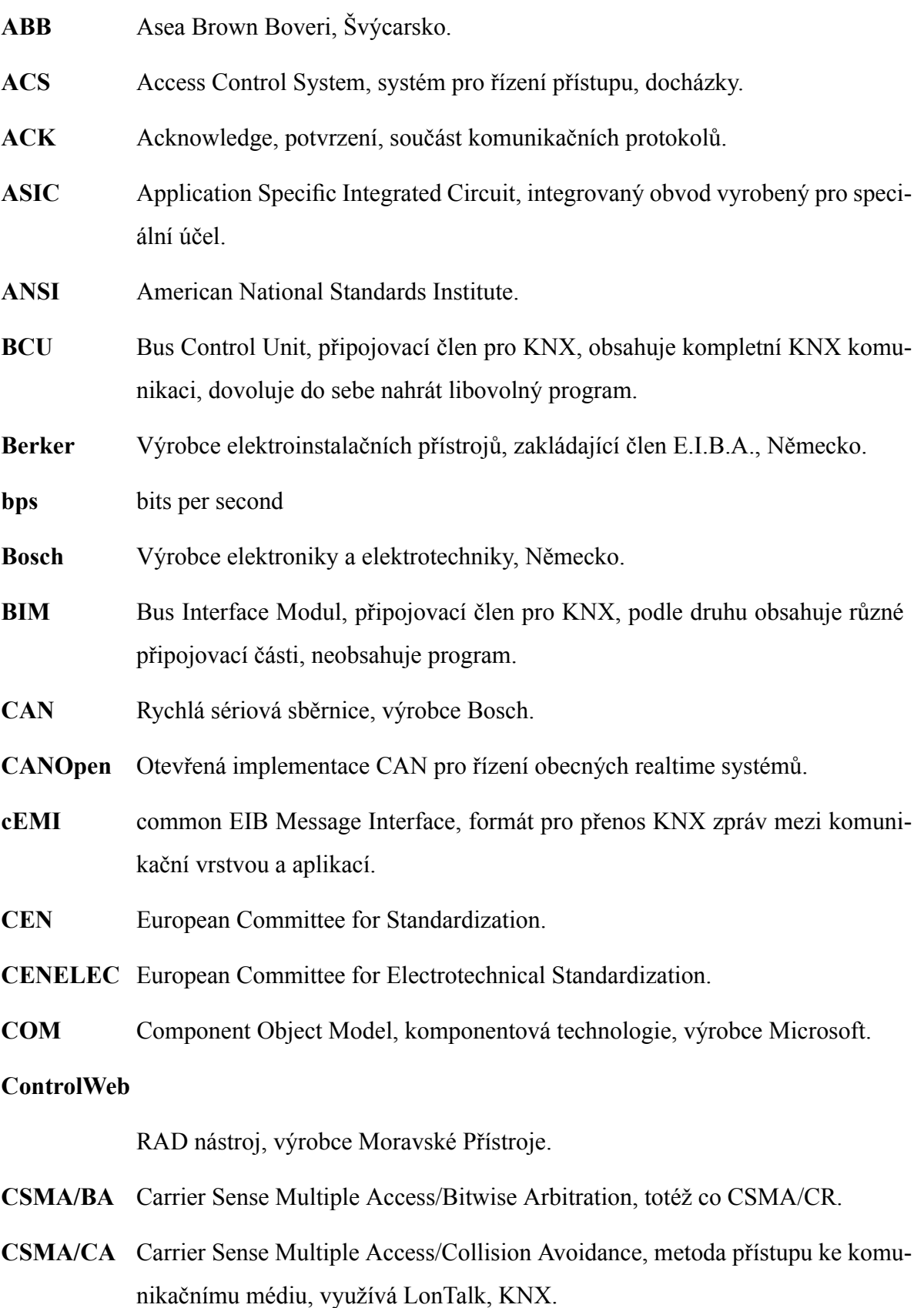

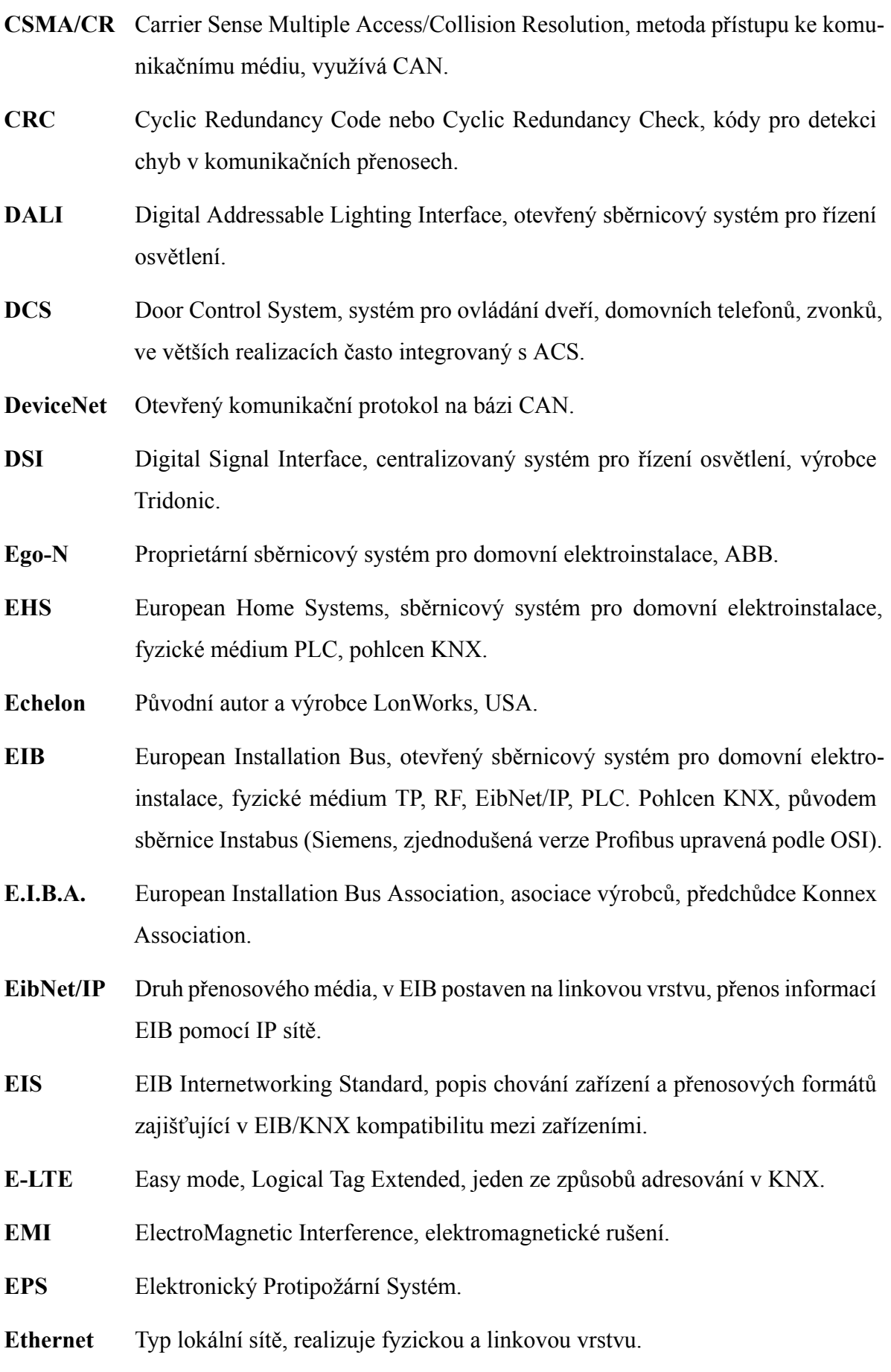

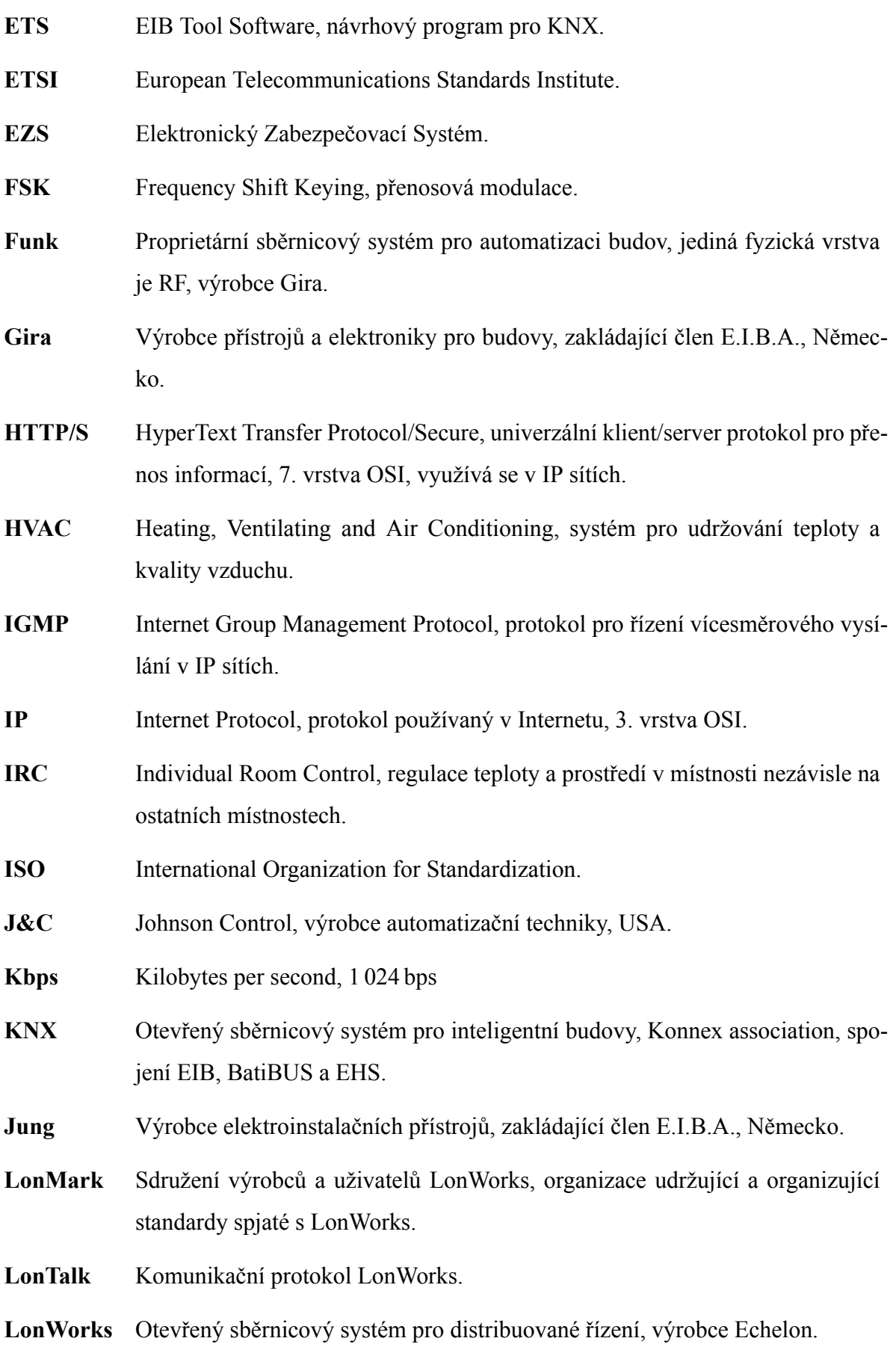

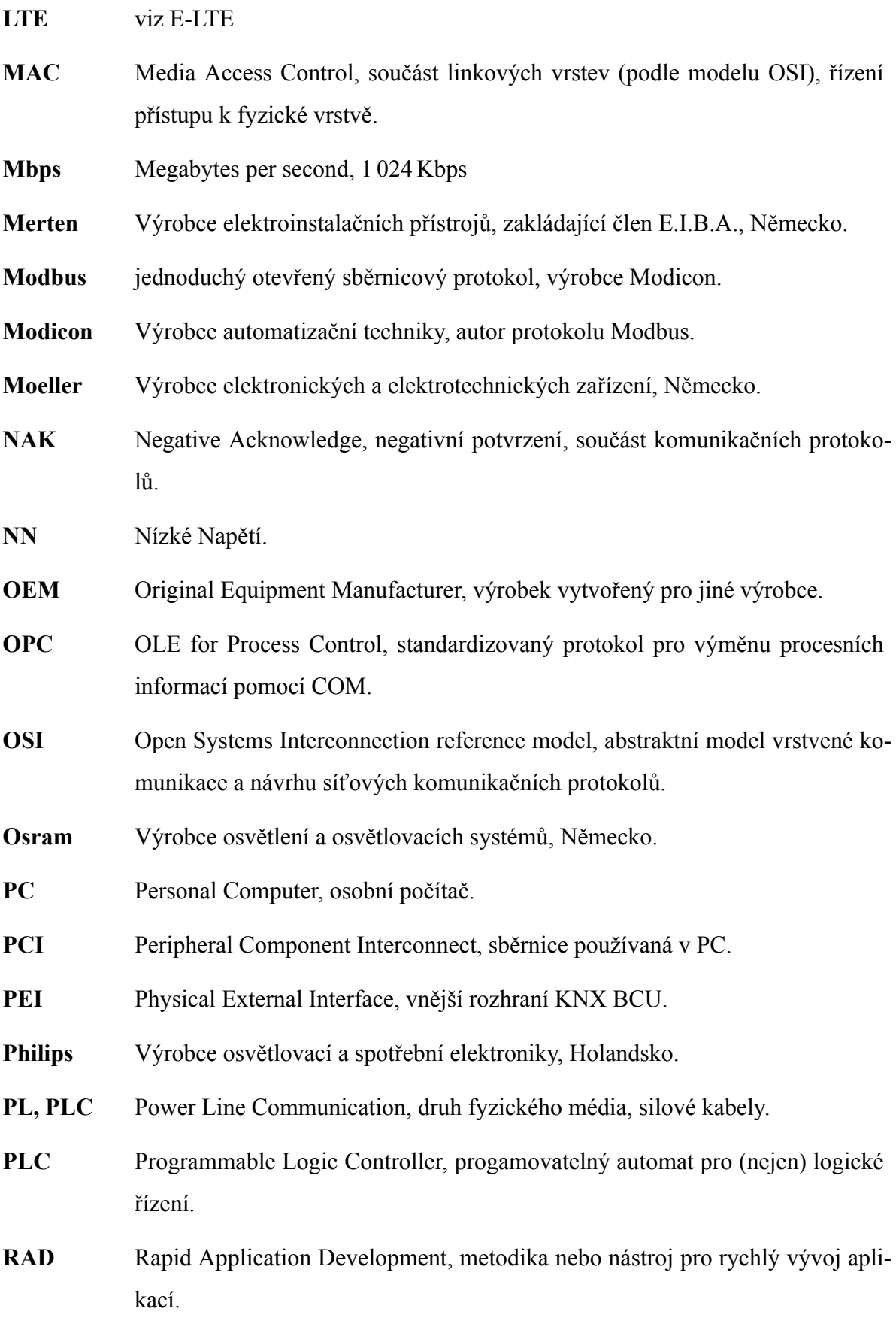

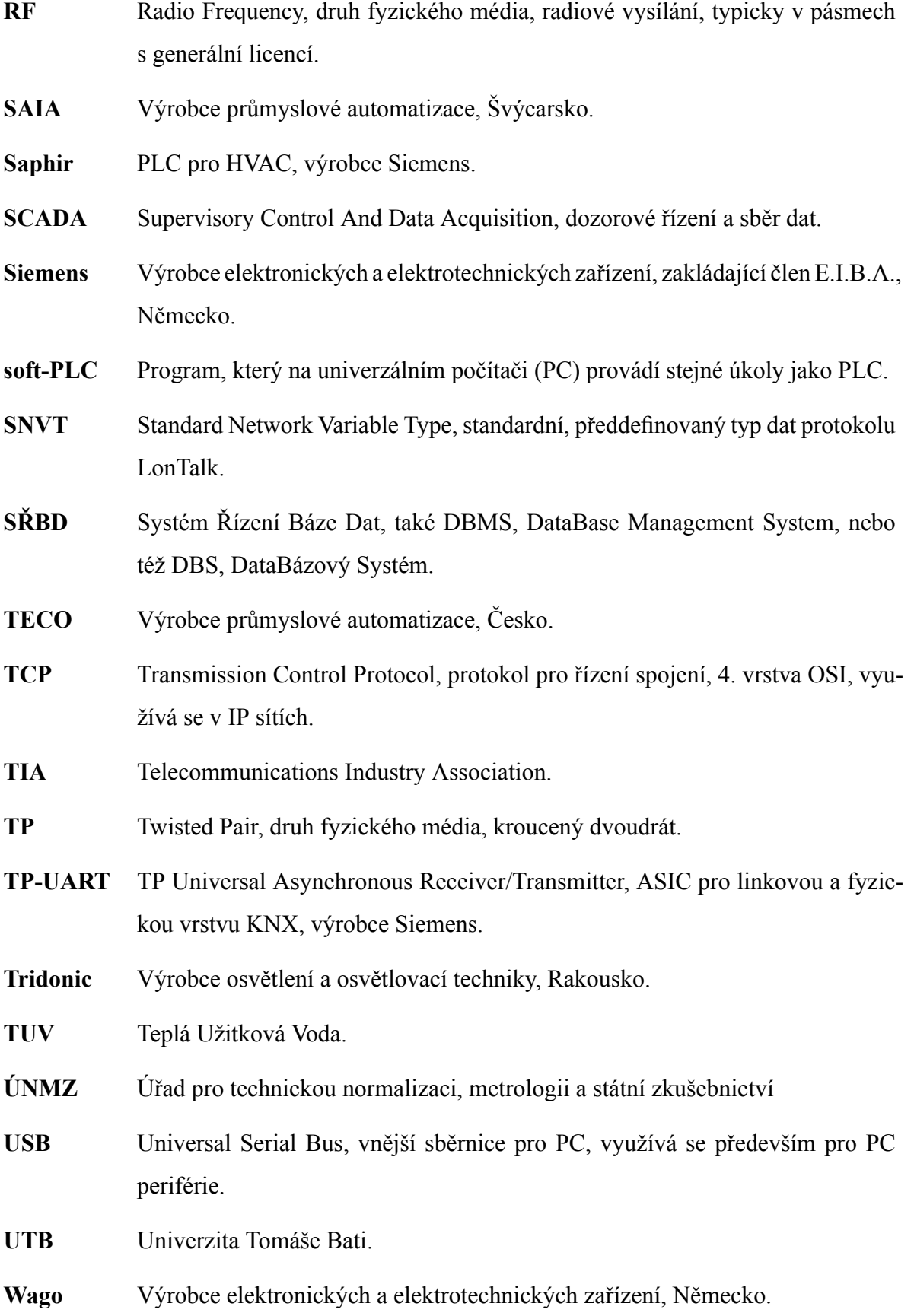

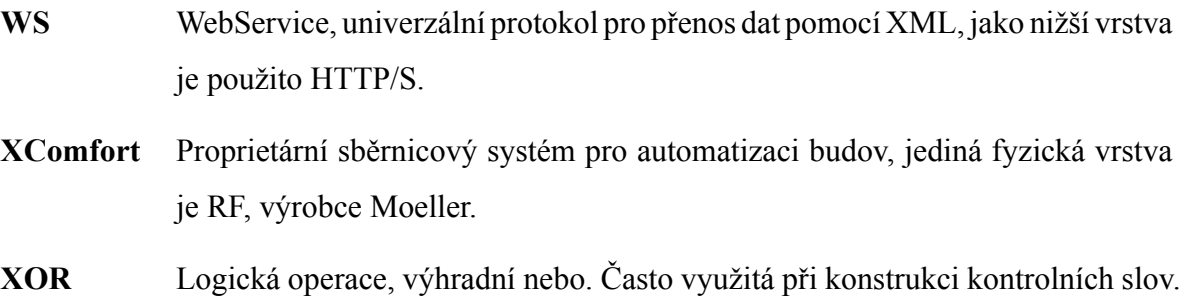

## **Seznam obrázků**

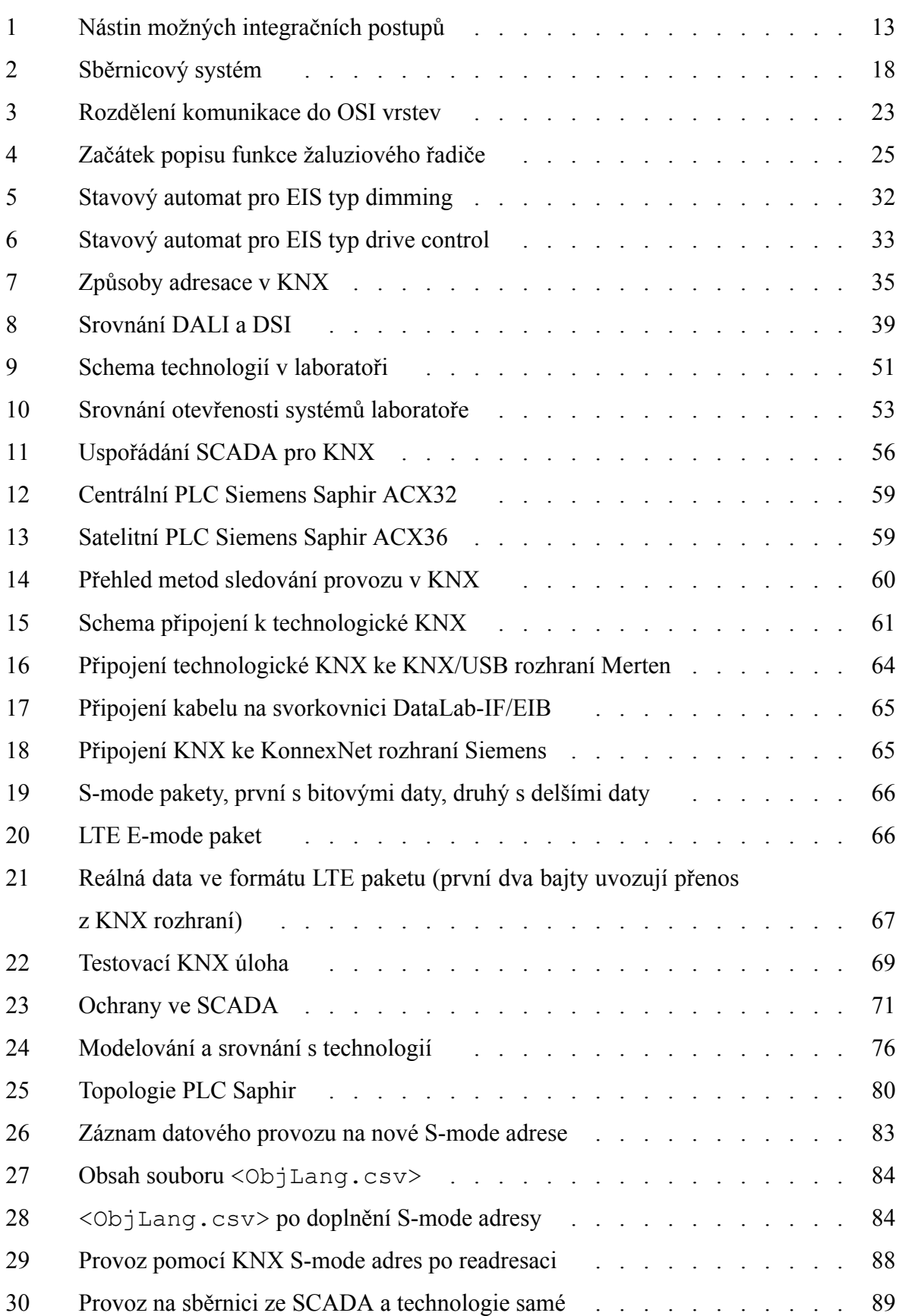

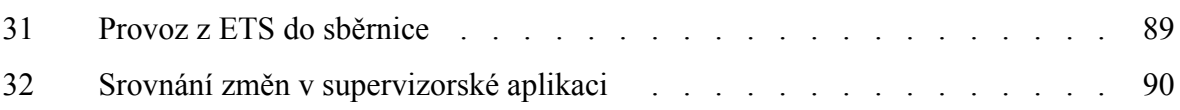